# ONVIF™ Analytics Service Specification

Version 24.12

December, 2024

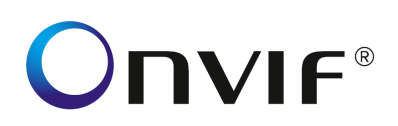

#### Copyright © 2008-2024 ONVIF™ All rights reserved.

Recipients of this document may copy, distribute, publish, or display this document so long as this copyright notice, license and disclaimer are retained with all copies of the document. No license is granted to modify this document.

THIS DOCUMENT IS PROVIDED "AS IS," AND THE CORPORATION AND ITS MEMBERS AND THEIR AFFILIATES, MAKE NO REPRESENTATIONS OR WARRANTIES, EXPRESS OR IMPLIED, INCLUDING BUT NOT LIMITED TO, WARRANTIES OF MERCHANTABILITY, FITNESS FOR A PARTICULAR PURPOSE, NON-INFRINGEMENT, OR TITLE; THAT THE CONTENTS OF THIS DOCUMENT ARE SUITABLE FOR ANY PURPOSE; OR THAT THE IMPLEMENTATION OF SUCH CONTENTS WILL NOT INFRINGE ANY PATENTS, COPYRIGHTS, TRADEMARKS OR OTHER RIGHTS.

IN NO EVENT WILL THE CORPORATION OR ITS MEMBERS OR THEIR AFFILIATES BE LIABLE FOR ANY DIRECT, INDIRECT, SPECIAL, INCIDENTAL, PUNITIVE OR CONSEQUENTIAL DAMAGES, ARISING OUT OF OR RELATING TO ANY USE OR DISTRIBUTION OF THIS DOCUMENT, WHETHER OR NOT (1) THE CORPORATION, MEMBERS OR THEIR AFFILIATES HAVE BEEN ADVISED OF THE POSSIBILITY OF SUCH DAMAGES, OR (2) SUCH DAMAGES WERE REASONABLY FORESEEABLE, AND ARISING OUT OF OR RELATING TO ANY USE OR DISTRIBUTION OF THIS DOCUMENT. THE FOREGOING DISCLAIMER AND LIMITATION ON LIABILITY DO NOT APPLY TO, INVALIDATE, OR LIMIT REPRESENTATIONS AND WARRANTIES MADE BY THE MEMBERS AND THEIR RESPECTIVE AFFILIATES TO THE CORPORATION AND OTHER MEMBERS IN CERTAIN WRITTEN POLICIES OF THE CORPORATION.

# **CONTENTS**

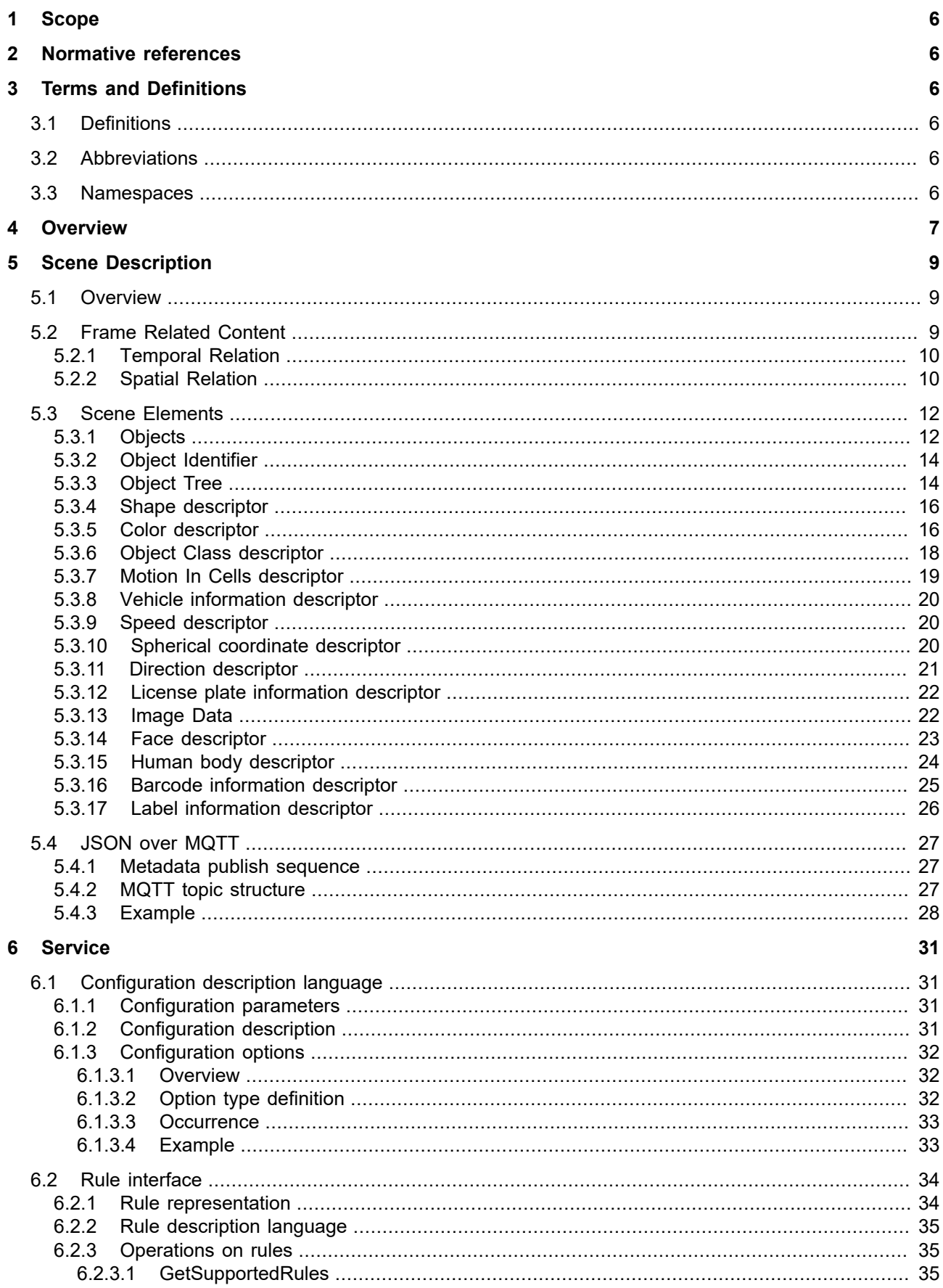

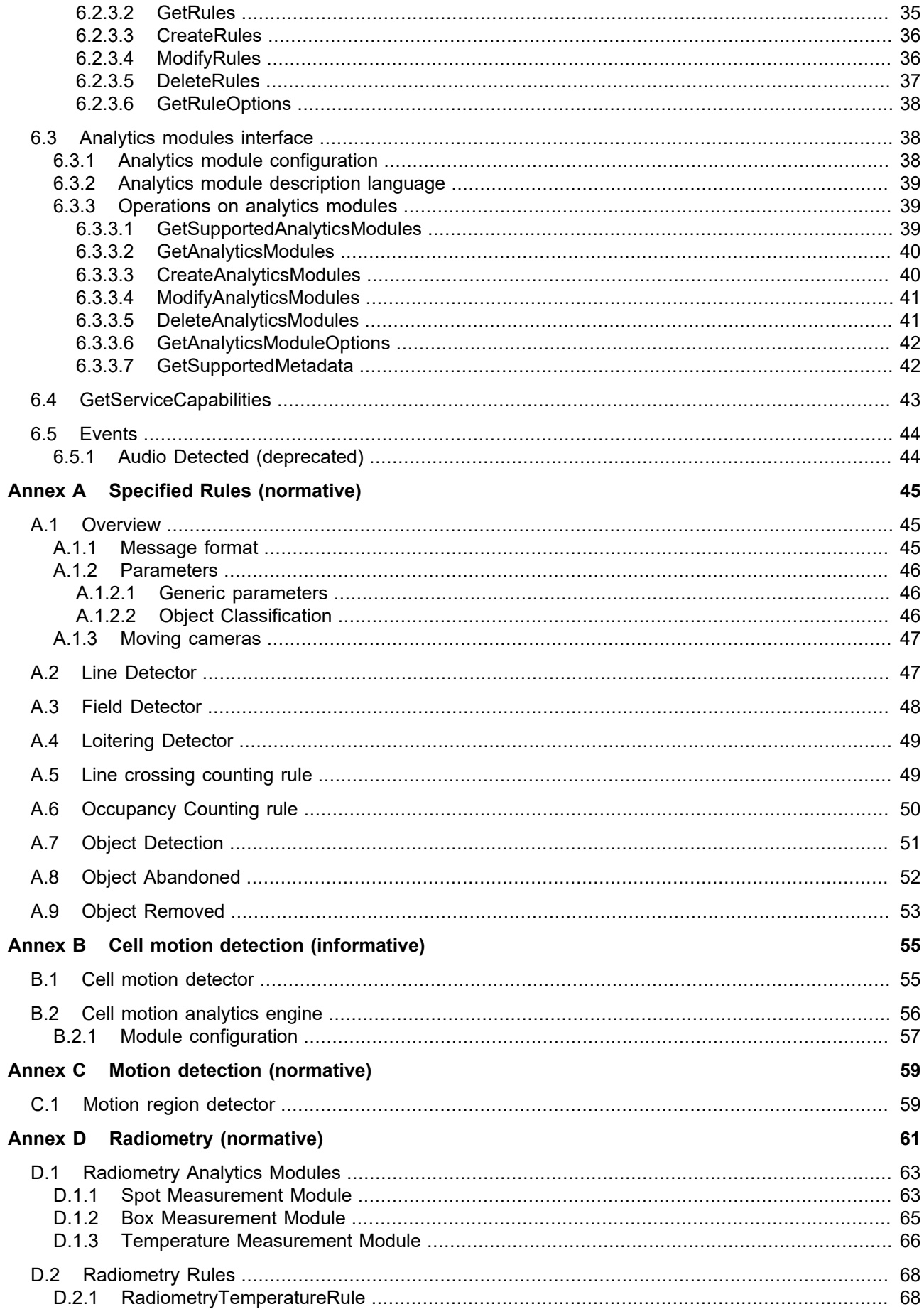

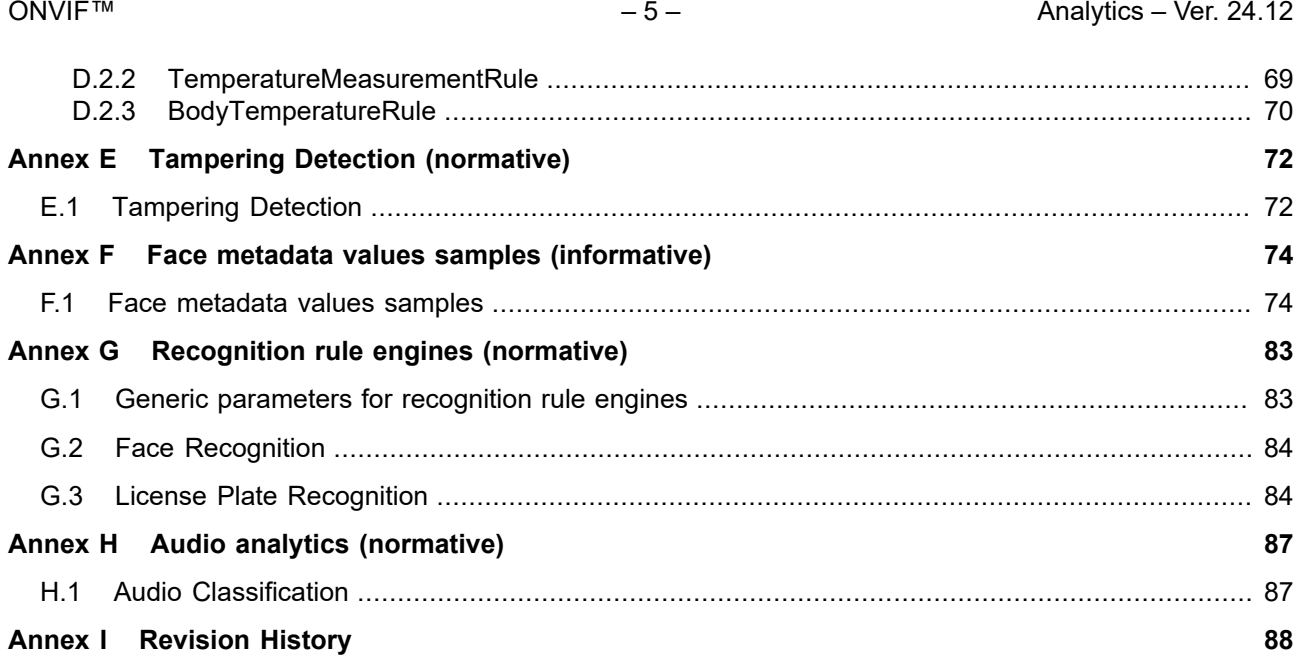

### <span id="page-5-0"></span>**1 Scope**

This document defines the web service interface for configuration and operation of video/audio analytics.

Web service usage is outside of the scope of this document. Please refer to the ONVIF core specification.

Since the scope of this service is extended to include audio data, the service is renamed from Video Analytics Service to Analytics Service.

### <span id="page-5-1"></span>**2 Normative references**

ONVIF Core Specification

<<http://www.onvif.org/specs/core/ONVIF-Core-Specification.pdf>>

ONVIF Media Service Specification

<[http://www.onvif.org/specs/srv/media/ONVIF-Media-Service-Spec.pdf>](http://www.onvif.org/specs/srv/media/ONVIF-Media-Service-Spec.pdf)

ONVIF Streaming Specification <<http://www.onvif.org/specs/stream/ONVIF-Streaming-Spec.pdf>>

ISO 3864-1:2011 - Safety colours and safety signs <<https://www.iso.org/standard/51021.html>>

ISO 7010-1:2019 - Graphical symbols — Safety colours and safety signs — Registered safety signs <<https://www.iso.org/standard/51021.html>>

ISO 12639:2004. Graphic Technology -- Prepress digital data exchange -- Tag image file format for image technology (TIFF/IT). TIFF Revision 6.0 <[http://www.iso.org/iso/iso\\_catalogue/catalogue\\_ics/catalogue\\_detail\\_ics.htm?csnumber=34342](http://www.iso.org/iso/iso_catalogue/catalogue_ics/catalogue_detail_ics.htm?csnumber=34342)>

ISO 3166-1:2013 Codes for the representation of names of countries and their subdivisions -- Part 1: Country codes

<<https://www.iso.org/standard/63545.html>>

RFC 7159 The JavaScript Object Notation (JSON) Data Interchange Format <[https://www.rfc-editor.org/rfc/rfc7159.txt>](https://www.rfc-editor.org/rfc/rfc7159.txt)

UNECE Globally Harmonized System of Classification and Labelling of Chemicals (GHS) <[https://unece.org/DAM/trans/danger/publi/ghs/ghs\\_rev07/English/ST\\_SG\\_AC10\\_30\\_Rev7e.pdf](https://unece.org/DAM/trans/danger/publi/ghs/ghs_rev07/English/ST_SG_AC10_30_Rev7e.pdf)>

UNECE Agreement Concerning the International Carriage of Dangerous Goods by Road Volume II, 2021 <[https://unece.org/sites/default/files/2021-01/ADR2021\\_Vol2e.pdf](https://unece.org/sites/default/files/2021-01/ADR2021_Vol2e.pdf)>

# <span id="page-5-3"></span><span id="page-5-2"></span>**3 Terms and Definitions**

#### **3.1 Definitions**

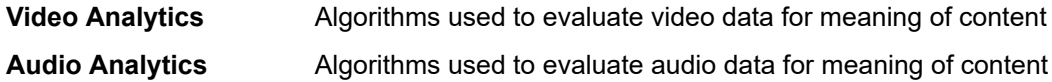

# <span id="page-5-4"></span>**3.2 Abbreviations**

PTZ Pan Tilt Zoom

#### <span id="page-5-5"></span>**3.3 Namespaces**

[Table 1](#page-6-1) lists the prefix and namespaces used in this specification. Listed prefixes are not part of the standard and an implementation can use any prefix.

<span id="page-6-1"></span>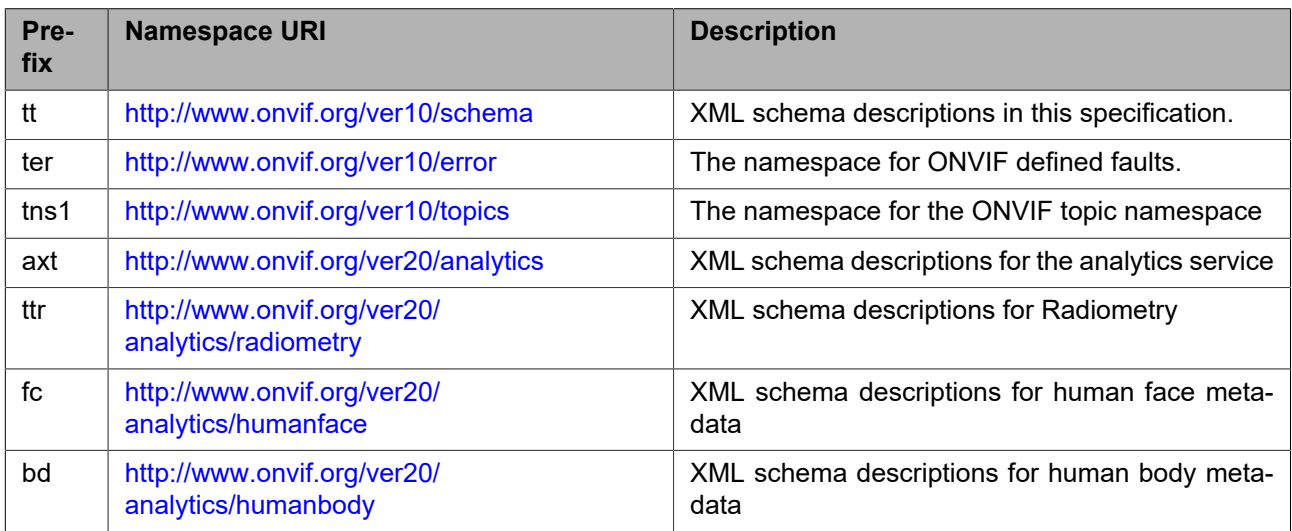

#### **Table 1: Namespaces used in this specification**

<span id="page-6-2"></span>This specification references to the following namespaces (listed in [Table 2](#page-6-2)) by specified prefix.

#### **Table 2: Referenced namespaces**

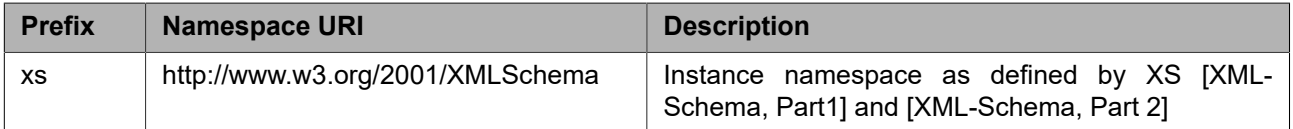

#### <span id="page-6-0"></span>**4 Overview**

Analytic applications are divided into image/audio analysis and application-specific parts. The interface between these two parts produces an abstraction that describes the scene based on the objects present. The application specific part performs a comparison of the scene descriptions and of the scene rules (such as virtual lines that are prohibited to cross, or polygons that define a protected area). Other rules may represent intra-object behaviour such as objects following other objects (to form a tailgating detection). Such rules can also be used to describe prohibited object motion, which may be used to establish a speed limit.

These two separate parts, referred to as the video/audio analytics engine and as the rule engine, together with the events and actions, form the analytics architecture according to this specification as illustrated in [Figure 1.](#page-7-0)

The analytics architecture consists of elements and interfaces. Each element provides a functionality corresponding to a semantically unique entity of the complete video/audio analytics solution. Interfaces are unidirectional and define an information entity with a unique content. Only the Interfaces are subject to this specification. Central to this architecture is the ability to distribute any elements or sets of adjacent elements to any device in the network.

<span id="page-7-0"></span>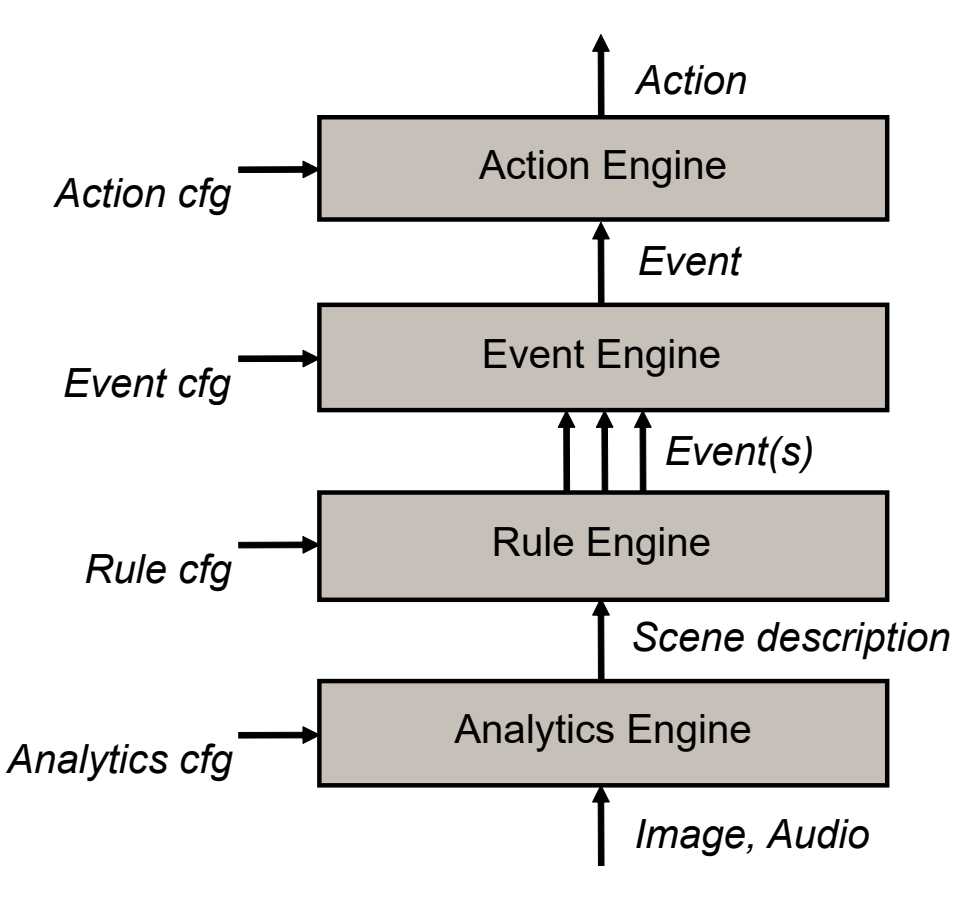

**Figure 1: Analytics architecture**

The following interfaces are defined in this standard:

- **•** Analytics Configuration Interface
- **•** Scene Description
- **•** Rule Configuration Interface

This specification defines a configuration framework for the analytics engine called ONVIF Analytics Service. This framework enables a client to contact a device implementing the ONVIF Analytics Service for supported analytics modules and their configurations. Configurations of such modules can be dynamically added, removed or modified by a client, allowing a client to run multiple Analytics Modules in parallel if supported by the device.

The output from the Analytics Engine is called a *Scene Description*. The Scene Description represents the abstraction of the scene in terms of metadata for the objects, either static or dynamic, that are part of the scene. This specification defines an XML-based Scene Description Interface including data types. For easy consumption by non-traditional clients (e.g. cloud vendors) and to bridge gap between traditional surveillance systems and IoT ecosystems metadata including scene description can be published in JSON format over the MQTT protocol.

Rules describe how the scene description is interpreted and how to react on that information. The specification defines standard rule syntax and methods to communicate configuration of these rules from the application to the device.

A device supporting ONVIF Analytics Service shall implement the Scene Description Interface and allow events to be dispatched using the Event Service. If the device additionally supports a rule engine then it shall implement the Rules Analytics Modules Interface.

Event and action engine interfaces and configuration is out of scope of this specification. The event interface is handled through the Event Service as described in the ONVIF Core specification.

An analytics configuration can be attached to a Media Profile if the ONVIF Media Service is present. In that case the analytics configuration becomes connected to a specific source.

For server based analytics the ONVIF Analytics Device Service provides for the necessary configuration commands to bundle single analytic algorithm configurations represented as AnalyticsConfiguration to engines or application like processing chains (e.g. all algorithms and rules necessary to build a "lost baggage detector").

Note that the Media 1 Service Specification uses the name VideoAnalyticsConfiguration for historic reasons which maps to the same entity as the AnalyticsConfiguration.

WSDL for the analytics service is part of the framework and provided in the Analytics WSDL file [http://www.on](http://www.onvif.org/ver20/analytics/wsdl/analytics.wsdl)[vif.org/ver20/analytics/wsdl/analytics.wsdl.](http://www.onvif.org/ver20/analytics/wsdl/analytics.wsdl)

Rule and Module description reference types that are not already defined in the [ONVIF Schema] are defined in the RULES Schema file [http://www.onvif.org/ver20/analytics/wsdl/rules.xsd.](http://www.onvif.org/ver20/analytics/wsdl/rules.xsd)

Radiometry types, modules and rules are defined in the RADIOMETRY Schema file [http://www.onvif.org/ver20/](http://www.onvif.org/ver20/analytics/radiometry.xsd) [analytics/radiometry.xsd.](http://www.onvif.org/ver20/analytics/radiometry.xsd)

#### <span id="page-8-0"></span>**5 Scene Description**

#### <span id="page-8-1"></span>**5.1 Overview**

This chapter defines the XML-based scene description, which can be streamed as metadata to clients via RTP as defined in the ONVIF Streaming Specification.

The scope of the Scene Description covers basic Scene Elements which can be displayed in a video overlay to the end-user as well as a framework for vendor-specific extensions.

Section [5.4](#page-26-0) defines an alternate JSON based representation.

#### <span id="page-8-2"></span>**5.2 Frame Related Content**

The input of the analytics engine is images from a video source. The extracted scene elements are associated with the image from which they were extracted. An extracted scene is distinguished from the general description of the video source processed by the analytics engine (information such as video input line, video resolution, frame cropping, frame rate etc.), the temporal frame association within the input stream, and the spatial positioning of elements within a frame.

The temporal and spatial relation of scene elements with respect to the selected video source is discussed in sections [5.2.1](#page-9-0) and [5.2.2.](#page-9-1) The appearance and behaviour of tracked objects is discussed in section [5.3.1.](#page-11-1) Interactions between objects like splits and merges are described in section [5.3.3.](#page-13-1)

A PTZ device can put information about the pan, tilt and zoom at the beginning of a frame, allowing a client to estimate the 3D coordinates of scene elements. Next, the image coordinate system can be adapted with an optional transformation node which is described in the next subsection. Finally, multiple object descriptions can be placed and their association can be specified within an ObjectTree node. Optionally SceneImageRef and SceneImage can also be included inside Frame. Below, the definitions are included for convenience<sup>1</sup>:

```
<xs:complexType name="Frame">
   <xs:sequence>
     <xs:element name="PTZStatus" type="tt:PTZStatus"
      minOccurs="0"/>
     <xs:element name="Transformation" type="tt:Transformation"
      minOccurs="0"/>
     <xs:element name="Object" type="tt:Object" minOccurs="0"
       maxOccurs="unbounded"/>
```
<sup>1</sup> Please note that the schema is included here for *information only.* [ONVIF Schema] contains the normative schema definition.

```
 <xs:element name="ObjectTree" type="tt:ObjectTree" minOccurs="0"/>
     <xs:element name="SceneImageRef" type="tt:anyURI" minOccurs="0"/>
     <xs:element name="SceneImage" type="xs:base64Binary" minOccurs="0"/>
     ...
   </xs:sequence>
   <xs:attribute name="UtcTime" type="xs:dateTime" use="required"/>
   ...
</xs:complexType>
<xs:element name="Frame" type="tt:Frame">
```
Subsection [5.2.1](#page-9-0) describes how frames processed by the analytics algorithm are referenced within the analytics stream.

# <span id="page-9-0"></span>**5.2.1 Temporal Relation**

Since multiple scene elements can be extracted from the same image, scene elements are listed below a frame node that establishes the link to a specific image from the video input. The frame node contains a mandatory UtcTime attribute. This UtcTime timestamp shall enable a client to map the frame node exactly to one video frame. For example, the RTP timestamp of the corresponding encoded video frame shall result in the same UTC timestamp after conversion. The synchronization between video and metadata streams is further described in the ONVIF Streaming Specification.

Note that there is not necessarily a one to one relation between video and metadata frames. Typically an analytics module generates metadata at a lower frame rate. However when more than one analytics module generates metadata, multiple metadata frames may occur for the same video frame and also the temporal order may vary because different analytics modules may have differing computational delay.

When multiple analytics modules are streaming metadata in interleaved frames than the name of the originating analytics module shall be signaled via the Frame Source attribute.

Example:

```
<tt:Frame UtcTime="2008-10-10T12:24:57.321">
   ...
</tt:Frame>
...
<tt:Frame UtcTime="2008-10-10T12:24:57.521">
   ...
</tt:Frame>
```
# <span id="page-9-1"></span>**5.2.2 Spatial Relation**

<span id="page-9-2"></span>Most scene elements refer to some part in an image from which information has been extracted. For instance, when tracking objects over time, their position within each frame shall be specified. These positions shall relate to a coordinate system. The normalized coordinate system is shown in [Figure 2](#page-9-2).

|           | y (0,1)  |        |
|-----------|----------|--------|
|           |          | X      |
| $(-1, 0)$ | (0, 0)   | (1, 0) |
|           | $(0,-1)$ |        |

**Figure 2: Normalized frame coordinate system**

This specification allows modification of the coordinate system for individual nodes of the XML tree. As a result, each frame node starts with the normalized coordinate system. Each child node inherits the most recent coordinate system of its parent. A transformation node modifies the most recent coordinate system of its parent. Coordinate specifications are always related to the most recent coordinate system of the parent node.

The specification defines transformation nodes for scaling and translation. The Scene Description contains placeholders where these transformation nodes are placed $^2$ .

```
<xs:complexType name="Transformation">
   <xs:sequence>
     <xs:element name="Translate" type="Vector" minOccurs="0"/>
     <xs:element name="Scale" type="Vector" minOccurs="0"/>
     ...
   </xs:sequence>
</xs:complexType>
```
It follows a mathematical description of coordinate systems and transformations. A coordinate transformation

consists of a translational vector 
$$
t = \begin{pmatrix} t_x \\ t_y \end{pmatrix}
$$
 and scaling  $S = \begin{pmatrix} s_x \\ s_y \end{pmatrix}$ . A point  $p = \begin{pmatrix} p_x \\ p_y \end{pmatrix}$  given with  $\begin{pmatrix} q_x \end{pmatrix}$ 

$$
q = \begin{pmatrix} q_x \\ q_y \end{pmatrix}
$$

respect to this coordinate system is transformed into the corresponding point  $\{^{q_{\,y}}$   $\}$  of the normalized

.

A transformation node has an optional scaling vector

 $\vert v \vert$  $\left\{\mathcal{V}_x\right\}$ 

 $=\begin{pmatrix} v_x \\ v_y \end{pmatrix}$ 

 $v = \begin{pmatrix} 1 & 1 \\ 1 & 1 \end{pmatrix}$ 

**The Community of the Community**  $\left(v_y\right)$ , if the scaling is not specified, its defaint

 $\blacksquare$ 

$$
\begin{pmatrix} q_x \\ q_y \end{pmatrix} = \begin{pmatrix} p_x \cdot s_x + t_x \\ p_y \cdot s_y + t_y \end{pmatrix}
$$
, Similarly, a vector **v** given with

coordinate system by the following formula:  $\left(Y_{y}\right)$   $\left(Y_{y}\right)$   $\left(Y_{y}\right)$   $\left(Y_{y}\right)$   $\left(Y_{y}\right)$   $\left(Y_{y}\right)$  . Similarly, a vector **v** given with respect to the coordinate system is transformed into the corresponding vector *w* of the normalized coordinate

system by: **The Community of the Community**  $\int$  $\blacksquare$  $\vert v \vert$  is a set of  $\vert v \vert$  $\left(\begin{array}{cc} V_y & \mathbf{S} \\ \mathbf{S} & \mathbf{S} \end{array}\right)$  $\left( \begin{array}{c} V_x & S_x \end{array} \right)$  $\cdot S_{v}$  $\cdot S_{x}$  $= \begin{bmatrix} x & x \\ y & s \end{bmatrix}$  $\int \left( \begin{array}{cc} V_y & 0 \\ y & \end{array} \right)$  $\left\{\mathcal{V}_{x}$   $\cdot$   $\mathcal{S}_{x}\right\}$  $\left|w\right|^{-}$   $\left|v\right|$   $\cdot$  s  $\left|v\right|$  $\binom{W_y}{y}$   $\binom{V_y}{y}$  $\left\{W_x\right\}$   $\left\{V_x\right\}$   $\left\{S_x\right\}$ *y y*  $\left|$ *x*  $\right|$ *y J*  $\{V_y, \phi_y\}$  $x \parallel x^2$   $\parallel x^3$   $\parallel x$  $v_y$   $s_y$  $v_r$   $s_r$ )  $W_{v}$   $\left|V_{v}$   $\cdot S_{v}\right|$  $W_r$   $\left(V_r \cdot S_r\right)$ 

> **The Community of the Community**  $\blacksquare$  $\vert u \vert$  $\left\{ u_x \right\}$  $=\left(\begin{array}{c}u_{x}\\u_{y}\end{array}\right)$  $u = \begin{pmatrix} 1 & 1 \\ 1 & 1 \end{pmatrix}$

 $\left(u_y\right)$  and an optional translational vector and an optional translational vector

. If the scaling is not specified, its default value ⎞ ⎛ 1 *u*

**The Community of the Community** ) is assumed. Similarly, the default  $\vert \vert$   $\vert$  $=\begin{pmatrix} 1 \end{pmatrix}$  is assumed. Similarly, the default

value for the translation is

. The transformation node modifies the t  $\langle \sigma \rangle$  The transformation node modifies to  $=\begin{pmatrix} 0 \end{pmatrix}$  The transformation needs madifies . The transformation node modifies the top-most coordinate system in the following way:

 $\lceil$   $\lceil$   $\lceil$ 

 $v = \begin{bmatrix} 1 & 1 \\ 0 & 1 \end{bmatrix}$ 

 $\begin{pmatrix} 0 \end{pmatrix}$ 

 $\begin{pmatrix} 0 \end{pmatrix}$ 

**The Community of the Community** 

 $\blacksquare$ 

<sup>2</sup> Please note that the schema is included here for *information only.* [ONVIF Schema] contains the normative schema definition.

$$
\begin{pmatrix} t_x' \\ t_y' \end{pmatrix} = \begin{pmatrix} v_x \cdot s_x + t_x \\ v_y \cdot s_y + t_y \end{pmatrix} \begin{pmatrix} s_x' \\ s_y' \end{pmatrix} = \begin{pmatrix} u_x \cdot s_x \\ u_y \cdot s_y \end{pmatrix}_{\text{where}} \begin{pmatrix} t_x' \\ t_y' \end{pmatrix}_{\text{and}} \begin{pmatrix} s_x' \\ s_y' \end{pmatrix}_{\text{replace the top-most coordi-}
$$

nate system.

For example, the coordinates of the scene description are given in a frame coordinate system, where the lower-left corner has coordinates (0,0) and the upper-right corner coordinates (320,240). The frame node resembles the following code where the scaling is set to the doubled reciprocal of the frame width and the frame height:

```
<tt:Frame UtcTime="2008-10-10T12:24:57.321">
   <tt:Transformation>
    <tt:Translate x="-1.0" y="-1.0"/>
     <tt:Scale x="0.00625" y="0.00834"/>
   </tt:Transformation>
 ...
</tt:Frame>
```
#### <span id="page-11-0"></span>**5.3 Scene Elements**

This section focuses on scene elements generated by object tracking algorithms and defines object handling and object shapes for them.

Frames where no objects have been detected can be skipped within the scene description to save bandwidth, as long as the last frame in the scene description is empty as well. . It is recommended that the device regularly sends the scene description even if it is empty. This is in order to indicate that the analytics engine is operational. The device shall send a scene description if a SynchronizationPoint is requested for the corresponding stream.

When the receiver of a scene description receives an empty frame, the receiver should assume that all subsequent frames are empty as well until the next non-empty frame is received. When the last received frame is non-empty, the receiver should assume that a description of the next processed frame will be transmitted.

#### <span id="page-11-1"></span>**5.3.1 Objects**

The object node has two placeholders for appearance and behaviour information. The appearance node starts with an optional transformation node which can be used to change from a frame-centric coordinate system to an object-centric coordinate system. Next, the Shape of an object can be specified. If an object is detected in a frame, the shape information should be present in the appearance description. The analytics algorithm may add object nodes for currently not visible objects, if it is able to infer information for this object otherwise. In such cases, the shape description may be omitted.

Object features such as shape (see [5.3.4\)](#page-15-0), color (see [5.3.5\)](#page-15-1) and object class (see [5.3.6](#page-17-0)) can be added to the appearance node.

This specification defines two standard behaviours for objects: Removed or Idle. These behaviours shall be listed as child nodes of the behaviour node of an object. The presence of a removed or idle node does not automatically delete the corresponding ObjectId, making it possible to reuse the same ObjectId when the object starts moving again.

An object marked with the removed behaviour specifies the place from where the real object was removed. The marker should not be used as the behaviour of the removed object. It is possible to detect the removal even if the action of taking away the object was not detected.

Objects previously in motion can be marked as Idle to indicate that the object stopped moving. As long as such objects don't change, they will not be listed in the scene description anymore. When an Idle object appears again in the Scene Description, the Idle flag is removed automatically.

Example:

```
 ...
  <tt:Frame UtcTime="2008-10-10T12:24:57.321">
    <tt:Transformation>
```

```
 <tt:Translate x="-1.0" y="-1.0"/>
       <tt:Scale x="0.003125" y="0.00416667"/>
     </tt:Transformation>
    <tt:Object ObjectId="12">
      <tt:Appearance>
         <tt:Shape>
           <tt:BoundingBox left="20.0" top="80.0" right="100.0" bottom="30.0"/>
           <tt:CenterOfGravity x="60.0" y="50.0"/>
         </tt:Shape>
       </tt:Appearance>
    </tt:Object>
  </tt:Frame>
 ...
  <tt:Frame UtcTime="2008-10-10T12:24:57.421">
    <tt:Transformation>
      <tt:Translate x="-1.0" y="-1.0"/>
       <tt:Scale x="0.003125" y="0.00416667"/>
    </tt:Transformation>
    <tt:Object ObjectId="12">
       <tt:Appearance>
         <tt:Shape>
           <tt:BoundingBox left="20.0" top="80.0" right="100.0" bottom="30.0"/>
           <tt:CenterOfGravity x="60.0" y="50.0"/>
         </tt:Shape>
      </tt:Appearance>
       <tt:Behaviour>
         <tt:Idle/>
      </tt:Behaviour>
     </tt:Object>
  </tt:Frame>
 ...
  <tt:Frame UtcTime="2008-10-10T12:24:57.521">
    <tt:Transformation>
       <tt:Translate x="-1.0" y="-1.0"/>
       <tt:Scale x="0.003125" y="0.00416667"/>
    </tt:Transformation>
  </tt:Frame>
 ...
  <tt:Frame UtcTime="2008-10-10T12:24:57.621">
    <tt:Transformation>
      <tt:Translate x="-1.0" y="-1.0"/>
       <tt:Scale x="0.003125" y="0.00416667"/>
    </tt:Transformation>
    <tt:Object ObjectId="12">
       <tt:Appearance>
         <tt:Shape>
           <tt:BoundingBox left="25.0" top="80.0" right="105.0" bottom="30.0"/>
           <tt:CenterOfGravity x="65.0" y="50.0"/>
         </tt:Shape>
       </tt:Appearance>
    </tt:Object>
  </tt:Frame>
  ...
  <tt:Frame UtcTime="2008-10-10T12:24:57.721">
    <tt:Transformation>
      <tt:Translate x="-1.0" y="-1.0"/>
      <tt:Scale x="0.003125" y="0.00416667"/>
    </tt:Transformation>
    <tt:Object ObjectId="19">
       <tt:Appearance>
         <tt:Shape>
           <tt:BoundingBox left="20.0" top="80.0" right="100.0" bottom="30.0"/>
           <tt:CenterOfGravity x="60.0" y="50.0"/>
         </tt:Shape>
```

```
 </tt:Appearance>
     <tt:Behaviour>
       <tt:Removed/>
     </tt:Behaviour>
   </tt:Object>
 </tt:Frame>
```
## <span id="page-13-0"></span>**5.3.2 Object Identifier**

Objects are enumerated via their integer ObjectId. ObjectIds are implicitly created by an analytics module with the first appearance of the object. A unique identifier can be assigned to objects via the UUID attribute for linking object information from multiple analytics module streams.

Objects can be related, for example, a LicensePlate object can be related to Vehicle Object to which it belongs, in this case LicensePlate object which is child has the Vehicle's ObjectId as Parent.

Example:

```
 <tt:Frame UtcTime="2019-06-10T12:24:57.321">
  <tt:Transformation>
    <tt:Translate x="-1.0" y="-1.0"/>
     <tt:Scale x="0.003125" y="0.00416667"/>
   </tt:Transformation>
   <tt:Object ObjectId="12" UUID='032e91c6-39f1-4504-9970-3a2c41408d4a'>
     <tt:Appearance>
       <tt:Shape>
         <tt:BoundingBox left="20.0" top="180.0" right="100.0" bottom="30.0"/>
         <tt:CenterOfGravity x="60.0" y="80.0"/>
       </tt:Shape>
       <tt:Class>
         <tt:Type Likelihood="0.9">Vehicle</tt:Type>
       </tt:Class>
     </tt:Appearance>
  </tt:Object>
 </tt:Frame>
 <tt:Frame UtcTime="2019-06-10T12:24:57.721">
   <tt:Transformation>
     <tt:Translate x="-1.0" y="-1.0"/>
     <tt:Scale x="0.003125" y="0.00416667"/>
  </tt:Transformation>
   <tt:Object ObjectId="14" Parent="12">
     <tt:Appearance>
       <tt:Shape>
         <tt:BoundingBox left="40.0" top="150.0" right="70.0" bottom="100.0" />
         <tt:CenterOfGravity x="57.0" y="130.0" />
       </tt:Shape>
       <tt:Class>
        <tt:Type Likelihood="0.6">LicensePlate</tt:Type>
       </tt:Class>
     </tt:Appearance>
   </tt:Object>
 </tt:Frame>
```
#### <span id="page-13-1"></span>**5.3.3 Object Tree**

When two objects come too close to each other, such that the analytics can no longer track them individually, an object merge should be signalled by adding a merge node to the ObjectTree node of the frame node. The merge node contains a From node listing the merging ObjectIds and a To node containing the ObjectId. The merged object is used in future frames as the tracking ID. If the analytics algorithm detects that one object is occluding the others and is able to track this object further, the occluding object should be put in the To node.

The separation of objects is indicated by a Split node. In this case, the From node contains a single ObjectId representing the object which is split in the current frame. The objects separating from this split object are listed

in the To node. The ObjectId of the From node can reappear in the To node, if this object did occlude the others and the analytics algorithm was able to track this object during the occlusion.

An object does not need to be involved in a merge operation in order to be part of a split operation. For example, if an object is moving together with a person, and the person leaves the object somewhere, the object might be detected the first time by the analytics when the person moves away from the object left behind. In such cases, the first appearance of the object can be combined with a split operation.

When a merged object reappears as an object node in a later frame without a split indication, then this object is implicitly split. The analytics algorithm, however, could not determine where the split object came from.

An analytics algorithm can track and remember a limited number of objects. In order to indicate that a certain object has been removed from the memory of the algorithm and therefore never appear again, the scene description can contain a Delete node within the ObjectTree node.

If the analytics algorithm can not decide during a Split operation the identity of an object, it should use a new ObjectId. When the algorithm has collected sufficient evidence for the identity of this object, it can change the ObjectId via the Rename operation. The Rename operation can also be used when an object reenters the scene and the true identity is discovered after some time.

A deleted ObjectId shall not be reused within the scene description until the ObjectId container has wrapped around.

#### Example:

```
<tt:Frame UtcTime="2008-10-10T12:24:57.321">
   <tt:Object ObjectId="12">
     ...
   </tt:Object>
   <tt:Object ObjectId="17">
     ...
   </tt:Object>
</tt:Frame>
<tt:Frame UtcTime="2008-10-10T12:24:57.421">
   <tt:Object ObjectId="12">
     ...
   </tt:Object>
   <tt:ObjectTree>
     <tt:Merge>
       <tt:From ObjectId="12"/>
       <tt:From ObjectId="17"/>
       <tt:To ObjectId="12"/>
     </tt:Merge>
   </tt:ObjectTree>
\epsilon/\uparrowt\uparrow: Frame>
<tt:Frame UtcTime="2008-10-10T12:24:57.521">
   <tt:Object ObjectId="12">
     ...
   </tt:Object>
</tt:Frame>
<tt:Frame UtcTime="2008-10-10T12:24:57.621">
   <tt:Object ObjectId="12">
   </tt:Object>
   <tt:Object ObjectId="17">
     ...
   </tt:Object>
   <tt:ObjectTree>
     <tt:Split>
       <tt:From ObjectId="12"/>
       <tt:To ObjectId="17"/>
       <tt:To ObjectId="12"/>
     </tt:Split>
```

```
 </tt:ObjectTree>
</tt:Frame>
```
# <span id="page-15-0"></span>**5.3.4 Shape descriptor**

Shape information shall be placed below the optional shape node of in an object appearance node. If present, the shape node holds information where the object under consideration has been detected in the specified frame. A shape node shall at least contain two nodes representing the BoundingBox and the CenterOfGravity of the detected object.

The coarse BoundingBox is further refined with additional child nodes, each representing a shape primitive. If multiple shape primitives are present, their union defines the object's shape. In this specification, a generic polygon descriptor is provided.

Polygons that describe the shape of an object shall be simple polygons defined by a list of points.

Two consecutive points (where the last point is connected with the first one) in the list define a line segment. The order of the points shall be chosen such that the enclosed object region can be found on the left-hand side all line segments. The polyline defined by the list of points shall not be self-intersecting.

Example:

```
<tt:Frame UtcTime="2008-10-10T12:24:57.321">
   <tt:Transformation>
    <tt:Translate x="-1.0" y="-1.0"/>
     <tt:Scale x="0.003125" y="0.00416667"/>
   </tt:Transformation>
   <tt:Object ObjectId="12">
     <tt:Appearance>
       <tt:Shape>
         <tt:BoundingBox left="20.0" top="80.0" right="100.0" bottom="30.0"/>
         <tt:CenterOfGravity x="60.0" y="50.0"/>
         <tt:Polygon>
           <tt:Point x="20.0" y="30.0"/>
           <tt:Point x="100.0" y="30.0"/>
          <tt:Point x="100.0" y="80.0"/>
           <tt:Point x="20.0" y="80.0"/>
         </tt:Polygon>
       </tt:Shape>
    </tt:Appearance>
   </tt:Object>
</tt:Frame>
```
#### <span id="page-15-1"></span>**5.3.5 Color descriptor**

The optional color descriptor allows to describe the representative colors of the detected object or region. Each color is represented as a three-dimensional vector based on a color space. Its weight denotes the fraction of pixels assigned to the representative color in the range [0 .. 1]. Color covariance describes the variation of color values around the representative color value in color space thus representative color denotes a region in color space.

Note that the color descriptor does not specify, how color clusters are created. They can represent bins of a color histogram or the result of a clustering algorithm.

The color space defaults to the YCbCr color space which refers to the 'sRGB' gamut with the RGB to YcbCr transformation as of ISO/IEC 10918-1 (Information technology -- Digital compression and coding of continuous-tone still images: Requirements and guidelines), a.k.a. JPEG. The Colorspace URI for the YCbCr color space is <http://www.onvif.org/ver10/colorspace/YCbCr>. Alternate color spaces as defined in [Table 3](#page-17-1) can be defined on frame level and individually for each object.

An example metadata containing color information of the detected object is given below.

```
<tt:Frame UtcTime="2010-09-10T12:24:57.721" Colorspace="RGB">
   <tt:Transformation>
     <tt:Translate x="-1.0" y="-1.0"/>
     <tt:Scale x="0.003125" y="0.00416667"/>
   </tt:Transformation>
   <tt:Object ObjectId="34">
     <tt:Appearance>
       <tt:Shape>
         <tt:BoundingBox left="20.0" top="80.0" right="100.0" bottom="30.0"/>
         <tt:CenterOfGravity x="60.0" y="50.0"/>
      \langle/tt:Shape>
       <tt:Color>
         <tt:ColorCluster>
           <tt:Color X="58" Y="105" Z="212"/>
           <tt:Covariance XX="7.2" YY="6" ZZ="3"/>
           <tt:Weight>0.5</tt:Weight>
         </tt:ColorCluster>
         <tt:ColorCluster>
           <tt:Color X="165" Y="44" Z="139"/>
           <tt:Covariance XX="4" YY="4" ZZ="4"/>
           <tt:Weight>0.3</tt:Weight>
         </tt:ColorCluster>
       </tt:Color>
     </tt:Appearance>
   </tt:Object>
</tt:Frame>
```
An alternative representation of color can be used by adding a likelihood attribute to the color element.

Its likelihood denotes how confident the algorithm is that the color is correct. The range of likelihood is [0 .. 1].

When using the likelihood attribute the weight and covariance should not be used as they are missing a meaningful definition in this case.

When using the likelihood attribute the meaning of multiple color clusters in the same color descriptor changes. Multiple color clusters with likelihood should be interpreted as different color candidates with different likelihoods, not as different regions of colors on the object.

An example metadata containing color information of the detected object using a color cluster with a likelihood attribute is given below.

```
<tt:Frame UtcTime="2010-09-10T12:24:57.721" Colorspace="RGB">
   <tt:Transformation>
     <tt:Translate x="-1.0" y="-1.0"/>
     <tt:Scale x="0.003125" y="0.00416667"/>
   </tt:Transformation>
   <tt:Object ObjectId="34">
     <tt:Appearance>
       <tt:Shape>
         <tt:BoundingBox left="20.0" top="80.0" right="100.0" bottom="30.0"/>
         <tt:CenterOfGravity x="60.0" y="50.0"/>
       </tt:Shape>
      <sub>rtt</sub>:Colors</sub>
         <tt:ColorCluster>
           <tt:Color X="0" Y="0" Z="255" Likelihood="0.93"/>
         </tt:ColorCluster>
         <tt:ColorCluster>
           <tt:Color X="255" Y="255" Z="255" Likelihood="0.87"/>
         </tt:ColorCluster>
         <tt:ColorCluster>
           <tt:Color X="0" Y="0" Z="0" Likelihood="0.12"/>
         </tt:ColorCluster>
         <tt:ColorCluster>
```

```
 <tt:Color X="0" Y="128" Z="0" Likelihood="0.08"/>
         </tt:ColorCluster>
         <tt:ColorCluster>
           <tt:Color X="255" Y="0" Z="0" Likelihood="0.04"/>
         </tt:ColorCluster>
       </tt:Color>
     </tt:Appearance>
   </tt:Object>
</tt:Frame>
```
<span id="page-17-1"></span>The following table lists the acceptable values for colorspace attribute

#### **Table 3: Colorspace namespace values**

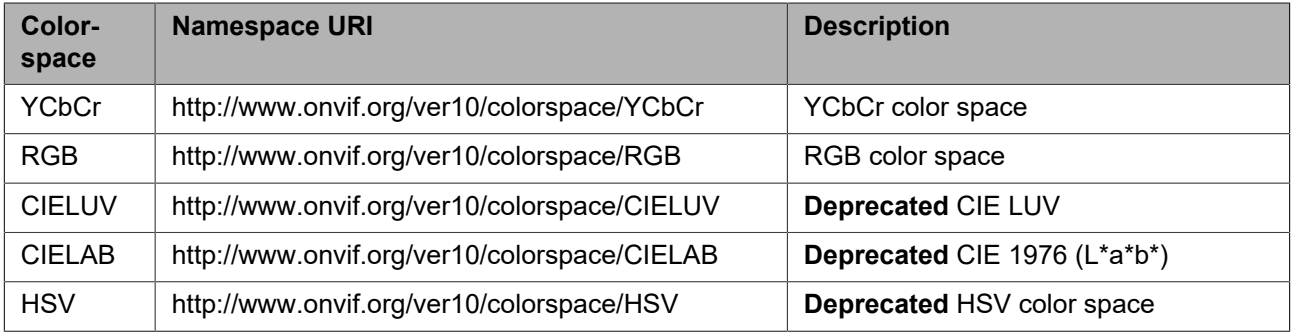

<span id="page-17-2"></span>[Table 4](#page-17-2) lists the acceptable value ranges for prominent color spaces.

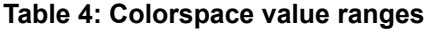

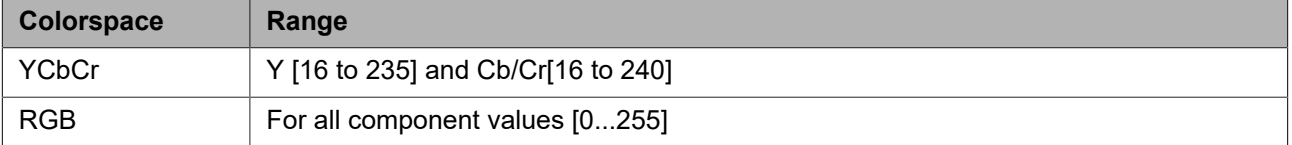

# <span id="page-17-0"></span>**5.3.6 Object Class descriptor**

A Class Descriptor is defined as an optional element of the appearance node of an object node. The class descriptor is defined by a list of object classes together with a likelihood that the corresponding object belongs to this class. The range of likelihood is [0..1].

The following example shows an object metadata sample that contains object class information about a detected object:

```
<tt:Frame UtcTime="2010-11-10T12:24:57.721">
   <tt:Transformation>
     <tt:Translate x="-1.0" y="-1.0"/>
     <tt:Scale x="0.003125" y="0.00416667"/>
   </tt:Transformation
   <tt:Object ObjectId="22">
     <tt:Appearance>
       <tt:Shape>
         <tt:BoundingBox left="20.0" top="80.0" right="100.0" bottom="30.0"/>
         <tt:CenterOfGravity x="60.0" y="50.0"/>
       </tt:Shape>
       <tt:Class>
         <tt:Type Likelihood="0.8">Vehicle</tt:Type>
         <tt:Type Likelihood="0.75">Car</tt:Type>
         <tt:Type Likelihood="0.3">Truck</tt:Type>
       </tt:Class>
     </tt:Appearance>
   </tt:Object>
</tt:Frame>
```
Beside the small set of predefined class types free type definitions can be added using the Type member defined as StringLikelihood.

#### <span id="page-18-0"></span>**5.3.7 Motion In Cells descriptor**

The scene description of a cell motion contains the cells where motion is detected. To decode base64Binary the columns and rows of the cell grid is provided.

For spatial relation the "Transformation" element is used, see section [5.2.2.](#page-9-1) The cell grid is starting from the upper left corner. The X dimension is going from left to right and the Y dimension is going from up to down, see [Figure B.1.](#page-57-0)

This example contains a snippet of a metadata stream using the Cell Motion Detector.

```
<?xml version="1.0" encoding="UTF-8"?>
   <tt:MetaDataStream
    xmlns:tt="http://www.onvif.org/ver10/schema">
     <tt:VideoAnalytics>
       <tt:Frame UtcTime="2010-10-20T12:24:57.321">
         <tt:Transformation>
           <tt:Translate x="-0.66666" y="-0.6"/>
           <tt:Scale x="0.1666666" y="-0.2"/>
         </tt:Transformation>
         <tt:Extension>
           <tt:MotionInCells Columns="8" Rows="6" Cells="AAD8AA=="/>
         </tt:Extension>
       </tt:Frame>
       <tt:Frame UtcTime="2010-10-20T12:24:57.621">
 ...
      \epsilon/\pm\pm: Frame>
     </tt:VideoAnalytics>
     <tt:Event>
       <wsnt:NotficationMessage>
         <wsnt:Topic Dialect="...Concrete">
           tns1:RuleEngine/CellMotionDetector/Motion
         </wsnt:Topic>
         <wsnt:Message>
           <tt:Message UtcTime= "2010-10-20T12:24:57.628">
             <tt:Source>
               <tt:SimpleItem Name="VideoSourceConfigurationToken" Value="1"/>
               <tt:SimpleItem Name="VideoAnalyticsConfigurationToken" Value="1"/>
               <tt:SimpleItem Name="Rule" Value="MotionInDefinedCells"/>
             </tt:Source>
             <tt:Data>
               <tt:SimpleItem Name="IsMotion" Value="true"/>
             </tt:Data>
             </tt:Message>
         </wsnt:Message>
       </wsnt:NotficationMessage>
     </tt:Event>
```
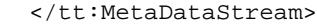

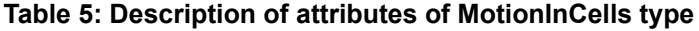

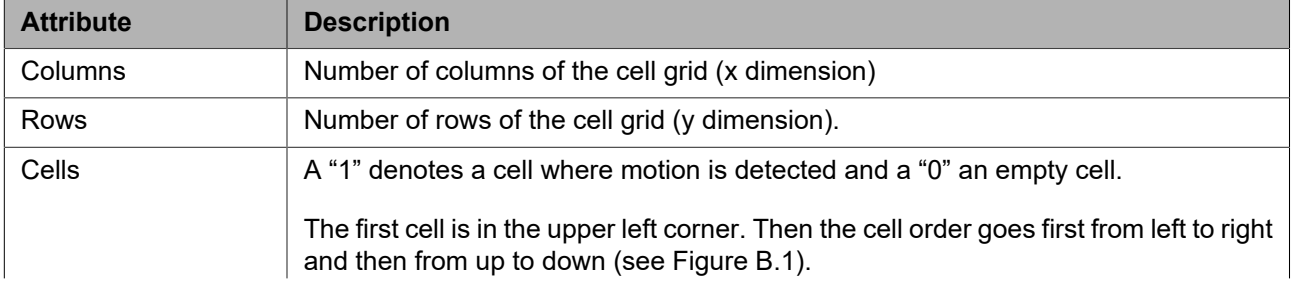

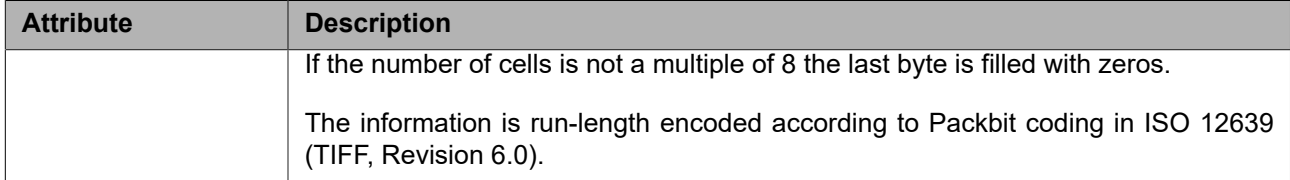

#### <span id="page-19-0"></span>**5.3.8 Vehicle information descriptor**

The vehicle information descriptor defines an optional extension of the object appearance node. It is used to describe other features of the vehicle, like type, brand and model. The details are shown in [Table 6.](#page-19-3) For each element, there is a class, which is asscocaited with a likelihood. A likelihood/probability means the corresponding object belongs to this class. The default value is 1. Missing likelihood attribute means 100%.

<span id="page-19-3"></span>

| <b>VehicleInfo</b> | <b>Description</b>                                                                             |
|--------------------|------------------------------------------------------------------------------------------------|
| <b>Type</b>        | Define the vehicle's type, including Car, Truck, Bus, Motorcycle, Bicycle and<br>Others.       |
| Brand              | Describe the vehicle's brand which could be the same as its logo.                              |
| Model              | Describe the vehicle's model which can give more detail information of the ve-<br>hicle brand. |

**Table 6: Description of the vehicle detail**

An example metadata containing the vehicle information of the detected object is given below.

```
<tt:VideoAnalytics>
   <tt:Frame UtcTime="2020-11-05T12:24:57.321">
    <tt:Object ObjectId="45">
       <tt:Appearance>
         <tt:VehicleInfo>
           <tt:Type Likelihood="0.9">Car</tt:Type>
           <tt:Brand Likelihood="0.7">Volvo</tt:Brand>
           <tt:Model Likelihood="0.6">XC60</tt:Model>
         </tt:VehicleInfo>
       </tt:Appearance>
     </tt:Object>
   </tt:Frame>
</tt:VideoAnalytics>
```
#### <span id="page-19-1"></span>**5.3.9 Speed descriptor**

The Speed element describes the speed value of the object. The unit is meters per second.

An example metadata containing speed information of the detected object is given below.

```
<tt:VideoAnalytics>
   <tt:Frame UtcTime="2016-9-10T12:24:57.321">
     <tt:Object ObjectId="23">
       <tt:Behaviour>
         <tt:Speed>120.5</tt:Speed>
       </tt:Behaviour>
     </tt:Object>
   </tt:Frame>
</tt:VideoAnalytics>
```
# <span id="page-19-2"></span>**5.3.10 Spherical coordinate descriptor**

The spherical coordinates gives the position of the object *relative* to the device as three coordinates: distance (r), elevation angle (θ) and azimuth angle (φ). The origin is the device itself and the x axis is rightwards, the y axis is away from the device and the z axis is upwards. The spherical coordinates are described according to [Figure 3](#page-20-1), where the distance (r) is the number of meters from the origin, elevation angle (θ) is the elevation <span id="page-20-1"></span>from the x-y plane and the azimuth angle (φ) is the rotation around the z axis, counter clockwise. The range for the elevation angle is -90 to 90 degrees and for the azimuth angle -180 to 180 degrees.

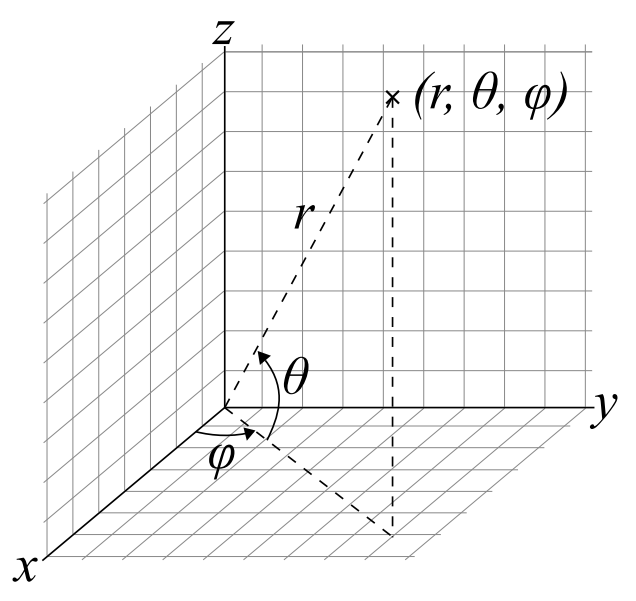

**Figure 3: Spherical coordinates**

An example metadata containing spherical coordinates of a detected object.

```
<tt:VideoAnalytics>
   <tt:Frame UtcTime="2016-9-10T12:24:57.321">
     <tt:Object ObjectId="23">
       <tt:SphericalCoordinate Distance="15.5" ElevationAngle="70.6" AzimuthAngle="50.7"/>
     </tt:Object>
   </tt:Frame>
</tt:VideoAnalytics>
```
#### <span id="page-20-0"></span>**5.3.11 Direction descriptor**

<span id="page-20-2"></span>The Direction element describes the movement direction of the object as a GeoOrientation type with the angles yaw (ψ) and pitch (θ). The origin is the device itself and the x axis is rightwards, the y axis is away from the device and the z axis is upwards, i.e. "body frame" coordinate system according to [Figure 4](#page-20-2). The range for yaw is between -180 and +180 degrees, where 0 is rightwards and 90 is away from the device. The range for pitch is between 90 and -90 degrees where 90 is upwards.

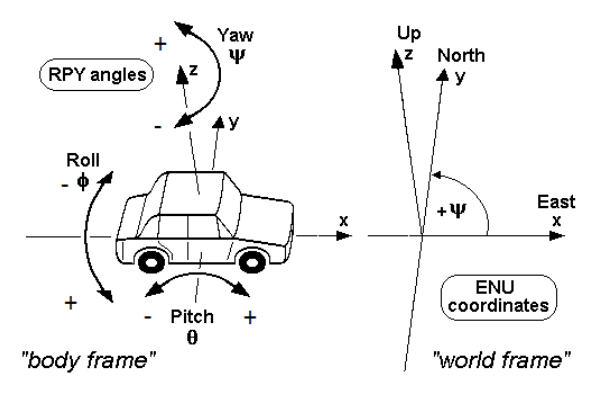

**Figure 4: Orientation on earth surface**<sup>3</sup>

An example metadata containing direction information of the detected object is given below.

<tt:VideoAnalytics>

 $^3$ Source: By Qniemiec, CC BY-SA 3.0, https://commons.wikimedia.org/w/index.php?curid=10893168

```
<tt:Frame UtcTime="2016-9-10T12:24:57.321">
   <tt:Object ObjectId="23">
    <tt:Behaviour>
      <tt:Direction yaw=38.8 pitch=15.5/>
    </tt:Behaviour>
   </tt:Object>
</tt:Frame>
</tt:VideoAnalytics>
```
# <span id="page-21-0"></span>**5.3.12 License plate information descriptor**

The license plate detail descriptor defines an optional extension of the object appearance node. It is used to extend the details of the vehicle license plate information. The details are shown in [Table 7](#page-21-2). For each element, there is a class, which is associated with a likelihood. A likelihood/probability means the corresponding object belongs to this class. The default value is 1. Missing likelihood attribute means 100%.

<span id="page-21-2"></span>

| <b>LicensePlateInfo</b> | <b>Description</b>                                                                                                    |
|-------------------------|----------------------------------------------------------------------------------------------------|
| PlateNumber             | A string of vehicle license plate number, e.g., "6DZG261", "756 JWB",<br>and etc.                                                                                                    |
| PlateType               | Description of the vehicle license plate type, e.g., "Normal", "Police",<br>"Diplomat".                                                                                                    |
| CountryCode             | Describes the country of the license plate. The country code shall be<br>encoded as two letter code according to ISO 3166-1:2013 Alpha-2.<br>Refer to the ISO 3166-1 alpha-2 code of the country, e.g., "CN" means |
|                         | China, "US" means United States, "JP" means Japan.                                                                                                    |
| IssuingEntity           | State province or authority that issue the license plate.                                                                                                    |

**Table 7: Description of the License plate detail**

An example metadata containing the license plate information of the detected object is given below.

```
<tt:VideoAnalytics>
   <tt:Frame UtcTime="2010-10-20T12:24:57.321">
     <tt:Object ObjectId="12">
       <tt:Appearance>
         <tt:LicensePlateInfo>
           <tt:PlateNumber Likelihood="0.9">6DZG261</tt:PlateNumber>
           <tt:PlateType Likelihood="0.8">Normal</tt:PlateType>
           <tt:CountryCode Likelihood="0.7">US</tt:CountryCode>
           <tt:IssuingEntity Likelihood="0.6">California</tt:IssuingEntity>
         </tt:LicensePlateInfo>
      </tt:Appearance>
     </tt:Object>
   </tt:Frame>
</tt:VideoAnalytics>
```
# <span id="page-21-1"></span>**5.3.13 Image Data**

Frames where objects have been detected can also carry image data within the Scene Description. Image Data relating to a detected object are added in the Appearance Node. When embedding Image Data as base64Binary, image format shall be either JPG or PNG (On receiving end, start bytes may be used to identify the image type). Below, the definitions of Image and ImageRef are given for convenience:

```
<xs:complexType name="Appearance">
  <xs:sequence>
    <xs:element name="Transformation" type="tt:Transformation" minOccurs="0"/>
 <xs:element name="Shape" type="tt:ShapeDescriptor" minOccurs="0"/>
 <xs:element name="Color" type="tt:ColorDescriptor" minOccurs="0"/>
     <xs:element name="Class" type="tt:ClassDescriptor" minOccurs="0"/>
```

```
 <xs:element name="Extension" type="tt:AppearanceExtension" minOccurs="0"/>
  <xs:element name="GeoLocation" type="tt:GeoLocation" minOccurs="0"/>
  <xs:element name="VehicleInfo" type="tt:VehicleInfo" minOccurs="0"/>
  <xs:element name="LicensePlateInfo" type="tt:LicensePlateInfo" minOccurs="0"/>
  <xs:element name="ImageRef" type="xs:anyURI" minOccurs="0"/>
  <xs:element name="Image" type="xs:base64Binary" minOccurs="0"/>
  <xs:any namespace="##any" processContents="lax" minOccurs="0" maxOccurs="unbounded"/>
 </xs:sequence>
 <xs:anyAttribute processContents="lax"/>
```

```
</xs:complexType>
```
#### **5.3.14 Face descriptor**

Face descriptor is defined as another optional element of an Object Node. It is used to describe the other features of the face, e.g., facial shape, hair, eye. Annex F provides samples of several face elements.

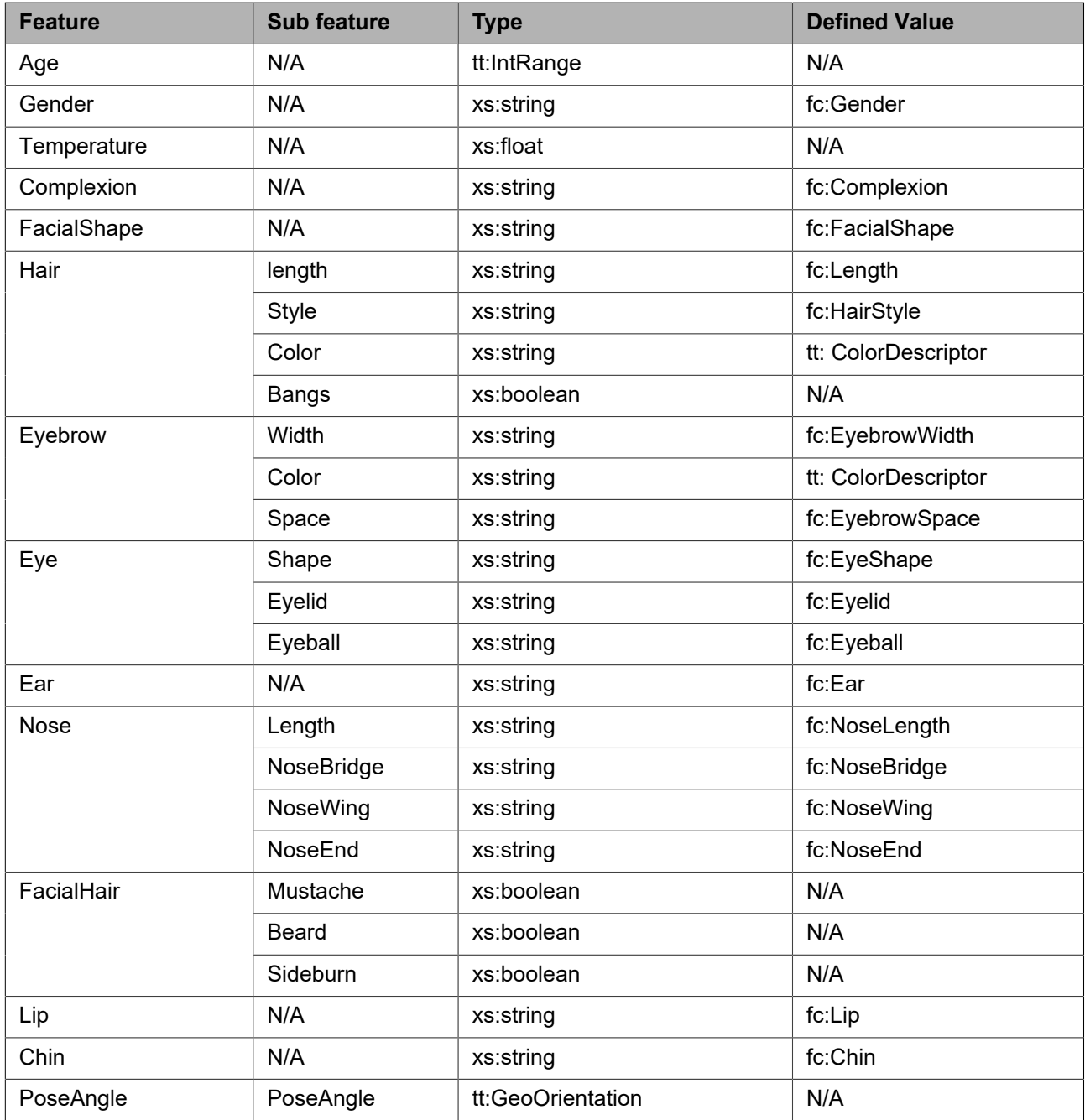

#### **Table 8: Description of the Human Face detail**

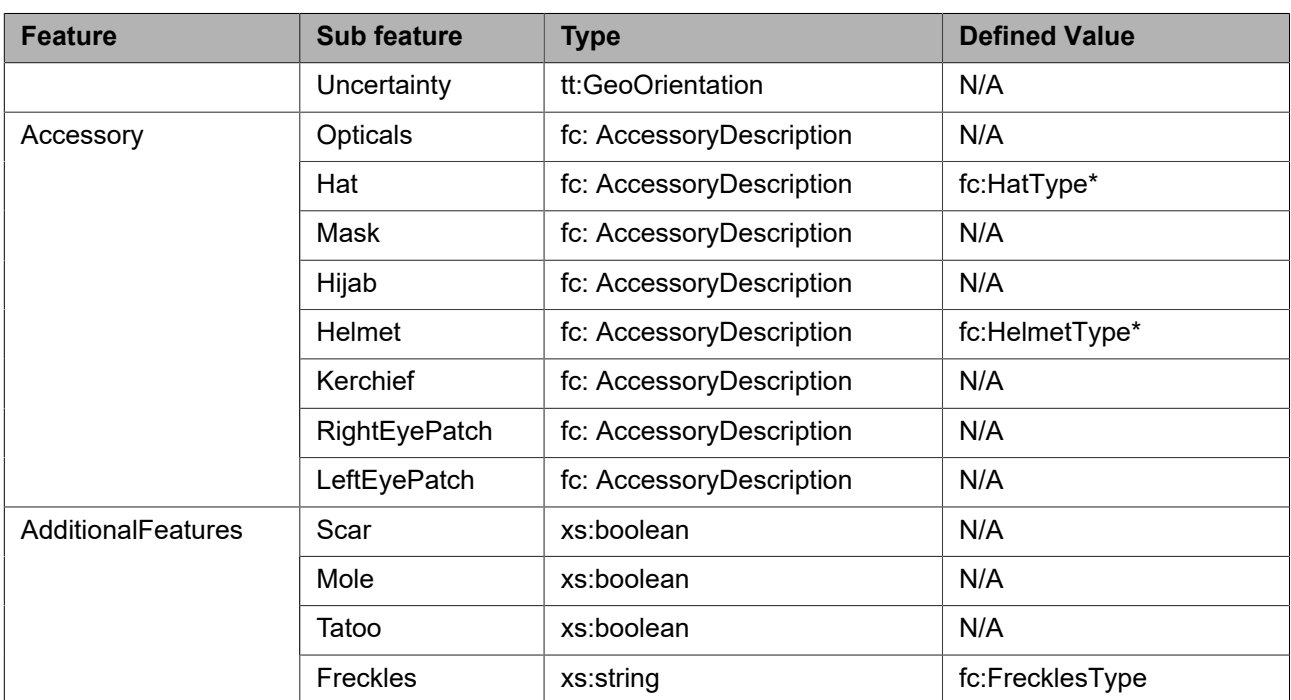

Items denoted with asterisk as e.g. fc:HatType\* apply to subtype.

PoseAngle represents the estimated pose of the face, two elements are included in PoseAngle field. One is PoseAngles which includes three angles yaw, pitch, roll, the other one is the pose angle uncertainty, uncertainty describes the expected degree of uncertainty of each pose angle.

Yaw angle: rotation about the vertical(y) axis.

Pitch angle: rotation about the horizontal side-to-side(x) horizontal axis.

Roll angle: rotation about the horizontal back to front(z) axis.

<span id="page-23-1"></span>The range of yaw, pitch and roll is between -180 and +180 degrees. Pose angles are defined relative to the frontal view of the subject. Angle(0,0,0) is shown in [Figure 5](#page-23-1).

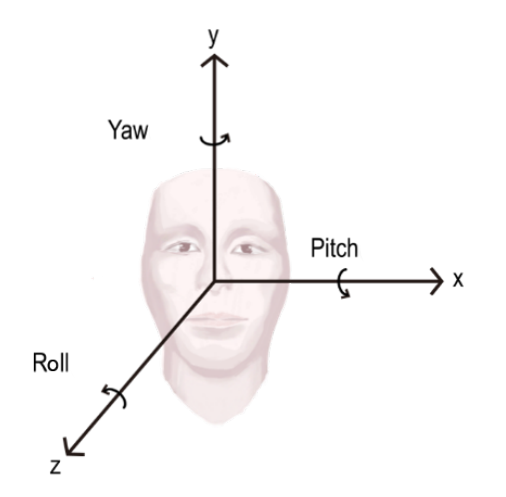

**Figure 5: Pose angles with respect to the frontal view of the subject**

#### <span id="page-23-0"></span>**5.3.15 Human body descriptor**

A human body descriptor is defined as an optional element of the Appearance Node of an Object Node. It is exploited to describe some features of the human body, such as body metric, clothing, belonging and behavior. All features are listed in the below table.

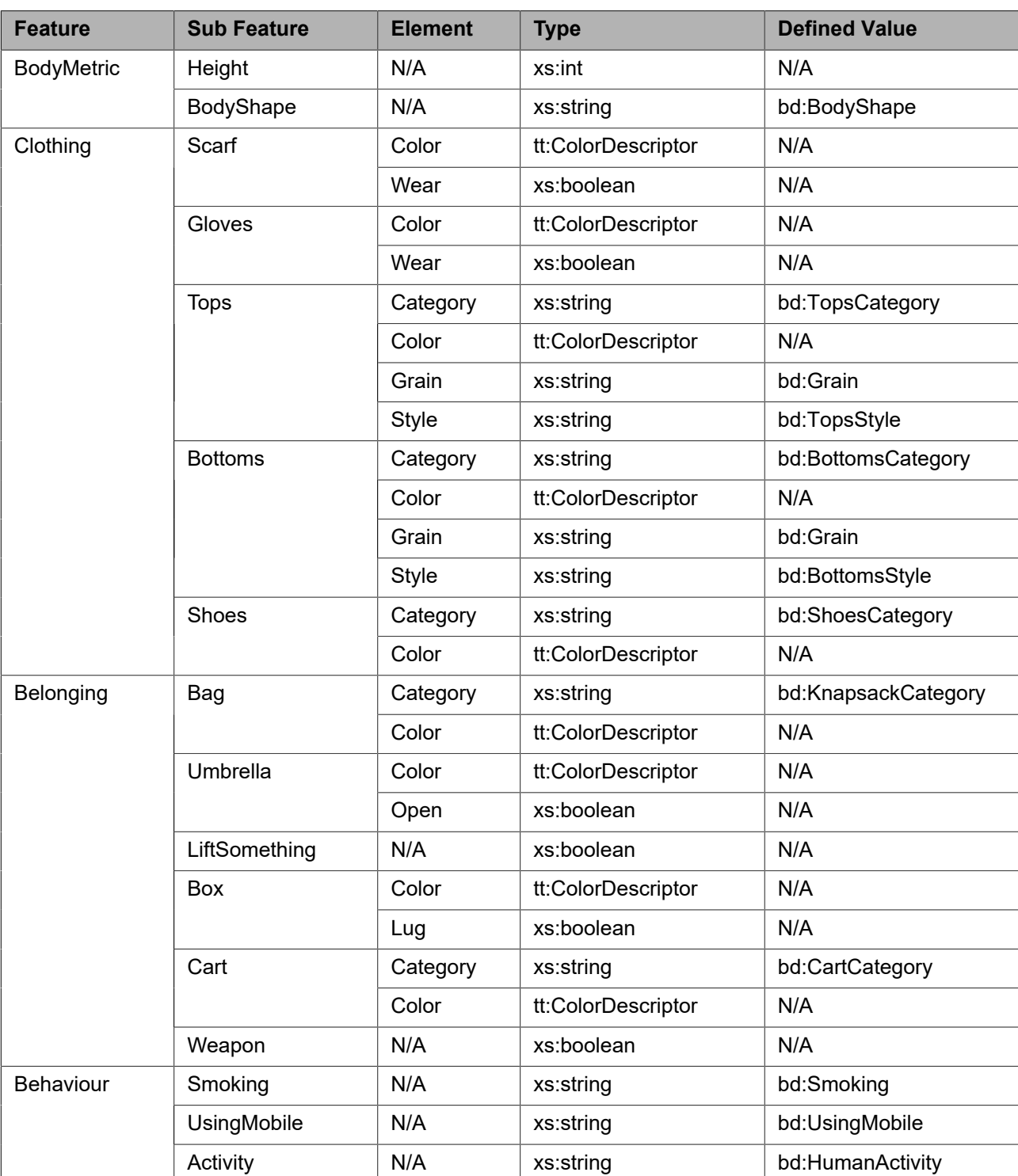

# **Table 9: Description of the Human Body detail**

# <span id="page-24-0"></span>**5.3.16 Barcode information descriptor**

A barcode information descriptor is defined as an optional element of the Appearance Node of an Object Node. It is used to give details of the barcode, like barcode data, type and pixel per module. The details are shown in [Table 10](#page-25-1)

<span id="page-25-1"></span>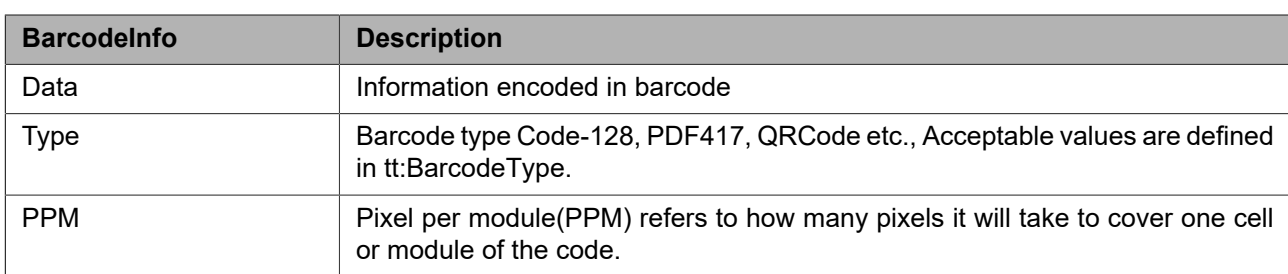

#### **Table 10: Description of the barcode information**

An example metadata containing the Barcode information is given below

```
<tt:VideoAnalytics>
   <tt:Frame UtcTime="2022-12-21T12:25:51.211">
     <tt:Object ObjectId="12">
       <tt:Appearance>
         <tt:Class>
           <tt:Type Likelihood="0.9">Barcode</tt:Type>
         </tt:Class>
         <tt:BarcodeInfo>
           <tt:Data Likelihood="0.9">Content</tt:Data>
           <tt:Type Likelihood="0.9">Code-128</tt:Type>
           <tt:PPM>1.4</tt:PPM>
         </tt:BarcodeInfo>
    </tt:Appearance>
     </tt:Object>
  \langlett:Frame>
</tt:VideoAnalytics>
```
# <span id="page-25-0"></span>**5.3.17 Label information descriptor**

A label descriptor is defined as an optional element of the objects appearance node. It allows to provide information regarding graphical signs. Instead of defining its own classification scheme ONVIF refers to external authorities. Hence each entry consists of an authority identifier and an ID defined by that authority. For well defined authorities see [Table](#page-25-2) 11

<span id="page-25-2"></span>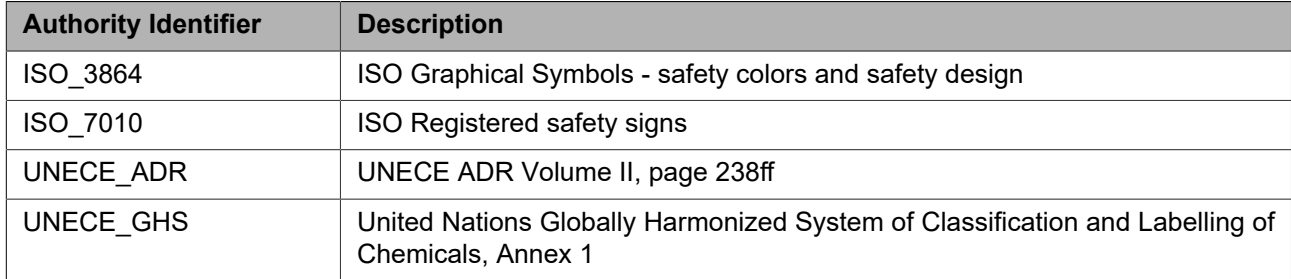

#### **Table 11: Label Authorities**

For the ID definition refer to the authorities external specifications.

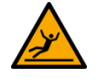

#### **Figure 6: ISO 7010 sign for slippery floor.**

An example metadata describing slippery floor according ISO 7010 is given below

```
<tt:VideoAnalytics>
   <tt:Frame UtcTime="2022-12-21T12:25:51.211">
     <tt:Object ObjectId="12">
       <tt:Appearance>
         <tt:Label Likelihood="0.7">
           <tt:Authority>ISO_7010</tt:Authority>
```

```
 <tt:ID>W011</tt:ID>
         </tt:Label>
       </tt:Appearance>
     </tt:Object>
   </tt:Frame>
</tt:VideoAnalytics>
```
# <span id="page-26-0"></span>**5.4 JSON over MQTT**

# <span id="page-26-1"></span>**5.4.1 Metadata publish sequence**

MQTT is a pub/sub messaging protocol centered around topics. Consumers can subscribe to topics published by producers to get continuous updates on the data content. ONVIF metadata, like video analytics scene descriptions, can be published to an MQTT broker and subscribed to by a consumer.

This is sequence of operations to set up the metadata flow:

- **•** An ONVIF client calls AddEventBroker in the device's Event service to set up:
	- Address and credentials to the MQTT broker to use
	- A unique TopicPrefix for the device
	- A MetadataFilter listing topics to which the device shall publish
- **•** The producer (ONVIF device) connects to the MQTT broker and starts publishing data on the selected topics.
- The consumer connects to the MQTT broker, specifying which topics that it wants to subscribe to. A consumer can be any MQTT capable client, for example, an event engine like Node-RED, IoT cloud platforms, VSaaS platforms, etc. Multiple consumers using different topics are possible.
- The consumer receives updates on subscribed topics and can implement actions like statistics aggregation and complex analytics rules with data from multiple sources.

The following section describe how topics shall be structured by an ONVIF metadata producer when published to an MQTT broker. The payload shall be encoded as defined in Annex E of the ONVIF Core Specification.

# <span id="page-26-2"></span>**5.4.2 MQTT topic structure**

This section describes how an MQTT topic is structured based on metadata type and source expressed as ABNF rules according to RFC 5234.

Topic = TopicPrefix "/" PayloadPrefix "/" MetadataType "/" MetadataProducer

Note that special characters like, '/', '#' and '+' shall be omitted from the topic.

with

- **•** TopicPrefix uniquely identifies the producer and is configurable through the AddEventBroker command in the Event service. It shall not be empty.
- **•** PayloadPrefix signals in what format the data is published. See [Table 12](#page-26-3) below for possible values.
- **•** MetadataType signals what type of metadata it is. See [Table 13](#page-27-1) below for possible values.
- **•** MetadataProducer specifies additional source information for the metadata. The format depends on the metadata type. See [Table 13](#page-27-1) below for definition.

#### **Table 12: PayloadPrefix types**

<span id="page-26-3"></span>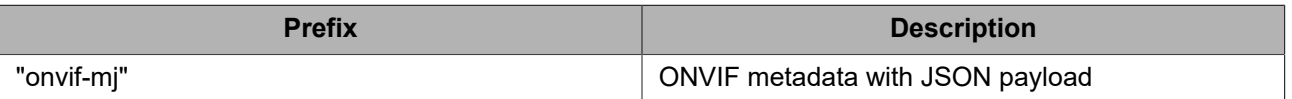

<span id="page-27-1"></span>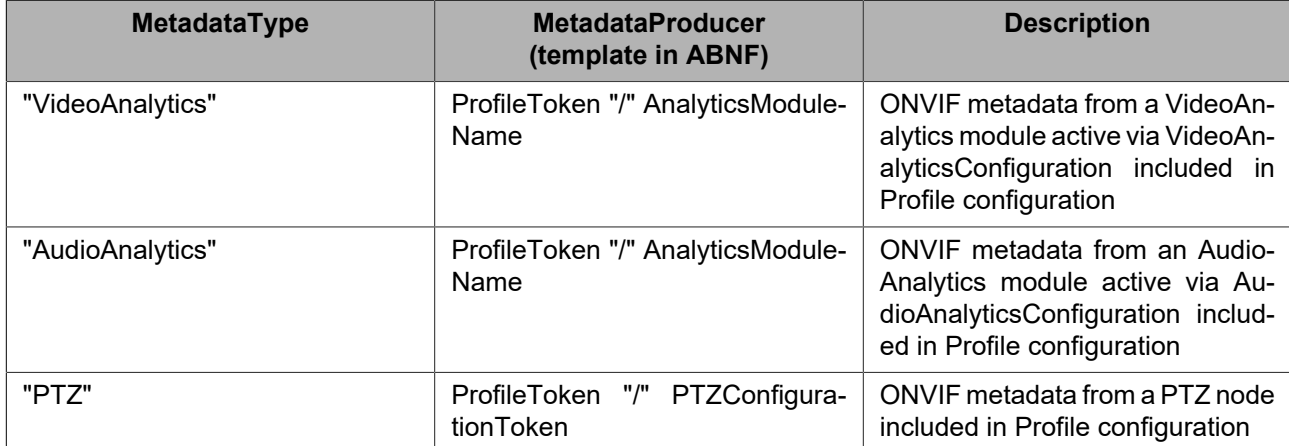

#### **Table 13: MetadataType categories with corresponding MetadataProducer**

with

- **•** ProfileToken = The media profile token
- **•** AnalyticsModuleName = The name of the analytics module
- **•** PTZConfigurationToken = The PTZ configuration token

### <span id="page-27-0"></span>**5.4.3 Example**

#### Sample metadata frame in XML format:

```
<?xml version="1.0" encoding="UTF-8"?>
<tt:MetadataStream xmlns:tt="http://www.onvif.org/ver10/schema"
xmlns:fc="http://www.onvif.org/ver20/analytics/humanface"
xmlns:bd="http://www.onvif.org/ver20/analytics/humanbody"
xmlns:acme="http://www.acme.com/schema">
   <tt:VideoAnalytics>
     <tt:Frame UtcTime="2021-10-05T15:13:27.321" Source="MyClassifier">
       <tt:Transformation>
         <tt:Translate x="-1.0" y="-1.0"/>
         <tt:Scale x="0.003125" y="0.00416667"/>
       </tt:Transformation>
       <tt:Object ObjectId="15">
         <tt:Appearance>
           <tt:Shape>
             <tt:BoundingBox left="20.0" top="80.0" right="100.0" bottom="30.0"/>
             <tt:CenterOfGravity x="60.0" y="50.0"/>
             <tt:Polygon>
               <tt:Point x="20.0" y="30.0"/>
               <tt:Point x="100.0" y="30.0"/>
               <tt:Point x="100.0" y="80.0"/>
               <tt:Point x="20.0" y="80.0"/>
             </tt:Polygon>
           </tt:Shape>
           <tt:Color>
             <tt:ColorCluster>
               <tt:Color X="213" Y="135" Z="126" />
               <tt:Weight>0.9</tt:Weight>
               <acme:ColorName>White</acme:ColorName>
             </tt:ColorCluster>
             <tt:ColorCluster>
               <tt:Color X="102" Y="176" Z="119" />
               <tt:Weight>0.5</tt:Weight>
               <acme:ColorName>Blue</acme:ColorName>
             </tt:ColorCluster>
```

```
 </tt:Color>
            <tt:Class>
              <tt:Type Likelihood="0.8">Human</tt:Type>
            </tt:Class>
            <tt:HumanFace>
              <fc:Gender>Male</fc:Gender>
              <fc:Age>
                <tt:Min>20</tt:Min>
                <tt:Max>30</tt:Max>
              </fc:Age>
              <fc:Accessory>
                <fc:Opticals>
                  <fc:Wear>True</fc:Wear>
                </fc:Opticals>
                <fc:Hat>
                  <fc:Wear>True</fc:Wear>
               \langle fc:Hat>
              </fc:Accessory>
            </tt:HumanFace>
            <tt:HumanBody>
              <bd:Clothing>
                <bd:Tops>
                  <bd:Category>LongSleeve</bd:Category>
                </bd:Tops>
                <bd:Bottoms>
                  <bd:Category>Shorts</bd:Category>
                </bd:Bottoms>
              </bd:Clothing>
              <bd:Belonging>
                <bd:Bag>
                  <bd:Category>Backpack</bd:Category>
                </bd:Bag>
              </bd:Belonging>
           </tt:HumanBody>
         </tt:Appearance>
       </tt:Object>
     </tt:Frame>
   </tt:VideoAnalytics>
</tt:MetadataStream>
```
#### This data will be published under this topic:

```
MyDevice/onvif-mj/VideoAnalytics/1/MyClassifier
```
Where "MyDevice" is the given TopicPrefix and "1" is the profile token. Shown below is how the sample metadata frame is formatted in JSON:

```
{
   "Frame": [{
     "@UtcTime": "2021-10-05T15:13:27.321",
     "@Source": "MyClassifier",
     "@context": {
         "acme": "http://www.acme.com/schema"
 },
     "Transformation": {
       "Translate": {
        "@x": -1.0, "@y": -1.0
       },
       "Scale": {
         "@x": 0.003125, "@y": 0.00416667
       }
     },
     "Object": [{
       "@ObjectId": 15,
```

```
 "Appearance": {
         "Shape": {
           "BoundingBox": {
            "@left": 20.0, "@top": 80.0, "@right": 100.0, "@bottom": 30.0
           },
           "CenterOfGravity": {
             "@x": 60.0, "@y": 50.0
           },
           "Polygon": {
            "Point": [{
               "@x": 20.0, "@y": 30.0
               }, {
               "@x": 100.0, "@y": 30.0
               }, {
               "@x": 100.0, "@y": 80.0
               }, {
               "@x": 20.0, "@y": 80.0
             }]
           }
         },
         "Color": {
           "ColorCluster": [{
            "Color": {
              "@X": 213, "@Y": 135, "@Z": 126
             },
             "Weight": 0.9,
             "acme:ColorName": "White"
           }, {
             "Color": {
              "@X": 102, "@Y": 176, "@Z": 119
            },
             "Weight": 0.5,
             "acme:ColorName": "Blue"
           }]
         },
         "Class": {
           "Type": [{
            "@Likelihood": 0.8,
             "#text": "Human"
           }]
         },
         "HumanFace": {
           "Gender": "Male",
           "Age": {
            "Min": 20, "Max": 30
           },
           "Accessory": {
             "Opticals": {
              "Wear": true
             },
            Hat": {
              "Wear": true
             }
          }
         },
         "HumanBody": {
          "Clothing": {
            "Tops": {
               "Category": "LongSleeve"
             },
             "Bottoms": {
             "Category": "Shorts"
 }
           },
```

```
 "Belonging": {
             "Bag": {
               "Category": "Backpack"
 }
          }
        }
      }
    }]
   }]
}
```
# <span id="page-30-0"></span>**6 Service**

This section covers the following main areas of this architecture:

- **•** Analytics Module interface
- **•** Rules interface

The analytics service allows fine-grained configuration of individual rules and individual analytics modules (see [6.2](#page-33-0) and [6.3\)](#page-37-1).

# <span id="page-30-1"></span>**6.1 Configuration description language**

This specification introduces a description language which is used to configure rules and analytics modules. Beside configuration parameters the config description additionally contains an event description according to the OASIS topic notification.

Implementations can define their own configuration types defined using the configuration descriptions as specified in section [6.1.2.](#page-30-3) The provided APIs allow devices and clients to instantiate one or more instances of the types available on a device. Each of the instances can be configured with the parameters given in [6.1.1](#page-30-2) and their options defined in [6.1.3](#page-31-0).

# <span id="page-30-2"></span>**6.1.1 Configuration parameters**

Each configuration has two required attributes: one specifies the name and the other specifies the type of the rule. The type refers to the name property of a description.

The different configuration parameters are listed below the parameters element of the rule element. Each parameter is either a SimpleItem or an ElementItem. The name attribute of each item shall be unique within the parameter list. SimpleItems have an additional Value attribute containing the value of the parameter. The value of ElementItems is given by the child element of the ElementItem. It is recommended to represent as many parameters as possible with SimpleItems.

<span id="page-30-3"></span>In case of the ElementItem, the type attribute shall reference a global element declaration of an XML schema.

#### **6.1.2 Configuration description**

A description has a name attribute with a name provided by the device vendor.

The description of a configuration contains the type information for all parameters belonging to a configuration as well as the description of the output produced by such a rule. The output of the Rule Engine are events which can either be used in an Event Engine or be subscribed to by a client.

All parameters are defind as SimpleItems or ElementItems and are respectibely described by SimpleItemDescription or ElementItemDescription. Both item descriptions contain a name attribute to identify the parameter and a type attribute to reference a specific XML schema type. In case of the SimpleItemDescription, the type attribute shall reference a SimpleType schema definition. In case of the ElementItemDescription, the type attribute shall reference a global element declaration of an XML schema.

Below, the definitions are included for convenience $^1\!\! :$ 

```
<xs:complexType name="ConfigDescription">
   <xs:sequence>
     <xs:element name="Parameters"
      type="tt:ItemListDescription"/>
     <xs:element name="Messages" minOccurs="0" maxOccurs="unbounded">
       <xs:complexType>
         <xs:complexContent>
           <xs:extension base="tt:MessageDescription">
             <xs:sequence>
               <xs:element name="ParentTopic" type="xs:string"/>
             </xs:sequence>
           </xs:extension>
         </xs:complexContent>
       </xs:complexType>
     </xs:element>
     ...
   </xs:sequence>
   <xs:attribute name="Name" type="xs:QName" use="required"/>
</xs:complexType>
<xs:complexType name="ItemListDescription">
   <xs:sequence>
     <xs:element name="SimpleItemDescription" minOccurs="0"
       maxOccurs="unbounded">
       <xs:complexType>
         <xs:attribute name="Name" type="xs:string" use="required"/>
         <xs:attribute name="Type" type="xs:Qname" use="required"/>
       </xs:complexType>
     </xs:element>
     <xs:element name="ElementItemDescription" minOccurs="0"
       maxOccurs="unbounded">
       <xs:complexType>
         <xs:attribute name="Name" type="xs:string" use="required"/>
         <xs:attribute name="Type" type="xs:Qname" use="required"/>
       </xs:complexType>
     </xs:element>
   </xs:sequence>
</xs:complexType>
```
# <span id="page-31-0"></span>**6.1.3 Configuration options**

#### <span id="page-31-1"></span>**6.1.3.1 Overview**

This section defines a generic mechanism for signaling valid parameter configuration values for simple element items via the GetRuleOptions and GetAnalyticsModuleOptions methods.

# <span id="page-31-2"></span>**6.1.3.2 Option type definition**

<span id="page-31-3"></span>[Table 14](#page-31-3) defines how to describe any static or dynamic limitations for generic types through the GetRuleOptions and GetAnalyticsModule options.

| <b>Parameter Type</b> | <b>Option Type</b> | Limitation                                       |
|-----------------------|--------------------|--------------------------------------------------|
| xs:string             | tt:StringList      | Specified string options (no whitespace allowed) |
| xs:string             | tt:StringItems     | Specific string options (whitespace allowed)     |
| xs:int                | tt:IntRange        | Min and Max value                                |

**Table 14: Generic constraint definitions for parameter data types**

1 Please note that the schema is included here for *information only.* [ONVIF Schema] contains the normative schema definition.

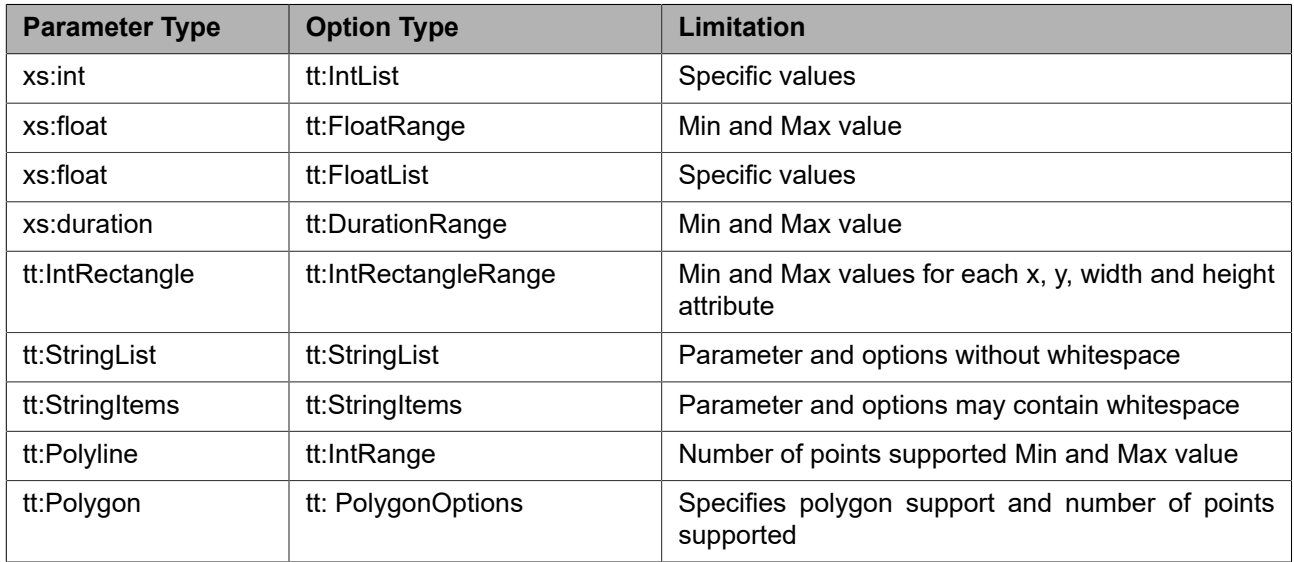

Both tt:Polyline and tt:Polygon shall use normalized coordinates as defined in [5.2.2](#page-9-1)

Note that the option type in [Table 14](#page-31-3) refers to the element definition. In case parameters occur with differing constraints in multiple rules or analytics modules the device shall provide the optional parameters RuleType or AnalyticsModule.

The service shall provide options only for parameters with constraints. Parameters like boolean can be excluded in options.

#### <span id="page-32-0"></span>**6.1.3.3 Occurrence**

Configuration parameters may signal their allowed minimal occurrence using the minOccurs attribute. Setting the value to zero signals that the parameter is optional.

The maxOccurs attribute allows to specify how often an element may occur in the same instance of a rule or module.

# <span id="page-32-1"></span>**6.1.3.4 Example**

This examples explains the options for an analytics module called myModule in namespace nn with four simple parameters:

```
<tt:AnalyticsModuleDescription Name="nn:myModule" fixed="true">
   <tt:Parameters>
     <tt:SimpleItemDescription Name="Mode" Type="xs:string"/>
     <tt:SimpleItemDescription Name="Targets" Type="xs:string"/>
     <tt:SimpleItemDescription Name="Speed" Type="xs:int"/>
     <tt:SimpleItemDescription Name="Latency" Type="xs:duration"/>
   </tt:Parameters>
```
</tt:AnalyticsModuleDescription>

- **•** Mode is either 'Motion Detection' or 'Object Tracking'
- **•** Targets is either 'Car', 'Bike' or 'Pedestrian'
- **•** Speed supports the range between zero and 120
- **•** Latency supports the range between one second and oneminute

The following code snipped shows the options returned by GetAnalyticsModuleOptions for myModule:

```
<tan:Options AnalyticsModule="nn:myModule" Name="Mode">
   <tt:StringItems>
     <tt:Item>Motion Detection</tt:Item>
     <tt:Item>Object Tracking</tt:Item>
  </tt:StringItems>
</tan:Options>
<tan:Options AnalyticsModule="nn:myModule" Name="Targets">
   <tt:StringList>Car Bike Pedestrian</tt:StringList>
</tan:Options>
<tan:Options AnalyticsModule="nn:myModule" Name="Speed">
   <tt:IntRange>
    <tt:Min>0</tt:Min>
    <tt:Max>120</tt:Max>
   </tt:IntRange >
</tan:Options>
<tan:Options AnalyticsModule="nn:myModule" Name="Latency">
   <tt:DurationRange>
    <tt:Min>PT1S</tt:Min>
    <tt:Max>PT1M</tt:Max>
   </tt:DurationRange>
</tan:Options>
```
A device only supporting three concrete values for the speed parameter may instead return for the respective option:

```
<tan:Options AnalyticsModule="nn:myModule" Name="Speed">
   <tt:IntList>15 30 80</tt:IntList>
</tan:Options>
```
### <span id="page-33-0"></span>**6.2 Rule interface**

An XML structure is introduced in Section [6.2.1](#page-33-1) to communicate the configuration of rules. Section [6.2.2](#page-34-0) specifies a language to describe the configuration of a specific rule type. A device implementing a rule engine can support rules described in Appendix A. Section [6.2.3](#page-34-1) introduces operations to manage rules. If the device supports a Rule Engine, it shall implement the complete rule interface.

Analytics rules typically operate on scene description generated by analytics models as depicted in [Figure 1.](#page-7-0) Note that changes to associated analytics modules may affect rule configuration and cause differing device responses for GetSupportedRules and GetRuleOptions.

#### <span id="page-33-1"></span>**6.2.1 Rule representation**

The rule representation uses the configuration language as defined in section [6.1.1](#page-30-2). The following example shows a complete analytics configuration containing two rules:

```
<tt:RuleEngineConfiguration>
   <tt:Rule Name="MyLineDetector" Type="tt:LineDetector">
     <tt:Parameters>
       <tt:SimpleItem Name="Direction" Value="Any"/>
       <tt:ElementItem Name="Segments">
         <tt:Polyline>
           <tt:Point x="0.10" y="0.50"/>
           <tt:Point x="1.0" y="0.50"/>
         </tt:Polyline>
       </tt:ElementItem>
     </tt:Parameters>
  \langle/tt:Rule>
   <tt:Rule Name="MyFieldDetector" Type="tt:FieldDetector">
     <tt:Parameters>
       <tt:ElementItem Name="Field">
         <tt:Polygon>
           <tt:Point x="0.1" y="0.5"/>
           <tt:Point x="1.0" y="0.5"/>
```

```
 <tt:Point x="1.0" y="0.7"/>
         </tt:Polygon>
       </tt:ElementItem>
     </tt:Parameters>
  \langle/tt:Rule>
</tt:RuleEngineConfiguration>
```
# <span id="page-34-0"></span>**6.2.2 Rule description language**

Rules are described using the rule description language defined in section [6.1.2.](#page-30-3)

The output produced by this rule type is described in multiple Messages elements. Each Messages contains a description of the message payload according to the Message Description Language detailed in the ONVIF Core specification. Additionally, the Messages shall contain a ParentTopic element naming the Topic a client has to subscribe to in order to receive this specific output. The topic shall be specified as a Concrete Topic Expression.

### <span id="page-34-1"></span>**6.2.3 Operations on rules**

The Create/Delete/Modify operations are atomic, meaning that either all modifications can be processed or the complete operation shall fail.

# <span id="page-34-2"></span>**6.2.3.1 GetSupportedRules**

A device signaling support for rules via the RuleSupport capability shall support this operation. It returns a list of rule descriptions according to the Rule Description Language described in Section [6.2.2](#page-34-0). Additionally, it contains a list of URLs that provide the location of the schema files. These schema files describe the types and elements used in the rule descriptions. Rule descriptions that reference types or elements imported from any ONVIF defined schema files need not explicitly list those schema files.

The device shall indicate its limit for maximum number of non-fixed rules through the maxInstances attribute.

REQUEST:

**• ConfigurationToken [tt:ReferenceToken]** Token of an existing analytics configuration.

#### RESPONSE:

**• SupportedRules [tt:SupportedRules]** Rules supported for the analytics configuration

FAULTS:

**• env:Sender - ter:InvalidArgVal - ter:NoConfig** The requested analytics configuration does not exist.

ACCESS CLASS:

**READ\_MEDIA**

# <span id="page-34-3"></span>**6.2.3.2 GetRules**

A device signaling support for rules via the RuleSupport capability shall support this operation to retrieve the currently associated rules with a video analytics configuration.

REQUEST:

**• ConfigurationToken [tt:ReferenceToken]** Token of an existing analytics configuration.

#### RESPONSE:

**• Rule - optional, unbounded [tt:Config]** List of rules associated with the specified configuration.

#### FAULTS:

**• env:Sender - ter:InvalidArgVal - ter:NoConfig** The requested analytics configuration does not exist.

#### ACCESS CLASS:

### **READ\_MEDIA**

# <span id="page-35-0"></span>**6.2.3.3 CreateRules**

A device signaling support for rules via the RuleSupport capability shall support this operation to add rules to an AnalyticsConfiguration. If all rules can not be created as requested, the device responds with a fault message. The device shall accept adding of analytics rules with an empty Parameter definition. Note that the resulted configuration may include a set of default parameter values.

#### REQUEST:

- **• ConfigurationToken [tt:ReferenceToken]** Analytics configuration for which the rules should be created.
- **• Rule unbounded [tt:Config]** Rules to be added to the specified configuration.

#### RESPONSE:

This is an empty message.

#### FAULTS:

- **• env:Sender ter:InvalidArgVal ter:NoConfig** The requested analytics configuration does not exist.
- **• env:Sender ter:InvalidArgVal ter:InvalidRule** The suggested rule configuration is not valid on the device.
- **• env:Sender ter:InvalidArgVal ter:RuleAlreadyExistent** A rule with the same name already exists in the configuration.
- **• env:Sender ter:Action ter:FixedRules** At least one of the requested rules is fixed and cannot be created.
- **• env:Receiver - ter:Action - ter:TooManyRules** There is not enough space in the device to add the rules to the configuration.
- **• env:Receiver ter:Action ter:ConfigurationConflict** The device cannot create the rules without creating a conflicting configuration.

ACCESS CLASS:

#### **ACTUATE**

# <span id="page-35-1"></span>**6.2.3.4 ModifyRules**

A device signaling support for modifying rules via the RuleOptionsSupported capability shall support this operation. If all rules can not be modified as requested, the device responds with a fault message. A device may reject a request to change the rule type.
A device should interpret parameters not present in the payload as unchanged. Note that this does not always result in unchanged values of such parameters, since some parameters may change due to dependency on others.

REQUEST:

- **• ConfigurationToken [tt:ReferenceToken]** Token of an existing analytics configuration.
- **• Rule unbounded [tt:Config]** List of rules to be modified for the specified configuration.

### RESPONSE:

This is an empty message.

FAULTS:

- **• env:Sender ter:InvalidArgVal ter:NoConfig** The requested analytics configuration does not exist.
- **• env:Sender ter:InvalidArgVal ter:InvalidRule** The suggested rule configuration is not valid on the device.
- **• env:Sender ter:InvalidArgVal ter:RuleNotExistent** The rule name or names do not exist.
- **• env:Receiver ter:Action ter:ConfigurationConflict** The device cannot modify the rules without creating a conflicting configuration.
- **• env:Receiver ter:Action ter:TypeChangeProhibited** The device cannot modify the rule configuration type without creating a conflicting configuration.

ACCESS CLASS:

### **ACTUATE**

### **6.2.3.5 DeleteRules**

A device signaling support for rules via the RuleSupport capability shall support this operation to delete one or more rules. If all rules can not be deleted as requested, the device responds with a fault message.

REQUEST:

- **• ConfigurationToken [tt:ReferenceToken]** Token of an existing analytics configuration.
- **• RuleName unbounded [xs:string]** List of rules to be removed for the specified configuration.

### RESPONSE:

This is an empty message.

### FAULTS:

- **• env:Sender ter:InvalidArgVal ter:NoConfig** The requested analytics configuration does not exist.
- **• env:Sender ter:InvalidArgVal ter:RuleNotExistent** The rule name or names do not exist.
- **• env:Sender ter:Action ter:FixedRules** At least one of the requested rules is fixed and cannot be deleted.

### **• env:Receiver - ter:Action - ter:ConfigurationConflict**

The device cannot delete the rules without creating a conflicting configuration.

ACCESS CLASS:

**ACTUATE**

# **6.2.3.6 GetRuleOptions**

A device signaling support for modifying rules via the RuleOptionsSupported capability shall support this operation to retrieve the options for the supported rules that specify an Option attribute.

REQUEST:

- **• RuleType optional [xs:QName]** Optional rule type for which the options shall be retrieved. If omitted all rule option types with all rule options supported by the device shall be retuned (as appropriate).
- **• ConfigurationToken [tt:ReferenceToken]**

Token of an existing analytics configuration.

RESPONSE:

**• RuleOptions - optional, unbounded [tan:ConfigOptions]**

List of options for the specified rule. A device shall provide respective ConfigOptions.RuleType for each RuleOption if the request does not specify RuleType. The response Options shall not contain any AnalyticsModule attribute.

FAULTS:

- **• env:Sender ter:InvalidArgVal ter:NoConfig** The requested analytics configuration does not exist.
- **• env:Sender ter:InvalidArgVal ter:RuleNotExistent** The rule option type does not exist.

ACCESS CLASS:

### **READ\_MEDIA**

# <span id="page-37-1"></span>**6.3 Analytics modules interface**

Section [6.3.1](#page-37-0) defines an XML structure that communicates the configuration of analytics modules. Section [6.3.2](#page-38-0) defines the language that describes the configuration of a specific analytics module. Section [6.3.3](#page-38-1) defines the operations required by the analytics modules interface. If the device supports an analytics engine as defined by ONVIF, it shall implement the complete analytics modules Interface.

# <span id="page-37-0"></span>**6.3.1 Analytics module configuration**

The analytics module configuration uses the configuration description language as described in section [6.1.1.](#page-30-0) The following example shows a possible configuration of a vendor-specific ObjectTracker. This tracker allows configuration of the minimum and maximum object size with respect to the processed frame geometry.

```
<tt:AnalyticsEngineConfig>
   <tt:AnalyticsModule Name="MyObjectTracker" Type="nn:ObjectTracker">
     <tt:Parameters>
       <tt:SimpleItem Name="MinObjectWidth" Value="0.01"/>
       <tt:SimpleItem Name="MinObjectHeight" Value="0.01"/>
       <tt:SimpleItem Name="MaxObjectWidth" Value="0.5"/>
       <tt:SimpleItem Name="MaxObjectHeight" Value="0.5"/>
    </tt:Parameters>
   </tt:AnalyticsModule>
</tt:AnalyticsEngineConfig>
```
### <span id="page-38-0"></span>**6.3.2 Analytics module description language**

The Analytics Module reuses the configuration description language, described in section [6.1.2](#page-30-1). The following AnalyticsModuleDescription element replaces the RuleDescription element:

```
<xs:element name="AnalyticsModuleDescription"
   type="tt:ConfigDescription"/>
```
Similar to rules, analytics modules produce events and shall be listed within the analytics module description. The subsequent description corresponds to the example of the previous section. The example module produces a SceneTooCrowded event when the scene becomes too complex for the module.

```
<tt:AnalyticsModuleDescription Name="nn:ObjectTracker">
   <tt:Parameters>
     <tt:SimpleItemDescription Name="MinObjectWidth" Type="xs:float"/>
     <tt:SimpleItemDescription Name="MinObjectHeight" Type="xs:float"/>
     <tt:SimpleItemDescription Name="MaxObjectWidth" Type="xs:float"/>
     <tt:SimpleItemDescription Name="MaxObjectHeight" Type="xs:float"/>
   </tt:Parameters>
   <tt:Messages>
     <tt:Source>
       <tt:SimpleItemDescription Name="VideoSourceConfiguration"
        Type="tt:ReferenceToken"/>
       <tt:SimpleItemDescription Name="AnalyticsConfiguration"
        Type="tt:ReferenceToken"/>
       <tt:SimpleItemDescription Name="AnalyticsModule" Type="xs:string"/>
     </tt:Source>
     <tt:ParentTopic>
      tns1:VideoAnalytics/nn:ObjectTracker/SceneTooCrowded
    </tt:ParentTopic>
   </tt:Messages>
</tt:RuleDescription>
```
# <span id="page-38-1"></span>**6.3.3 Operations on analytics modules**

The Create/Delete/Modify operations shall be atomic, all modifications can be processed or the complete operation shall fail.

### **6.3.3.1 GetSupportedAnalyticsModules**

A device signaling support for analytics modules via the AnalyticsModuleSupport capability shall support retrieving a list of analytics modules for an analytics configuration. The description shall conform to the configuration description language as described in section [6.1.](#page-30-2)

The optional AnalyticsModuleContentSchemaLocation parameter allows to list schema file locations that provide reference to types or elements which are not defined by ONVIF.

The device shall indicate its limit for maximum number of analytics modules for non-fixed modules through the maxInstances attribute.

REQUEST:

**• ConfigurationToken [tt:ReferenceToken]** Token of an existing analytics configuration.

RESPONSE:

**• SupportedAnalyticsModules[tt:SupportedModules]** Analytics modules supported for the analytics configuration

FAULTS:

**• env:Sender - ter:InvalidArgVal - ter:NoConfig** The requested analytics configuration does not exist. ACCESS CLASS:

### **READ\_MEDIA**

# **6.3.3.2 GetAnalyticsModules**

A device signaling support for analytics modules via the AnalyticsModuleSupport capability shall support this method to retrieve currently associated analytics modules for an analytics configuration.

REQUEST:

**• ConfigurationToken [tt:ReferenceToken]** Token of an existing analytics configuration.

RESPONSE:

**• AnalyticsModule - optional, unbounded [tt:Config]** List of modules associated with the specified configuration.

FAULTS:

**• env:Sender - ter:InvalidArgVal - ter:NoConfig** The requested analytics configuration does not exist.

ACCESS CLASS:

### **READ\_MEDIA**

# **6.3.3.3 CreateAnalyticsModules**

A device signaling support for analytics modules via the AnalyticsModuleSupport capability shall support this method to add analytics modules to an analytics configuration.

The device shall accept adding of analytics modules with an empty Parameter definition. Note that the resulted configuration may include a set of default parameter values.

REQUEST:

- **• ConfigurationToken [tt:ReferenceToken]** Token of an existing analytics configuration.
- **• AnalyticsModule unbounded [tt:Config]** Modules to be added to the specified configuration.

### RESPONSE:

This is an empty message.

### FAULTS:

- **• env:Sender ter:InvalidArgVal ter:NoConfig** The requested analytics configuration does not exist.
- **• env:Sender ter:InvalidArgVal ter:InvalidModule** The suggested module configuration is not valid on the device.
- **• env:Sender ter:InvalidArgVal ter:NameAlreadyExistent** The same analytics module name exists already in the configuration.
- **• env:Sender ter:Action ter:FixedModules** At least one of the requested modules is fixed and cannot be created.
- **• env:Receiver ter:Action ter:TooManyModules** There are not enough resources in the device to add the analytics modules to the configuration.

# **• env:Receiver - ter:Action - ter:ConfigurationConflict**

The device cannot create the analytics modules without creating a conflicting configuration.

ACCESS CLASS:

### **ACTUATE**

# **6.3.3.4 ModifyAnalyticsModules**

A device signaling support for analytics modules via the AnalyticsModuleOptionsSupported capability shall support this method to modify analytics module configurations. A device may reject a request to change the module type.

A device should interpret parameters not present in the payload as unchanged. Note that this does not always result in unchanged values of such parameters, since some parameters may change due to dependency on others.

REQUEST:

- **• ConfigurationToken [tt:ReferenceToken]** Token of an existing analytics configuration.
- **• AnalyticsModule unbounded [tt:Config]** List of modules to be modified for the specified configuration.

### RESPONSE:

This is an empty message.

### FAULTS:

- **• env:Sender ter:InvalidArgVal ter:NoConfig** The requested analytics configuration does not exist.
- **• env:Sender ter:InvalidArgVal ter:InvalidModule** The suggested module configuration is not valid on the device.
- **• env:Sender ter:InvalidArgVal ter:NameNotExistent** The module name or names do not exist.
- **• env:Receiver ter:Action ter:ConfigurationConflict** The device cannot modify the modules without creating a conflicting configuration.
- **• env:Receiver ter:Action ter:TypeChangeProhibited** The device cannot modify the analytics module type without creating a conflicting configuration.

### ACCESS CLASS:

### **ACTUATE**

# **6.3.3.5 DeleteAnalyticsModules**

A device signaling support for analytics modules via the AnalyticsModuleSupport capability shall support this method for removing analytics module from an analytics configuration.

### REQUEST:

- **• ConfigurationToken [tt:ReferenceToken]** Token of an existing analytics configuration.
- **• AnalyticsModuleName unbounded [xs:string]** List of modules to be removed for the specified configuration.

### RESPONSE:

This is an empty message.

### FAULTS:

- **• env:Sender ter:InvalidArgVal ter:NoConfig** The requested analytics configuration does not exist.
- **• env:Sender ter:InvalidArgVal ter:NameNotExistent** The module name or names do not exist.
- **• env:Sender ter:Action ter:FixedModules** At least one of the requested modules is fixed and cannot be deleted.
- **• env:Receiver ter:Action ter:ConfigurationConflict** The device cannot delete the modules without creating a conflicting configuration.

ACCESS CLASS:

### **ACTUATE**

# **6.3.3.6 GetAnalyticsModuleOptions**

The following operation returns the options for the supported analytics modules that specify an Option attribute. A device signaling support for the AnalyticsModuleOptionsSupported capability shall support this method.

REQUEST:

- **• Type - optional [xs:QName]** Optional module type for which the options shall be retrieved. If omitted all module option types with all module options supported by the device shall be retuned (as appropriate).
- **• ConfigurationToken [tt:ReferenceToken]** Token of an existing analytics configuration.

RESPONSE:

**• Options - optional, unbounded [tan:ConfigOptions]** List of options for the specified analytics module. The response Options shall not contain any RuleType attribute.

FAULTS:

- **• env:Sender ter:InvalidArgVal ter:NoConfig** The requested analytics configuration does not exist.
- **• env:Sender ter:InvalidArgVal ter:TypeNotExistent** The module option type does not exist.

ACCESS CLASS:

### **READ\_MEDIA**

# **6.3.3.7 GetSupportedMetadata**

This operation allows to query what metadata a device can generate. It shall be supported if the Supported-Metadata capability is set to true.

The response contains the following information

**•** SampleFrame [tt:Frame]

An example Frame instance. The instance shall include all elements that the analytics module outputs to the frame of a metadata stream. A device implementation should strive for including all supported enumeration values.

If the sample frame includes object bounding boxes or shapes, these shall be located in the top left quarter of the image.

REQUEST:

**• Type - optional [xs:QName]** Optional module type for which the metatdata information shall be retrieved. If omitted, the response of this method shall signal the information for all supported analytics modules.

### RESPONSE:

**• AnalyticsModule – optional, unbounded [tan:MetadataInfo]** This parameter contains sample meta frames.

### FAULTS:

**• env:Sender - ter:InvalidArgVal - ter:TypeNotExistent** The module option type does not exist.

### ACCESS CLASS:

### **READ\_MEDIA**

### **6.4 GetServiceCapabilities**

The capabilities reflect optional functions and functionality of a service. The information is static and does not change during device operation. The following capabilites are available:

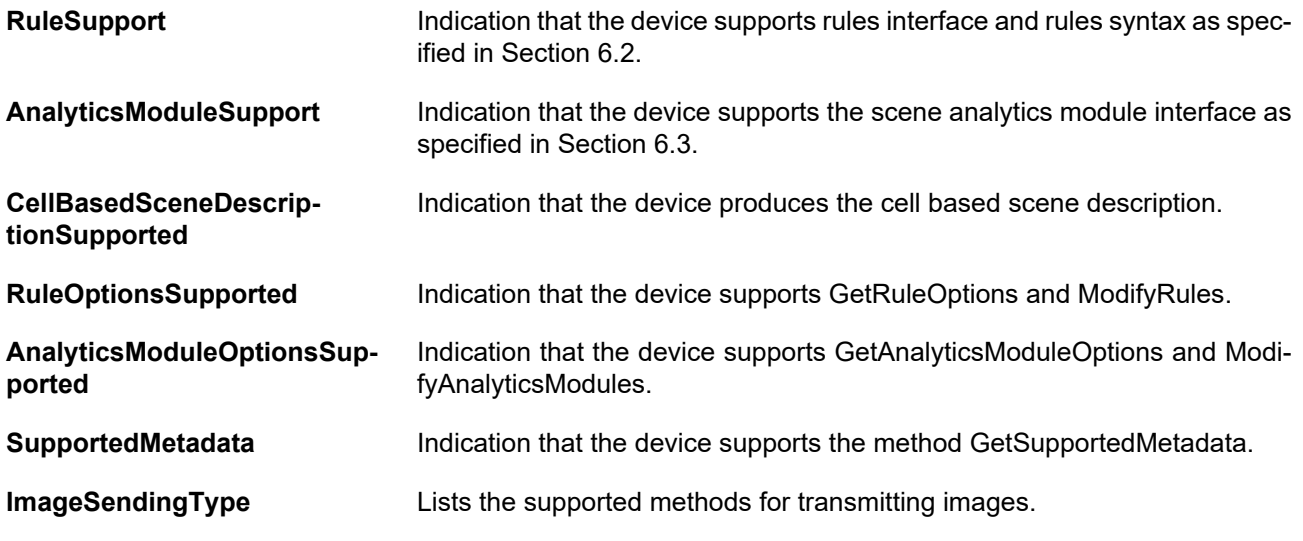

REQUEST:

This message is empty

### RESPONSE:

**• Capabilities [tan:Capabilities]** Set of indicators for function groups as described above.

### FAULTS:

None

ACCESS CLASS:

**PRE\_AUTH**

### **6.5 Events**

# **6.5.1 Audio Detected (deprecated)**

Analytics engine can send the following event for analyzed audio data. This event is deprecated in favor of events described in [Annex H.](#page-86-0)

```
<tt:MessageDescription IsProperty="false">
   <tt:Source>
    <tt:SimpleItemDescription Name="AudioSourceConfigurationToken"
      Type="tt:ReferenceToken"/>
    <tt:SimpleItemDescription Name="AudioAnalyticsConfigurationToken"
      Type="tt:ReferenceToken"/>
    <tt:SimpleItemDescription Name="Rule"
      Type="xs:string"/>
   </tt:Source>
   <tt:Data>
    <tt:SimpleItemDescription Name="isSoundDetected" Type="xs:boolean"/>
    <tt:SimpleItemDescription Name="UTCTime" Type="xs:dateTime"/>
    <tt:ElementItemDescription Name="AudioClassifications" Type="AudioClassDescriptor"/>
   </tt:Data >
   <tt:ParentTopic>tns1:AudioAnalytics/Audio/DetectedSound
   </tt:ParentTopic>
</tt:MessageDescription>
```
The Rule field is optional and contains the Rule instance name that generated the audio detected event.

# **Annex A. Specified Rules (normative)**

# **A.1 Overview**

This Annex defines a set of generic rules. Rules are mainly designed for static cameras since the graphical primitives are provided using bounds based normalized coordinates. For usage with PTZ devices see [A.1.3.](#page-46-0)

### <span id="page-44-0"></span>**A.1.1 Message format**

Whenever a rule triggers it generates a message according to the core specification message definition. The topic identifies the rule type while the source items identify the originating input and rule. Most events signal their status via data values.

TOPIC:

Topic of the rule related event.

#### SOURCE:

- **• VideoSource [tt:ReferenceToken]** The token of the video source.
- **• AnalyticsConfiguration optional [tt:ReferenceToken]** Optional token of the analytics configuration.
- **• Rule [xs:string]** Name of the Rule.

### DATA:

Data items are rule specific, except for the generic elements described here. For property events any change of the data values items must be signaled with a changed event. Non-property events may have no data items at all.

- **• ObjectId optional [tt:StringList]** Optional list of objects triggering this rule.
- **• ClassTypes - optional [tt:StringList]** Optional list of class types of the detected objects, one for each object, in the same order as object ids are listed.
- **• Object optional, unbounded [tt:Object]**

Optional description of objects triggering this rule.

The data section contains the rule specific state or event information. Vendors are allowed to add vendor specific extensions to the data section, but must take care to do this in a future proof way by adding a vendor specific namespace prefix to the name.

```
<tt:Messages>
   <tt:Source>
     <tt:SimpleItemDescription Name="VideoSource" Type="tt:ReferenceToken"/>
     <tt:SimpleItemDescription Name="AnalyticsConfiguration" Type="tt:ReferenceToken"/>
     <tt:SimpleItemDescription Name="Rule" Type="xs:string"/>
   </tt:Source>
   <tt:Data>
     <tt:SimpleItemDescription Name="ObjectId" Type="tt:StringList"/>
     <tt:SimpleItemDescription Name="ClassTypes" Type="tt:StringList"/>
     <tt:ElementItemDescription Name="Object" Type="tt:Object"/>
     </tt:Data>
```

```
 <tt:ParentTopic>tns1:RuleEngine/Xxxx</tt:ParentTopic>
</tt:Messages>
```
Note that if the message includes Object information there is no need to include ObjectIds, because each Object includes its ID.

# **A.1.2 Parameters**

Generally parameters are rule specific. Implementations may extend the ONVIF defined rules by providing additional parameters for e.g. object or other constraints. Note that these additional parameters are optional. Vendors should check the availability of ONVIF defined parameters like the class filter before defining own items.

### **A.1.2.1 Generic parameters**

The following section is reserved for ONVIF defined generic parameters.

A device signals via GetSupportedRules which parameters may be applied to its various rules. For all parameters a device should also signal their valid ranges via GetRuleOptions whether a rule supports these.

In case of setting up any region based detection rule for event trigger (e.g. Field Detector, Loitering Detector, Declarative motion detector, Object Detection) rule should contain a parameter 'Field' ElementItem. The ElementItem identifies the region usually defined by a polygon for which the rule has been setup. The corresponding ElementItemDescription resembles the following:

<tt:ElementItemDescription Name="Field" Type="tt:Polygon">

If the rule supports activation and deactivation, the rule should contain a parameter 'Armed' SimpleItem. The corresponding SimpleItemDescription resembles the following:

<<tt:SimpleItemDescription Name="Armed" Type="xs:boolean">

### **A.1.2.2 Object Classification**

Object classification can be utilized in rules to restrict generation of events to objects of one or more types. Items should be selected from the ObjectType enumeration. Examples for object types are

- **•** Animal
- **•** HumanFace
- **•** Human
- **•** Bicycle
- **•** Vehicle
- **•** LicensePlate

The following example shows how to apply the ClassFilter to the line detector rule description.

```
<tt:RuleDescription Name="tt:LineDetector">
   <tt:Parameters>
     <tt:SimpleItemDescription Name="Direction" Type="tt:Direction"/>
     <tt:SimpleItemDescription Name="ClassFilter" Type="tt:StringList"/>
     <tt:ElementItemDescription Name="Segments" Type="tt:Polyline"/>
   </tt:Parameters>
 ...
</tt:Messages>
```

```
</tt:RuleDescription>
```
Note that the order of parameters is arbitrary as long as the simple items are listed before the complex element items.

# <span id="page-46-0"></span>**A.1.3 Moving cameras**

PTZ devices supporting these kinds of rules should remap the graphical primitives based on the current view port resulting from pan, title and zoom values so that these can be used independently from the view port. Of course rules with graphical elements located fully outside of the current view port will not be able to trigger any events.

To realize this, the rules may include an element item called "PTZVector" that acts as a filter for activating the rule only when the view port matches the given values. The ElementItem identifies the position of the device for which the rule has been setup. The corresponding ElementItemDescription resembles the following:

<tt:ElementItemDescription Name="PTZVector" Type="tt:PTZVector">

As alternative the rules may include a "PresetToken" that acts in the same way as the "PTZVector". The corresponding SimpleItemDescription resembles the following:

<tt:SimpleItemDescription Name="PresetToken" Type="tt:ReferenceToken">

Note that tolerances for matching are outside of the scope of this specification. However devices should strive to tolerate and compensate for small deviations.

# **A.2 Line Detector**

LineDetector is defined by a non-intersecting simple polyline. If an object crosses the polyline in the specified direction, the rule engine sends a Crossed event containing the name of the LineDetector and a reference to the object which has crossed the line. As directions, one can select between Left, Right, and Any, where directions Left and Right refer to the direction walking along the line from the first point to the second point and are the prohibited directions. The specific definition of the Left and Right direction can refer to the following [Figure A.1,](#page-46-1) A is the first point and B is the second point.

<span id="page-46-1"></span>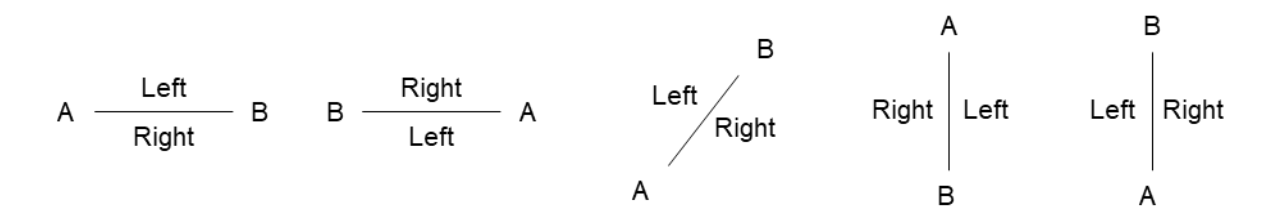

### **Figure A.1: Direction – Left and Right**

### PARAMETERS:

- **• Direction optional [tt:Direction]** Optional restriction of direction sensitivity. Default is any.
- **• Segments [tt:Polyline]** Graphical line definition in normalized coordinates.

TOPIC:

### **• tns1:RuleEngine/LineDetector/Crossed**

SOURCE:

See [A.1.1](#page-44-0)

### DATA:

See [A.1.1](#page-44-0)

The following snippet shows the rule definition:

```
<tt:RuleDescription Name="tt:LineDetector">
   <tt:Parameters>
    <tt:SimpleItemDescription Name="Direction" Type="tt:Direction"/>
     <tt:ElementItemDescription Name="Segments" Type="tt:Polyline"/>
   </tt:Parameters>
   <tt:Messages>
     <tt:Source>
       ...
     </tt:Source>
     <tt:Data>
       ...
     </tt:Data>
     <tt:ParentTopic>tns1:RuleEngine/LineDetector/Crossed</tt:ParentTopic>
   </tt:Messages>
</tt:RuleDescription>
```
# **A.3 Field Detector**

A FieldDetector is defined by a simple non-intersecting polygon. The FieldDetector determines if each object in the scene inside or outside the polygon. This information is put into a property.

### PARAMETERS:

**• Field [tt:Polygon]**

Graphical field definition in normalized coordinates.

#### TOPIC:

```
• tns1:RuleEngine/FieldDetector/ObjectsInside
```
### SOURCE:

See [A.1.1](#page-44-0)

### DATA:

See [A.1.1](#page-44-0)

### **• IsInside [xs:boolean]**

True if one or more objects matching the parameters are inside.

Note: a device signaling ObjectId shall emit changed events whenever the list of objects changes.

See below example for a FieldDetector definition:

```
<tt:RuleDescription Name="tt:FieldDetector">
   <tt:Parameters>
    <tt:ElementItemDescription Name="Field" Type="tt:Polygon"/>
   </tt:Parameters>
   <tt:Messages IsProperty="true">
     <tt:Source>
       ...
     </tt:Source>
     <tt:Data>
       ...
       <tt:SimpleItemDescription Name="IsInside" Type="xs:boolean"/>
     </tt:Data >
     <tt:ParentTopic>
       tns1:RuleEngine/FieldDetector/ObjectsInside
```

```
 </tt:ParentTopic>
   </tt:Messages>
</tt:RuleDescription>
```
# **A.4 Loitering Detector**

A LoiteringDetector is defined by a simple non-intersecting polygon as an area of interest and threshold loitering interval. The LoiteringDetector determines if each object in the scene inside the polygon longer than the given time threshold value. It publishes when the object started loitering.

### PARAMETERS:

- **• Field optional [tt:Polygon]** Optional graphical field restricting the detection area.
- **• TimeThreshold [xs:duration]** Maximum duration before an object is judged to be loitering.

### TOPIC:

### **• tns1:RuleEngine/LoiteringDetector/ObjectIsLoitering**

### SOURCE:

See [A.1.1](#page-44-0)

### DATA:

See [A.1.1](#page-44-0)

**• Since [xs:dateTime]** Since when this object is loitering.

LoiteringDetector defined by the following code using the rule description language:

```
<tt:RuleDescription Name="tt:LoiteringDetector">
   <tt:Parameters>
     <tt:SimpleItemDescription Name="TimeThreshold" Type="xs:duration"/>
     <tt:ElementItemDescription Name="Field" Type="tt:Polygon"/>
   </tt:Parameters>
   <tt:Messages IsProperty="true">
     <tt:Source>
       ...
     </tt:Source>
     <tt:Data>
       <tt:SimpleItemDescription Name="ObjectId" Type="tt:StringList"/>
      <tt:SimpleItemDescription Name="Since" Type="xs:dateTime"/>
     </tt:Data >
     <tt:ParentTopic>
      tns1:RuleEngine/LoiteringDetector/ObjectIsLoitering
     </tt:ParentTopic>
   </tt:Messages>
</tt:RuleDescription>
```
# **A.5 Line crossing counting rule**

This rule counts the number of objects crossing a set of line segments. Optionally the line segments may only trigger counting when passed in a specific direction. The configuration parameters also include the time interval to report the events and time interval to reset its counter.

### PARAMETERS:

**• Segments - unbounded [tt:Polyline]** One or more polylines used for detection.

### **• PassAllPolylines - optional [xs:boolean]**

Signals that an object must pass all polylines before being counted. By default any polyline passing counts separately.

- **• Direction optional [tt:Direction]** Optional restriction of direction sensitivity. Default is any. See definition in [Figure A.1](#page-46-1)
- **• ReportTimeInterval optional [xs:duration]** Optional time interval to reduce number of reported changes by reporting aggregated values.
- **• ResetTime optional, unbounded [xs:time]** Time or times of the day when the counter should be reset. The time value shall be interpreted as localtime.

TOPIC:

**• tns1:RuleEngine/CountAggregation/Counter**

#### SOURCE:

See [A.1.1](#page-44-0)

DATA:

**• Count [xs:int]** Number of objects counted since last reset.

CountAggregation defined by the following code using the rule description language:

```
<tt:RuleDescription Name="tt:LineCounting">
   <tt:Parameters> 
     <tt:SimpleItemDescription Name="ReportTimeInterval" Type="xs:duration"/>
     <tt:SimpleItemDescription Name="ResetTime" Type="xs:time"/>
    <tt:SimpleItemDescription Name="Direction" Type="tt:Direction"/>
    <tt:SimpleItemDescription Name="PassAllPolylines" Type="xs:boolean"/>
     <tt:ElementItemDescription Name="Segments" Type="tt:Polyline"/>
   </tt:Parameters>
   <tt:Messages IsProperty="true">
    <tt:Source>
       ...
     </tt:Source>
     <tt:Data>
      <tt:SimpleItemDescription Name="Count" Type="xs:int"/>
     </tt:Data >
     <tt:ParentTopic>
      tns1:RuleEngine/CountAggregation/Counter
    </tt:ParentTopic>
   </tt:Messages>
</tt:RuleDescription>
```
# **A.6 Occupancy Counting rule**

The occupancy counting rule counts the number of objects inside an enclosure by counting objects passing in and out of a set of line segments (barriers). The counter increments when objects pass from left to right and decrements when objects pass from right to left.

The configuration parameters also include the time interval to report the events and time interval to reset its counter.

PARAMETERS:

**• Segments - unbounded [tt:Polyline]** One or more polylines used for detection. **• ReportTimeInterval - optional [xs:duration]** Optional time interval to reduce number of reported changes by reporting aggregated values.

```
• ResetTime - optional, unbounded [xs:time]
```
Time or times of the day when the counter should be reset. The time value shall be interpreted as localtime.

TOPIC:

### **• tns1:RuleEngine/CountAggregation/OccupancyCounter**

### SOURCE:

See [A.1.1](#page-44-0)

DATA:

**• Count [xs:int]**

Number of objects counted since last reset.

CountAggregation defined by the following code using the rule description language:

```
<tt:RuleDescription Name="tt:OccupancyCounting">
   <tt:Parameters>
    <tt:ElementItemDescription Name="Segments" Type="tt:Polyline"/>
    <tt:SimpleItemDescription Name="ReportTimeInterval" Type="xs:duration"/>
    <tt:SimpleItemDescription Name="ResetTime" Type="xs:time"/>
   </tt:Parameters>
   <tt:Messages IsProperty="true">
     <tt:Source>
       ...
     </tt:Source>
     <tt:Data>
      <tt:SimpleItemDescription Name="Count" Type="xs:int"/>
     </tt:Data >
     <tt:ParentTopic>
      tns1:RuleEngine/CountAggregation/OccupancyCounter
    </tt:ParentTopic>
   </tt:Messages>
</tt:RuleDescription>
```
# **A.7 Object Detection**

The object detection rule generates events when any of the configured object types are detected in the field of view. Whenever there is change in the detected object types, a new event is notified, if none of the objects from the configured list is detected, an event with empty object list is notified.

PARAMETERS:

- **• ClassFilter [tt:StringList]** List of classes to be detected.
- **• ConfidenceLevel optional [xs:float]** Minimum confidence level for accepting a classification.
- **• DwellTime optional [xs:duration]** Duration an object must be visible before accepting a classification.

TOPIC:

**• tns1:RuleEngine/ObjectDetection/Object**

SOURCE:

See [A.1.1](#page-44-0)

DATA:

### **• ClassTypes [tt:StringList]**

Matching class associations of the detected objects.

Description of an object detector defined by the following code using the rule description language:

```
<tt:RuleDescription Name="tt:ObjectDetection">
   <tt:Parameters>
     <tt:SimpleItemDescription Name="ClassFilter" Type=" tt:StringList"/>
     <tt:SimpleItemDescription Name="ConfidenceLevel" Type="xs:float"/>
     <tt:SimpleItemDescription Name="DwellTime" Type="xs:duration"/>
   </tt:Parameters>
   <tt:Messages>
    <tt:Source>
       ...
    </tt:Source>
     <tt:Data>
      <tt:SimpleItemDescription Type="tt:StringList" Name="ClassTypes"/>
     </tt:Data>
     <tt:ParentTopic>tns1:RuleEngine/ObjectDetection/Object</tt:ParentTopic>
   </tt:Messages>
</tt:RuleDescription>
```
The object types may differ between devices. See below for example rule options, based on the description language parameter options defined in [6.1.3.2.](#page-31-0)

```
<tan:GetRuleOptionsResponse>
   <tan:RuleOptions Name="ClassFilter" RuleType="tt:ObjectDetection">
    <tt:StringList>Person Vehicle Face LicensePlate</tt:StringList>
   </tan:RuleOptions>
   <tan:RuleOptions Name="ConfidenceLevel" RuleType="tt:ObjectDetection">
    <tt:FloatRange>
      <tt:Min>0.0</tt:Min>
       <tt:Max>100.0</tt:Max>
    </tt:FloatRange>
   </tan:RuleOptions>
   <tan:RuleOptions Name="DwellTime " RuleType="tt:ObjectDetection">
     <tt:DurationRange >
       <tt:Min>PT1S</tt:Min>
       <tt:Max>PT1M</tt:Max>
    </tt:DurationRange>
   </tan:RuleOptions>
</tan:GetRuleOptionsResponse>
```
# **A.8 Object Abandoned**

The Object Abandoned rule is defined by a simple non-intersecting polygon as an area of interest and abandoned time threshold interval. The Object Abandoned detector continuously monitors an area to detect objects or items that have been abandoned in the scene beyond a certain threshold time. The Object Abandoned module looks for objects that are not part of the "normal" scene and issues real-time alerts upon detecting exceptions.

Object Abandoned can be deployed at airports, train stations, national infrastructure facilities, public places, and other secure areas to detect unattended baggage and suspicious looking objects left in the scene.

### PARAMETERS:

- **• Field [tt:Polygon]** Graphical field definition in normalized coordinates.
- **• TimeThreshold [xs:duration]** Minimum duration the object should stay in the scene before it is judged to be abandoned.

### **• Sensitivity [xs:float]**

This parameter allows to change the ratio between True and False detections. For "High" sensitivity value there are more True positive events as well as False positives.

TOPIC:

### **• tns1:RuleEngine/ObjectAbandoned**

SOURCE:

See [A.1.1](#page-44-0)

DATA:

**• ObjectId [tt:StringList]**

List of objects triggering this rule.

See below example for a Object Abandoned definition:

```
<tt:RuleDescription Name="tt:ObjectAbandoned">
   <tt:Parameters>
     <tt:ElementItemDescription Name="Field" Type="tt:Polygon"/>
     <tt:SimpleItemDescription Name="TimeThreshold" Type="xs:duration"/>
     <tt:SimpleItemDescription Name="Sensitivity" Type="xs:float"/>
   </tt:Parameters>
   <tt:Messages IsProperty="true">
     <tt:Source>
       ...
     </tt:Source>
     <tt:Data> 
       <tt:SimpleItemDescription Name="ObjectId" Type="tt:StringList"/>
     </tt:Data >
     <tt:ParentTopic>
      tns1:RuleEngine/ObjectAbandoned
    </tt:ParentTopic>
   </tt:Messages>
</tt:RuleDescription>
```
# **A.9 Object Removed**

The Object Removed rule is defined by a simple non-intersecting polygon as an area of interest and removed time threshold interval. Object Removed module continuously monitors a scene and detects and alarms when any valuable property is removed from the scene.

For example, object removed rule can be used in loss prevention and securing valuable items in government, industrial, retail, corporate facilities, and public places such as museums and national landmarks.

### PARAMETERS:

- **• Field [tt:Polygon]** Graphical field definition in normalized coordinates.
- **• TimeThreshold [xs:duration]** Minimum duration the object should be out of the scene before it is judged to be removed.
- **• Sensitivity [xs:float]**

This parameter allows to change the ratio between True and False detections. For "High" sensitivity value there are more True positive events as well as False positives.

TOPIC:

### **• tns1:RuleEngine/ObjectRemoved**

#### SOURCE:

See [A.1.1](#page-44-0)

DATA:

**• ObjectId [tt:StringList]** List of objects triggering this rule.

See below example for a Object Removed definition:

```
<tt:RuleDescription Name="tt:ObjectRemoved">
   <tt:Parameters>
     <tt:ElementItemDescription Name="Field" Type="tt:Polygon"/>
     <tt:SimpleItemDescription Name="TimeThreshold" Type="xs:duration"/>
     <tt:SimpleItemDescription Name="Sensitivity" Type="xs:float"/>
   </tt:Parameters>
   <tt:Messages IsProperty="true">
     <tt:Source>
       ...
    </tt:Source>
     <tt:Data> 
      <tt:SimpleItemDescription Name="ObjectId" Type="tt:StringList"/>
     </tt:Data >
     <tt:ParentTopic>
      tns1:RuleEngine/ObjectRemoved
     </tt:ParentTopic>
   </tt:Messages>
</tt:RuleDescription>
```
# **Annex B. Cell motion detection (informative)**

### **B.1 Cell motion detector**

Cell motion detector rules process the output of cell motion analytics engine. The rule of type "tt:CellMotionDetector" consists of four parameters: "MinCount", "AlarmOnDelay", "AlarmOffDelay" and "ActiveCells" as listed in [Table B.1](#page-54-0).

The parameter "MinCount" describes the minimum number of adjacent cells that a moving object shall cover in order to generate an alarm event.

AlarmOnDelay and AlarmOffDelay are delay times in milliseconds. These delays should prevent alarm state changes within a short time. An alarm has to be active for at least AlarmOnDelay time to trigger an alarm. AlarmOffDelay will delay the transition from an activated alarm to an inactive alarm. An alarm has to be inactive for at least AlarmOffDelay time to become inactive again.

Each of the cells defined by the type "tt:CellLayout" in the AnalyticsModule, can be activated or deactivated individually. To exclude particular regions from being monitored owing to continuous movements (e.g. tree in the wind), the relevant cells can be deactivated. For a representation of the activated and deactivated cells a bitmask is used. For instance, if there are 1000 cells available, then 1000 bits need to be set. To efficiently encode this bitmask, the algorithm "Packbits" from ISO 12369 (TIFF, Version 6.0), which is a kind of run length encoder, is used. Afterwards the resulting output is stored as base64Binary.

The rule definition is as follows:

```
<tt:RuleDescription Name="tt:CellMotionDetector">
   <tt:Parameters>
     <tt:SimpleItemDescription Name="MinCount" Type="xs:integer"/>
     <tt:SimpleItemDescription Name="AlarmOnDelay" Type="xs:integer"/>
     <tt:SimpleItemDescription Name="AlarmOffDelay" Type="xs:integer"/>
     <tt:SimpleItemDescription Name="ActiveCells" Type="xs:base64Binary"/>
   </tt:Parameters>
   <tt:Messages IsProperty="true">
     <tt:Source>
       <tt:SimpleItemDescription
        Name="VideoSourceConfigurationToken"
        Type="tt:ReferenceToken"/>
       <tt:SimpleItemDescription
        Name="VideoAnalyticsConfigurationToken"
        Type="tt:ReferenceToken"/>
       <tt:SimpleItemDescription Name="Rule" Type="xs:string"/>
     </tt:Source>
     <tt:Data>
       <tt:SimpleItemDescription Name="IsMotion" Type="xs:boolean"/>
     </tt:Data>
     <tt:ParentTopic>
       tns1:RuleEngine/CellMotionDetector/Motion
     </tt:ParentTopic>
   </tt:Messages>
</tt:RuleDescription>
```
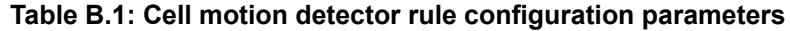

<span id="page-54-0"></span>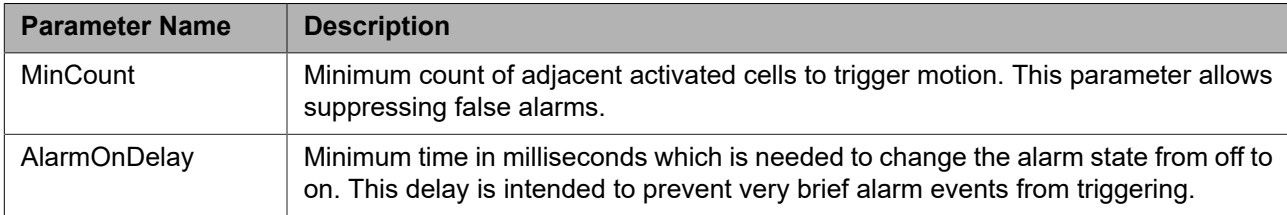

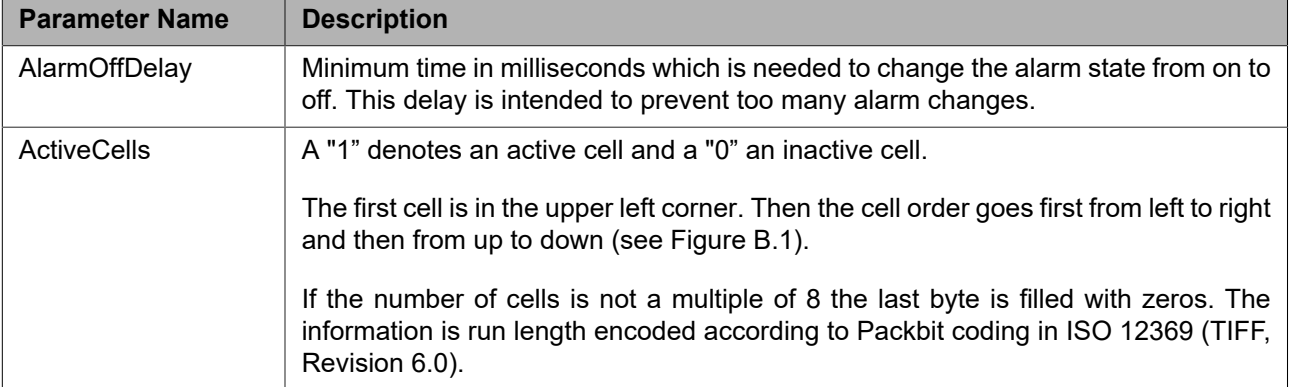

<span id="page-55-0"></span>The event contains the following fields given in [Table B.2](#page-55-0).

#### **Table B.2: Description Cell Motion detected event fields**

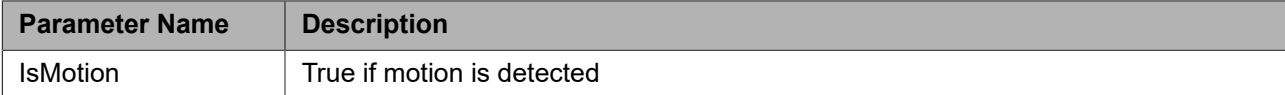

The following code snippet is for cell motion detector rule configuration.

```
<tt:VideoAnalyticsConfiguration>
   <tt:RuleEngineConfiguration>
     <tt:Rule Name="MyMotionDetector" Type="tt:CellMotionDetector">
       <tt:Parameters>
         <tt:SimpleItem Name="MinCount" Value="4"/>
         <tt:SimpleItem Name="AlarmOnDelay" Value="1000"/>
         <tt:SimpleItem Name="AlarmOffDelay" Value="1000"/>
         <tt:SimpleItem Name="ActiveCells" Value="/v/+8A=="/>
       </tt:Parameters>
     </tt:Rule>
   </tt:RuleEngineConfiguration>
</tt:VideoAnalyticsConfiguration>
```
The activated cells are filled with gray and the deactivated cells are white. The active cells in hex coding are: "*ff ff ff f0 f0 f0*". This is encoded with the Packbit algorithm: "*fe ff fe f0*". Finally, this packed data is base64Binary encoded:  $\frac{1}{2}$  / $\frac{1}{2}$  / $\frac$ 

### **B.2 Cell motion analytics engine**

A cell motion detector determines the motion in an image. For this, the image is subdivided into square or rectangle sensor fields, denoted as cells. A cell is based on a number of pixels, for example, an 5×5 cell is a cell of 25 pixels. The detector tries simply to estimate motion in each cell.

A cell motion detector consists of two: units AnalyticsModule and Rule. AnalyticsModule consists of two parameters: "CellLayout" and "Sensitivity" as listed in [Table B.3](#page-56-0). The latter can adjust the motion detector to the environment to which the camera is subjected. For lower sensitivity values higher variations of the luminance values are needed to be identified as motion. Hence, a low sensitivity can be used to suppress estimated motion due to noise.

The subdivision of the sensor fields depends on the analytics engine and cannot be modified by the user. The type "tt:CellLayout", which describes the cell structure, consists of the following three elements: "Columns", "Rows", and "Transformation". The first two parameters describe the number of cells in the X and Y directions. The first cell is located in the upperleft -hand corner and the last cell in the lower right-hand corner. The para-meter "Transformation" maps the frame coordinate system (see [5.2.2\)](#page-9-0) to the cell grid. The origin of the new coordinate system is the upper left-hand corner of the upper left-hand cell. The unit dimension in X direction corresponds to the cell width and the unit dimension in Y direction corresponds to the cell height.

# **B.2.1 Module configuration**

Cell motion analytics engine module configuration is described by analytics module description language;

```
<tt:AnalyticsModuleDescription Name="tt:CellMotionEngine">
   <tt:Parameters>
    <tt:SimpleItemDescription Name="Sensitivity"
      Type="xs:integer"/>
    <tt:ElementItemDescription Name="Layout" Type="tt:CellLayout"/>
   </tt:Parameters>
</tt:AnalyticsModuleDescription>
```
### **Table B.3: Module configuration parameters**

<span id="page-56-0"></span>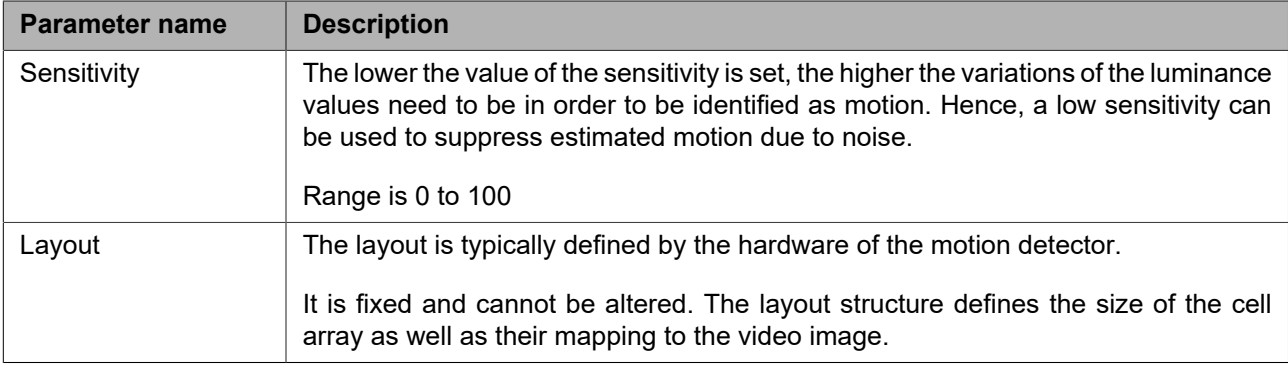

The definition uses tt:CellLayout data structure defined as;

```
<xs:complexType name="CellLayout">
  <xs:sequence>
    <xs:element name="Transformation" type="tt:Transformation"/>
    <xs:any namespace="##any" processContents="lax"
      minOccurs="0" maxOccurs="unbounded"/>
  </xs:sequence>
  <xs:attribute name="Columns" type="xs:integer" use="required"/>
  <xs:attribute name="Rows" type="xs:integer" use="required"/>
  <xs:anyAttribute processContents="lax"/>
</xs:complexType>
```
### **Table B.4: Description of CellLayout fields**

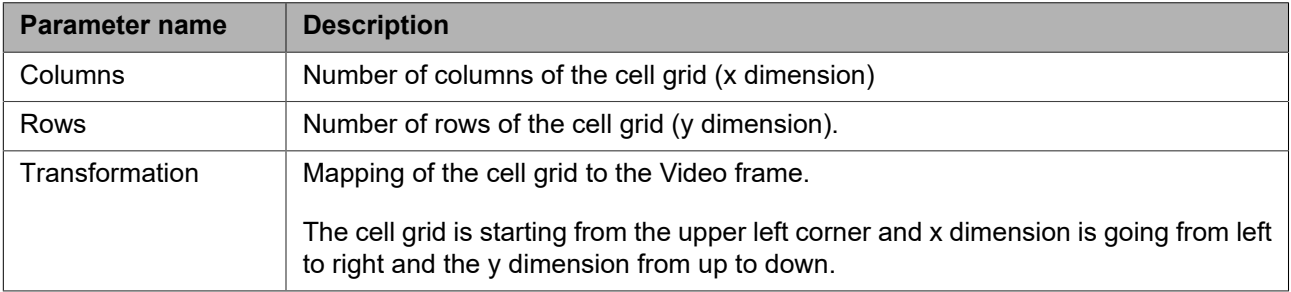

An example of a configuration of a CellMotionEngine is shown below where an 8x6 cells motion detector is depicted. The video image is assumed to have the size 180×150 pixels. The cells have a dimension of 15×15 pixels and the size of the working area of the cell motion detector is 120×90 pixels

<span id="page-57-0"></span>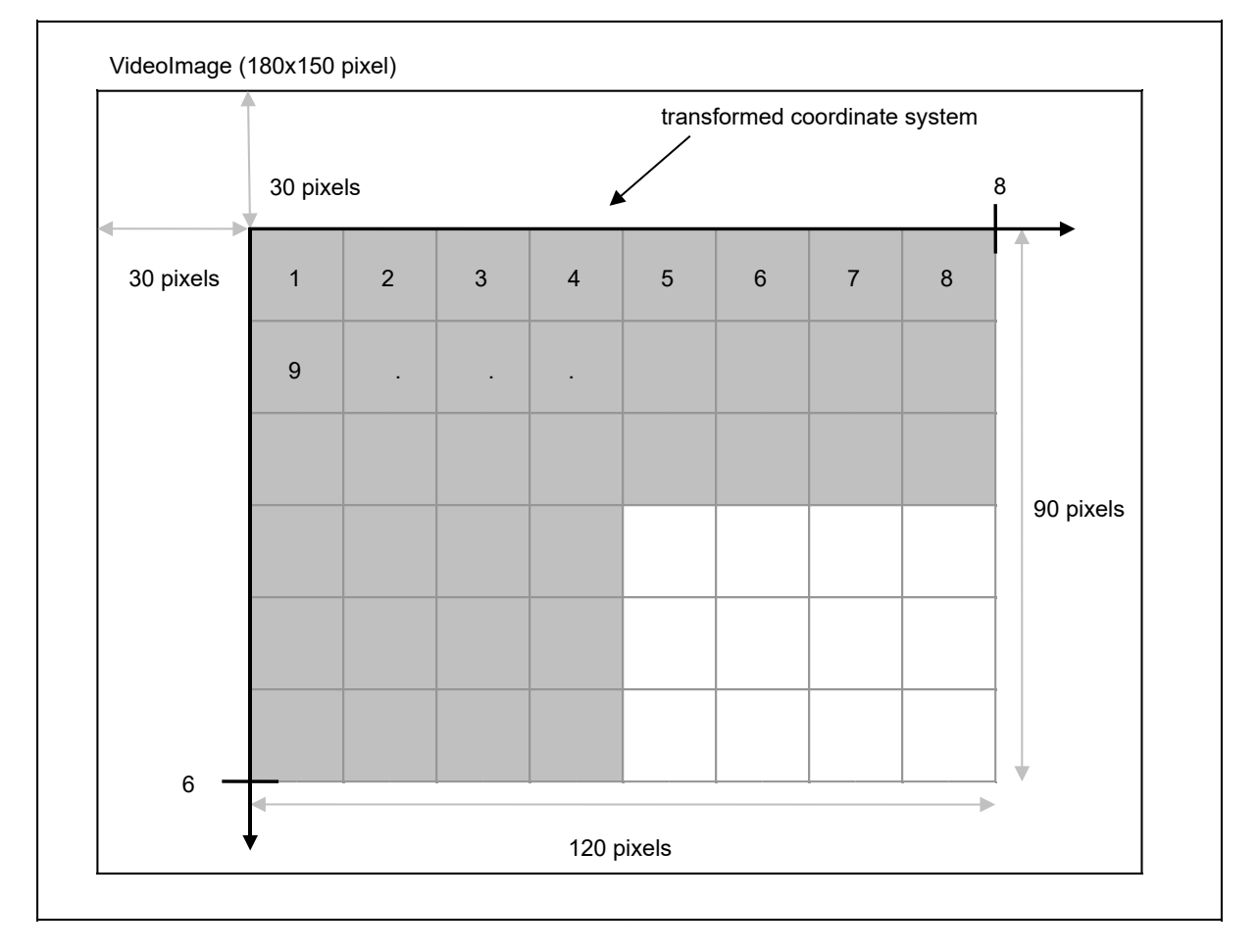

**Figure B.1: CellLayout of an 8×6 CellMotionEngine**

```
<tt:VideoAnalyticsConfiguration>
   <tt:AnalyticsEngineConfiguration>
     <tt:AnalyticsModule Name="MyCellMotion" Type="tt:CellMotionEngine">
       <tt:Parameters>
         <tt:SimpleItem Name="Sensitivity" Value="90"/>
         <tt:ElementItem Name="Layout">
           <tt:CellLayout Columns="8" Rows="6">
             <tt:Transformation>
               <tt:Translate x="-0.66666" y="0.6" />
               <tt:Scale x="0.1666666" y="-0.2" />
             </tt:Transformation>
           </tt:CellLayout>
         </tt:ElementItem>
       </tt:Parameters>
     </tt:AnalyticsModule>
   </tt:AnalyticsEngineConfiguration>
```
# **Annex C. Motion detection (normative)**

# **C.1 Motion region detector**

The region motion detector detects any motion against the specified motion region. The rule is configured for an area (region of interest on the image source) which can be armed or disarmed. The region shall be defined by a Polygon structure. Although this rule is defined within the context of the analytics service, it is intended to allow configuration of hardware motion detection as opposed to motion detection from scene description data. For a description of the parameters see [Table C.1](#page-58-0).

```
<tt:RuleDescription Name="tt:MotionRegionDetector">
  <tt:Parameters> <tt:ElementItemDescription Name="MotionRegion" Type="axt:MotionRegionConfig"/>
</tt:Parameters>
<tt:Messages IsProperty="true">
  <tt:Source>
    <tt:SimpleItemDescription Name="VideoSource" Type="tt:ReferenceToken"/>
     <tt:SimpleItemDescription Name="RuleName" Type="xs:string"/>
  </tt:Source>
  <tt:Key/>
  <tt:Data>
    <tt:SimpleItemDescription Name="State" Type="xs:boolean"/>
  </tt:Data> <tt:ParentTopic>tns1:RuleEngine/MotionRegionDetector/Motion</tt:ParentTopic>
</tt:Messages>
</tt:RuleDescription>
```
The above rule description defines that a rule instance produces an event attached to the topic tns1:RuleEngine/ MotionRegionDetector/Motion with the state field defined in [Table C.3](#page-59-0). Calling the GetRuleOptions operation with the tt:MotionRegionDetector type will return a axt:MotionRegionConfigOptions with parameters defined in [Table C.2.](#page-58-1)

<span id="page-58-0"></span>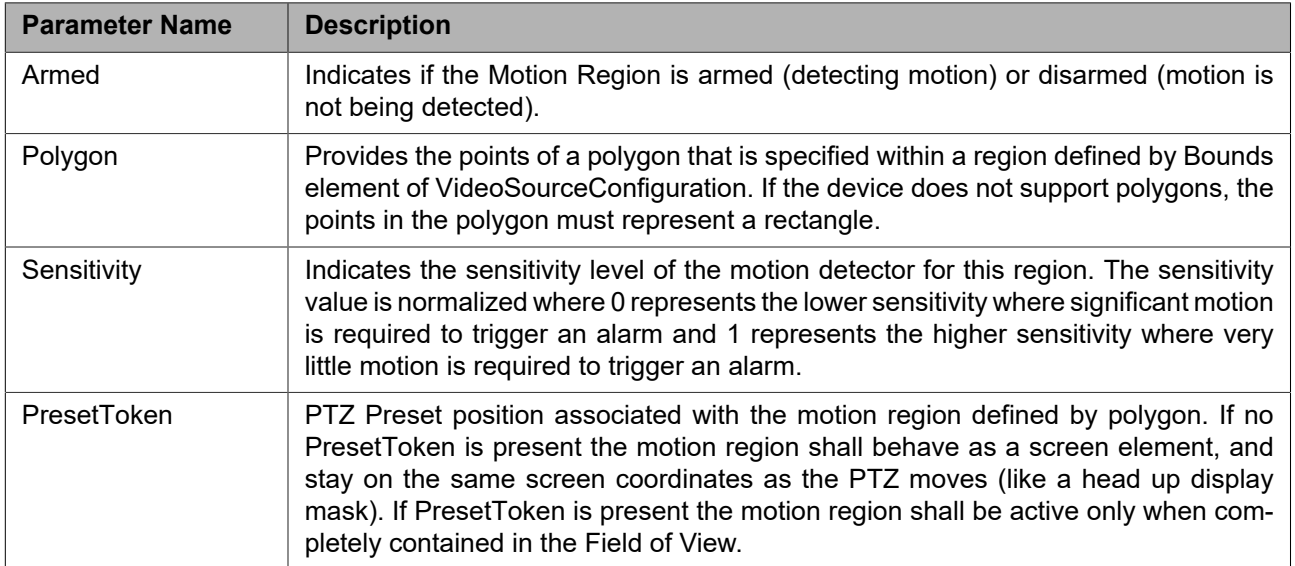

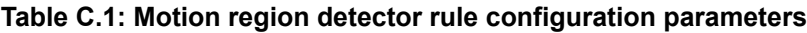

### **Table C.2: Motion region detector rule configuration options**

<span id="page-58-1"></span>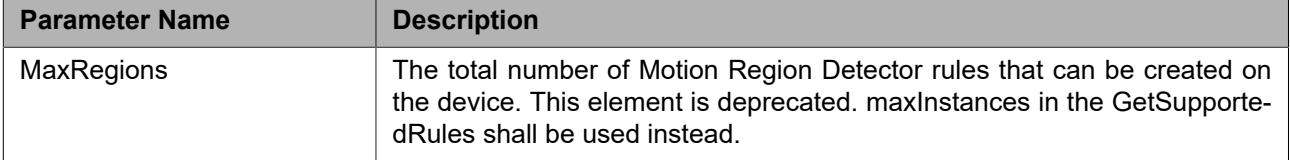

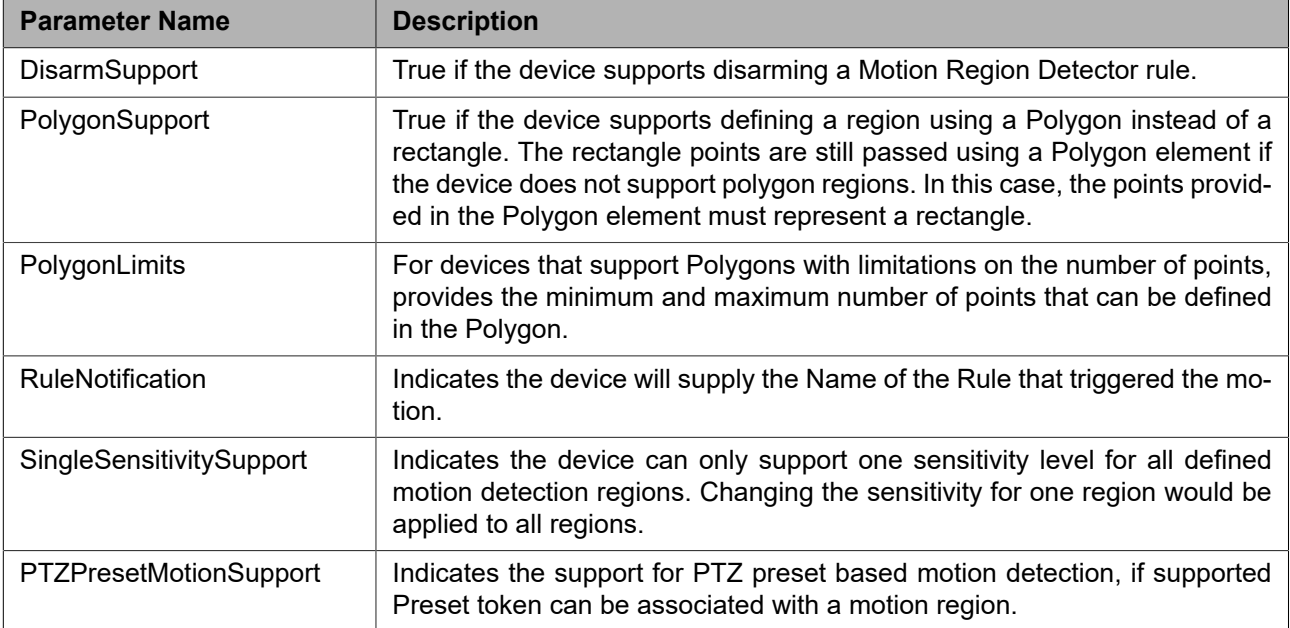

# **Table C.3: Description of the motion region detector event fields**

<span id="page-59-0"></span>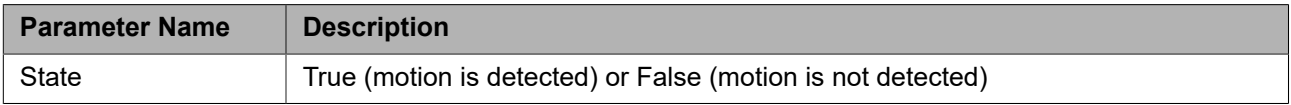

# **Annex D. Radiometry (normative)**

This Annex describes Analytics Modules and Rules used for Radiometry. These are supported by thermal imaging Devices that have been radiometrically calibrated, and thus can provide the absolute temperature values for points on the image. The Radiometry capability is indicated in the Thermal Service, as well as in the Get Service Capabilities Response of the Analytics Service.

Radiometric video sources offer Analytics Configuration Modules for the Client to declare those points or areas on the image for which Temperature measurements shall be provided. These Temperature Measurements are provided by these Modules as streaming Metadata.

In order to calculate the temperature for a point in the image, a number of parameters are needed. These **Radiometry Parameters** include distance to the object being measured, emissivity of its surface, ambient temperature, and optional parameters such as relative humidity, atmospheric transmittance, etc.

To simplify the creation of new Analytics Modules, or the update of parameters that could be common to all the Active measurements, a set of **Global Radiometry Parameters** is defined for the Device, in the Thermal Service Configuration.

This specification covers the two most common measurement modules offered by radiometric devices today: Spots and Boxes.

A **Spot Measurement Module** shall provide the absolute temperature value for a point on the image (this could be a pixel, or small pixel cluster, depending on the lens/resolution of the device).

A **Box Measurement Module** provides a number of different temperature values which are calculated based on the temperature values of the points contained in a rectangular area of the image. These **BoxTemperatureTypes** can be, for example, the Maximum temperature value for the points contained in the rectangular area, or the Minimum value, Average, Median, etc.

A **Temperature Measurement Module** provides a generic configuration for Spot, Box and BodyTemperature measurement using the generic description language defined in section [5.3.13](#page-21-0)

**Radiometry Rules** can be defined using the Rules Engine. These Rules trigger alarms based on **TemperatureConditions** of the output of their associated Analytics Module. Temperature Conditions supported by Devices can include, for example, LessThan (threshold), MoreThan, EqualTo, etc.

This specification describes three very simple rules, the **RadiometryTemperatureRule**, a generic measurement rule **TemperatureMeasurementRule** and the **BodyTemperatureRule**. All these three rules are based on a single Measurement Analytics Module output. These rules shall provide an Event when the Temperature-Condition is met by the selected output (Temperature Value) of the Analytics Module on which they are defined.

**Radiometry Analytics Module Options** are provided by the GetAnalyticsModuleOptions Response, as described in the Analytics Service. Options and Types are described in the **Radiometry Schema**, (radiometry.xsd), under /Analytics.

**Radiometry Rule Options** are provided by the GetRuleOptions Response, as described in the Analytics Service. Options and Types for Radiometry Rules are also described in radiometry.xsd.

The following diagram illustrates the different elements specified for Radiometry, and the relationships and data flows between the different Analytics Modules and Rules, Temperature Measurement Metadata and Temperature Alarm Events.

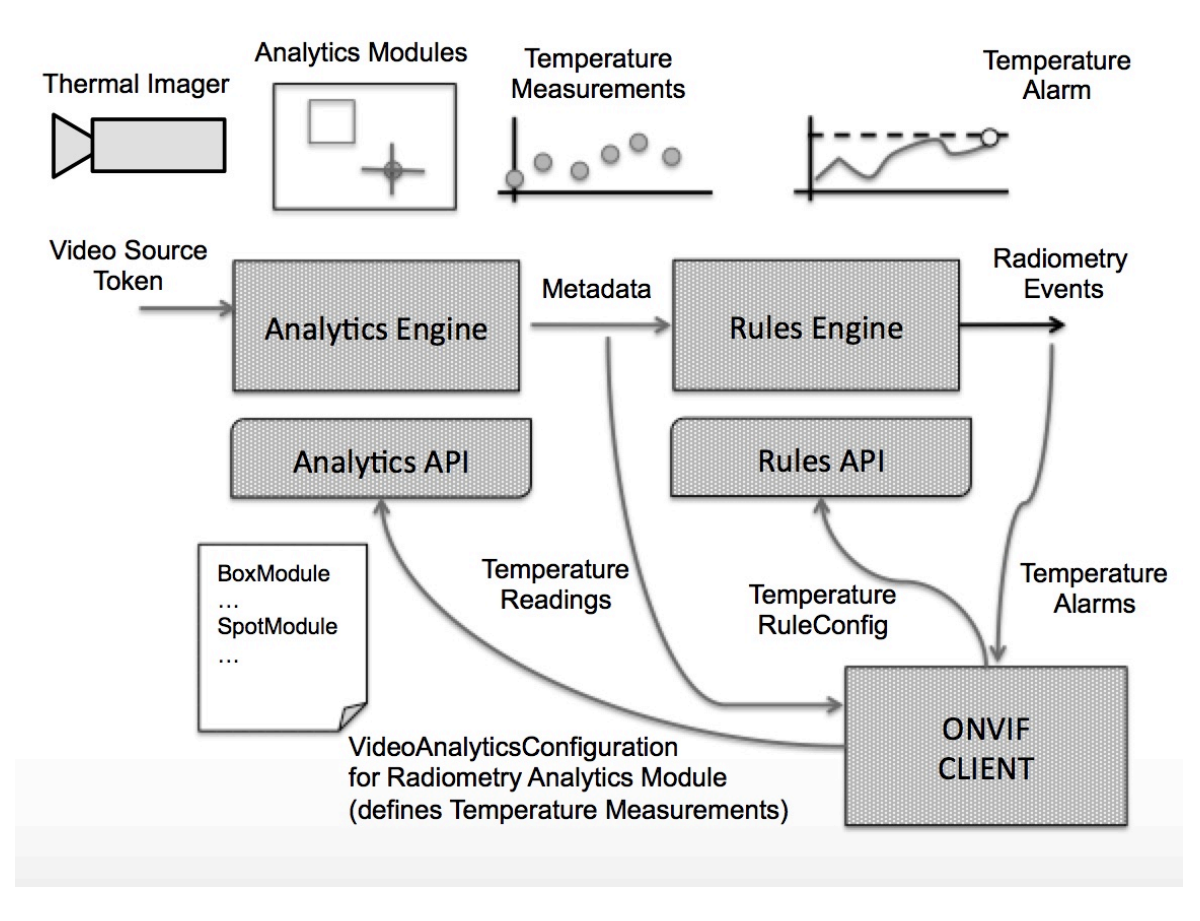

**Figure D.1: Radiometry Analytics Modules, Rules, Metadata and Events**

The current specification covers three different types of Analytics Modules for Radiometry: Spot, Box and Generic temperature measurement module.

All three modules can be defined as "Screen" elements, fixed points/area on the image, or as "Geo-referenced" elements, points/area in a specific location in the PTZ space around the Device.

"Screen" Spots are defined using an (x,y) tt:Vector, which describes a point on the image. Similarly, "Screen" Boxes are defined using a tt:Rectangle, which describes a rectangle on the image. Its coordinates assume a normalized screen [(-1.0,1.0), (-1.0,1.0)], with the center at (0.0,0.0). In PTZ Devices, when the PTZ moves, these screen elements shall behave as OSD masks, and remain on the same relative position of the image as the PTZ moves. Temperature measurements require the image to stabilize, so valid temperature values will normally only be produced and sent as Metadata a number of seconds after the PTZ stops. This acquisition time will vary among different Devices.

"Geo-referenced" Spots can be defined using an (x,y) tt:Vector, together with a tt:PTZVector, and the "Distance to Object" radiometric parameter of the Analytics Module. "Geo-referenced" Boxes share the same definition, with a tt:Rectangle to define their shape and absolute position on the screen.

For Geo-referenced Spot/Box creation, two use cases are contemplated:

- i. Spot/Box is created in the current field of view: the Client shall provide the tt:Vector, or tt:Rectangle for Boxes, and query PTZStatus to provide the current PTZVector as Parameter. Specifying the PTZVector shall indicate the Device that this Spot/Box is "geo-referenced" to that location. The Device can then normalize this PTZVector to store the tt:Vector, or tt:Rectangle, referenced to the center of the image.
- ii. Spot is created in a location outside the current field of view, or Box is not completely contained in the current field of view: the Client can either provide individually a tt:Vector, or tt:Rectangle, and a PTZVector (as in

previous case), or just provide the PTZVector (and Distance) , assuming the tt:Vector, or tt:Rectangle, to be centered in the image.

For Screen Spot or Box Module creation, the Client shall just provide the tt:Vector, or tt:Rectangle, which defines the position of the element on the image, independently of the PTZStatus.

### **D.1 Radiometry Analytics Modules**

Calling the GetAnalyticsModuleOptions operation with the ttr:RadiometryModule type shall return a ttr:RadiometryModuleConfigOptions, as well as ttr:RadiometrySpotModuleOptions and ttr:RadiometryBoxModuleOptions, if Spot and Box Modules are supported by the Device.

| <b>Parameter Name</b>        | <b>Description</b>                                                                                                    |  |
|------------------------------|----------------------------------------------------------------------------------------------------|--|
| <b>MaxMeasurementModules</b> | The total number of Radiometry Analytics Modules that can be created<br>on the device (Spots, Boxes, Geo or Screen).                                                                                                    |  |
| MaxScreenSpots               | The total number of spot measurement modules that can be loaded<br>simultaneously on the screen by the device. A value of 0 shall be used<br>to indicate no support for Spots.                                                                                                |  |
| <b>MaxScreenBoxes</b>        | The total number of box measurement modules that can be loaded si-<br>multaneously on the screen by the device. A value of 0 shall be used<br>to indicate no support for Boxes.                                                                                               |  |
| RadiometryParameterOptions   | Specifies valid ranges for the different radiometry parameters used for<br>temperature calculation:<br>ReflectedAmbientTemperature<br>Emissivity<br>DistanceToObject<br>RelativeHumidity<br>AtmosphericTemperature<br>AtmosphericTransmittance<br><b>ExtOpticsTemperature</b> |  |
|                              | ExtOpticsTransmittance                                                                                                    |  |

**Table D.1: Radiometry Module configuration options**

# **D.1.1 Spot Measurement Module**

A Spot Measurement Analytics Module provides the temperature value for a point on the image of its radiometrically calibrated Video Source.

As described in the introduction of this Annex, Spot Measurement Modules can be defined as "Screen" elements, points on the image, or as "Geo-referenced" elements, points in the PTZ space around the Device. The use of the "AbsoluteCoords" item will allow to differentiate this behaviour.

```
<tt:AnalyticsModuleDescription Name="ttr:RadiometrySpot">
   <tt:Parameters>
    <tt:ElementItemDescription Name="RadiometrySpot" Type="ttr:RadiometrySpotModuleConfig"/>
   </tt:Parameters>
   <tt:MessageDescription>
     <tt:Source>
       <tt:SimpleItemDescription Name="VideoSourceToken" Type="tt:ReferenceToken"/>
```

```
 <tt:SimpleItemDescription Name="VideoAnalyticsConfigurationToken" Type="tt:ReferenceToken"/>
       <tt:SimpleItemDescription Name="AnalyticsModuleName" Type="xs:string"/>
     </tt:Source>
     <tt:Data>
       <tt:SimpleItemDescription Name="TimeStamp" Type="xs:dateTime"/>
       <tt:ElementItemDescription Name="Reading" Type="ttr:SpotTemperatureReading"/>
     </tt:Data>
     <tt:ParentTopic>
       tns1:VideoAnalytics/Radiometry/SpotTemperatureReading
     </tt:ParentTopic>
   </tt:MessageDescription>
</tt:AnalyticsModuleDescription>
```
The above analytics module description defines that a Spot Module instance produces Measurement Events (when new temperature values are produced by the video source), attached to the topic **tns1:VideoAnalytics/Radiometry/SpotTemperatureReading**. These **Temperature Measurement Events** shall contain the following data payload:

```
<xs:complexType name="SpotTemperatureReading">
   <xs:sequence>
     <xs:element name="RadiometryParameters" type="ttr:RadiometryParameters" minOccurs="0">
       <xs:annotation>
         <xs:documentation>
           Not present means Global Parameters from Thermal Service are being used.
         </xs:documentation>
       </xs:annotation>
     </xs:element>
     <xs:any namespace="##any" processContents="lax" minOccurs="0" maxOccurs="unbounded"/>
   </xs:sequence>
   <xs:attribute name="ItemID" type="tt:ReferenceToken"/>
   <xs:attribute name="SpotTemperature" type="xs:float" use="required"/>
   <xs:anyAttribute processContents="lax"/>
```
</xs:complexType>

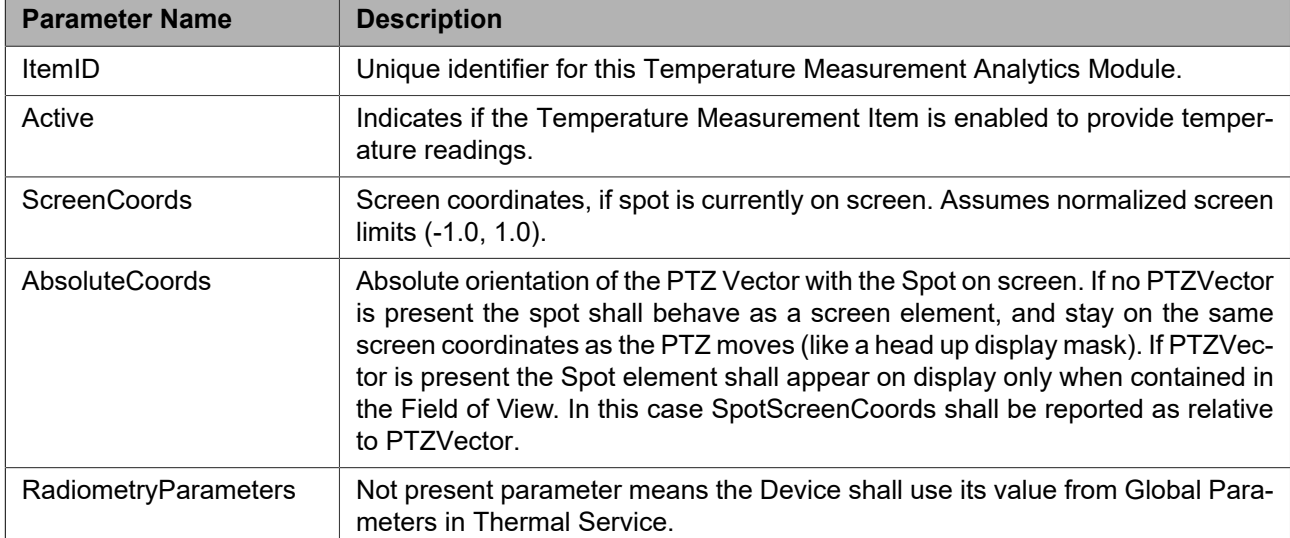

### **Table D.2: RadiometrySpotModuleConfig**

#### **Table D.3: Description of the Radiometry Spot Module event fields**

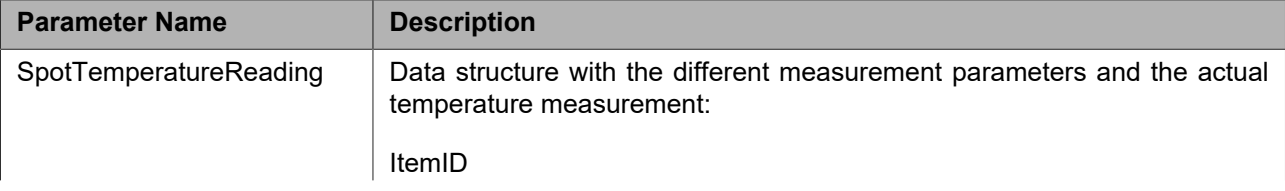

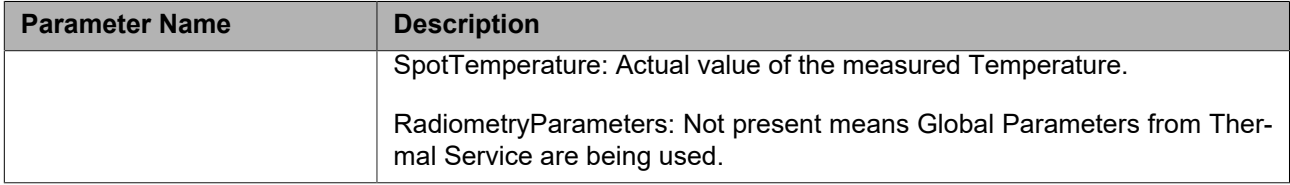

### **D.1.2 Box Measurement Module**

A Box Measurement Analytics Module provides several temperature values which are based on the temperature of the points contained within a rectangular region, defined on the image of its radiometrically calibrated Video Source.

As Spots, Box Measurement Modules can also be defined as "Screen" elements, or fixed rectangle on the image, or as "Geo-referenced" elements, representing an area in the PTZ space around the Device. Again, the use of the tt:PTZVector shall define if the Box shall behave as a screen element, or if it is assigned to a specific PTZStatus.

```
<tt:AnalyticsModuleDescription Name="ttr:RadiometryBox">
   <tt:Parameters>
    <tt:ElementItemDescription Name="RadiometryBox" Type="ttr:RadiometryBoxModuleConfig"/>
   </tt:Parameters>
   <tt:MessageDescription>
     <tt:Source>
       <tt:SimpleItemDescription Name="VideoSourceToken" Type="tt:ReferenceToken"/>
       <tt:SimpleItemDescription Name="VideoAnalyticsConfigurationToken" Type="tt:ReferenceToken"/>
       <tt:SimpleItemDescription Name="AnalyticsModuleName" Type="xs:string"/>
     </tt:Source>
     <tt:Data>
       <tt:SimpleItemDescription Name="TimeStamp" Type="xs:dateTime"/>
       <tt:ElementItemDescription Name="Reading" Type="ttr:BoxTemperatureReading"/>
     </tt:Data>
     <tt:ParentTopic>
       tns1:VideoAnalytics/Radiometry/BoxTemperatureReading
     </tt:ParentTopic>
   </tt:MessageDescription>
</tt:AnalyticsModuleDescription>
```
The above analytics module description defines that a Box Module instance produces Measurement Events (when new temperature values are produced by the video source), attached to the topic **tns1:VideoAnalytics/Radiometry/BoxTemperatureReading**. These **Temperature Measurement Events** shall contain the following data payload:

```
<xs:complexType name="BoxTemperatureReading">
   <xs:sequence>
     <xs:element name="RadiometryParameters" type="ttr:RadiometryParameters" minOccurs="0">
       <xs:annotation>
         <xs:documentation>
           Not present means Global Parameters from Thermal Service are being used.
         </xs:documentation>
       </xs:annotation>
     </xs:element>
     <xs:any namespace="##any" processContents="lax" minOccurs="0" maxOccurs="unbounded"/>
   </xs:sequence>
   <xs:attribute name="ItemID" type="tt:ReferenceToken" use="required"/>
   <xs:attribute name="MaxTemperature" type="xs:float" use="required"/>
   <xs:attribute name="MinTemperature" type="xs:float" use="required"/>
   <xs:attribute name="AverageTemperature" type="xs:float"/>
   <xs:atrribute name="MedianTemperature" type="xs:float"/>
   <xs:anyAttribute processContents="lax"/>
</xs:complexType>
```
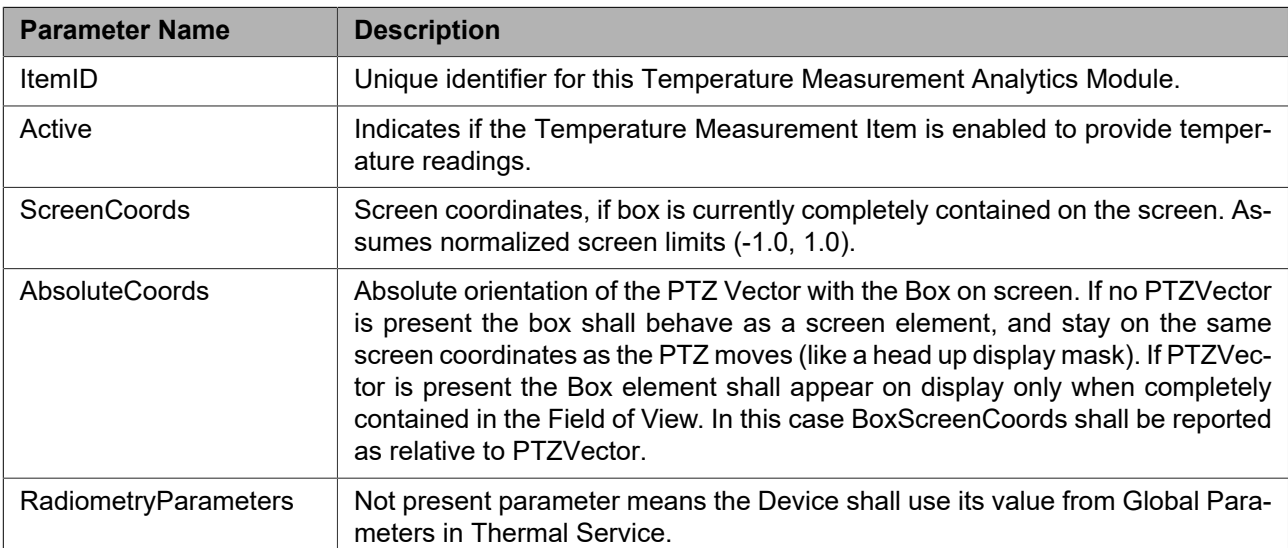

### **Table D.4: RadiometryBox Analytics Module configuration parameters in ttr:RadiometryBoxModuleConfig**

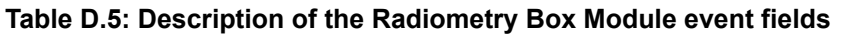

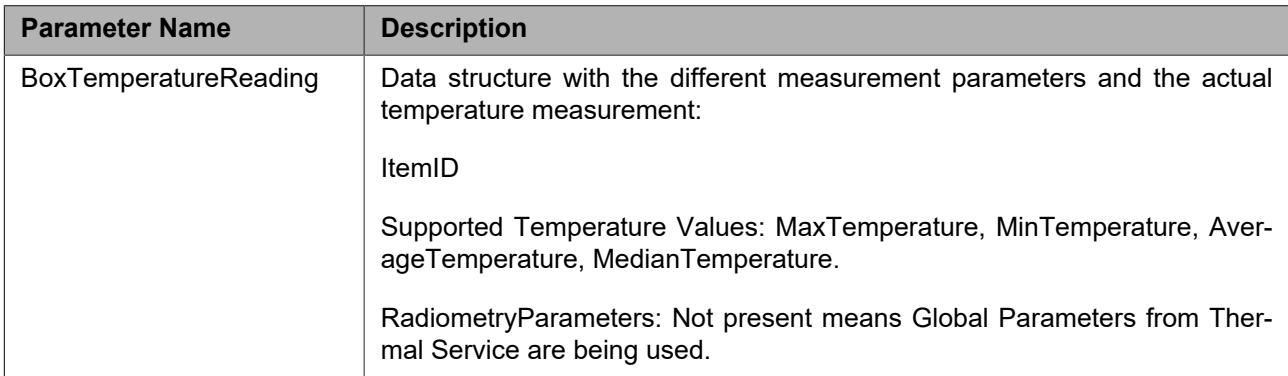

# <span id="page-65-0"></span>**D.1.3 Temperature Measurement Module**

Generic Temperature measurement module defined below can be used to configure any of the following: spot, box or body temperature. For new implementations it is recommended to use this configuration, to utilize the generic description language.

For options this module refers to the generic description language defined in [5.3.13](#page-21-0)

```
 <tt:AnalyticsModuleDescription Name="tt:TemperatureMeasurement">
 <tt:Parameters>
  <tt:SimpleItemDescription Name="Enable" Type="xs:boolean"/>
  <tt:SimpleItemDescription Name="Mode" Type="xs:string"/>
  <tt:SimpleItemDescription Name="ReflectedAmbientTemperature" Type="xs:float"/>
  <tt:SimpleItemDescription name="Emissivity" type="xs:float"/>
  <tt:SimpleItemDescription name="DistanceToObject" type="xs:float"/>
  <tt:SimpleItemDescription name="RelativeHumidity" type="xs:float"/>
  <tt:SimpleItemDescription name="AtmosphericTemperature" type="xs:float"/>
  <tt:SimpleItemDescription name="AtmosphericTransmittance" type="xs:float"/>
  <tt:SimpleItemDescription name="ExtOpticsTemperature" type="xs:float"/>
  <tt:SimpleItemDescription name="ExtOpticsTransmittance" type="xs:float"/>
  <tt:SimpleItemDescription name="PresetToken" type="xs:string"/>
  <tt:ElementItemDescription Name="MeasurementPoint" Type="tt:Rectangle"/>
   <tt:ElementItemDescription Name="MeasurementRegion" Type="tt:Polygon"/>
```

```
 </tt:Parameters>
```

```
 <tt:MessageDescription>
  <tt:Source>
   <tt:SimpleItemDescription Name="VideoSource" Type="tt:ReferenceToken"/>
   <tt:SimpleItemDescription Name="AnalyticsModuleName" Type="xs:string"/>
  </tt:Source>
  <tt:Data>
    <tt:SimpleItemDescription Name="SpotReading" Type="xs:float"/>
    <tt:SimpleItemDescription Name="MinTemperature" Type="xs:float"/>
    <tt:SimpleItemDescription Name="MaxTemperature" Type="xs:float"/>
    <tt:SimpleItemDescription Name="AverageTemperature" Type="xs:float"/>
   <tt:SimpleItemDescription Name="MedianTemperature" Type="xs:float"/>
  </tt:Data>
  <tt:ParentTopic>
   tns1:VideoAnalytics/Radiometry/TemperatureReading
 </tt:ParentTopic>
 </tt:MessageDescription>
</tt:AnalyticsModuleDescription>
```
<span id="page-66-0"></span>Temperature measurement module has following parameters[Table](#page-66-0) D.6 and TemperatureReading Event has following parameters [Table D.7](#page-67-0) .

| <b>Field</b>                                                                                                    | <b>Description</b>                                                                                                    | <b>Requirement Level</b> |
|----------------------------------------------------------------------------------------------------|----------------------------------------------------------------------------------------------------|--------------------------|
| Enable                                                                                                    | To enable or disable the measurement module                                                                                                    | Mandatory                |
| Mode                                                                                                    | Operating mode, eg., it can either operate as Spot, Box<br>or BodyTemperature modes, actual supported modes<br>would be listed in options                                                                                                    | Mandatory                |
| Radiometry<br>pa-<br>Re-<br>rameters:<br>flectedAmbient-<br>Temperature, Emis-<br>sivity, Distance-<br>ToObject, Relative-<br>Humidity,<br>Atmos-<br>phericTemperature,<br>AtmosphericTrans-<br>mittance, ExtOptic-<br>sTemperature, Ex-<br>tOpticsTransmit-<br>tance | Radiometry parameters, if this is not supported global ra-<br>diometry parameters are applicable                                                                                                    | Optional                 |
| PresetToken                                                                                                    | PTZ Preset position associated with spot, box or<br>bodytemperature measurement location. If no PresetTo-<br>ken is present measurement location behaves as screen<br>element, and stay on the same screen coordinates as the<br>PTZ moves (like a head up display mask). If PresetToken<br>is present the measurement location shall be active only<br>when its completely contained in the Field of View | Optional                 |
| <b>MeasurementPoint</b>                                                                                                    | Screen coordinates where temperature needs to be mea-<br>sured. Applicable when the mode is Spot temperature<br>measurement.                                                                                                    | Optional                 |
| MeasurementRe-<br>gion                                                                                                    | Polygon region where tempeature has to be measured.<br>Applicable when the mode is box or body temperature<br>measurement                                                                                                    | Optional                 |

**Table D.6: Temperature measurement analytics module fields**

<span id="page-67-0"></span>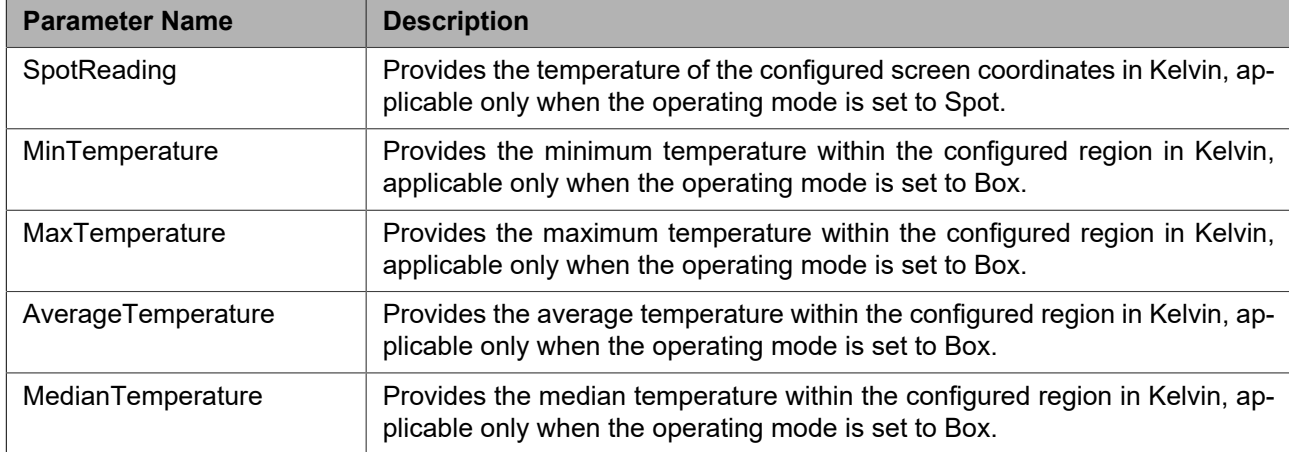

#### **Table D.7: Description of the TemperatureReading meta event fields**

# **D.2 Radiometry Rules**

Following radiometry rules are defined, RadiometryTemperatureRule and TemperatureMeasurementRule.

### **D.2.1 RadiometryTemperatureRule**

Calling the GetRuleOptions operation with the ttr:RadiometryRule type shall return an ttr:RadiometryRuleConfigOptions, as well as ttr:RadiometryTemperatureRuleConfig, if Radiometry Rules are supported by the Device.

| <b>Parameter Name</b>        | <b>IDescription</b>                                                                                          |
|------------------------------|----------------------------------------------------------------------------------------------------|
| <b>RadiometryRuleOptions</b> | Specifies valid ranges for the temperature condition parameters<br>used for comparison in radiometric rules: |
|                              | Threshold Temperature                                                                                        |
|                              | ThresholdTime                                                                                                |
|                              | HysteresisTemperature                                                                                        |
| TemperatureConditionOptions  | Specifies valid rule conditions for temperature comparisions in ra-<br>diometric rules:                      |
|                              | LessThan, MoreThan, EqualTo, Change                                                                          |
| TemperatureTypeOptions       | Specifies temperature measurement types provided by box mea-<br>surement modules in the device:              |
|                              | MaxTemperature, MinTemperature, StdDeviation, MedianTemper-<br>ature, ISOCoverage                            |

**Table D.8: Radiometry Rule configuration options**

A Temperature Rule is the most basic rule in Radiometry. It evaluates one of the output temperature values of a single Analytics Module, to trigger Temperature Alarm events when it meets a certain condition. The Rule shall only apply when its associated Analytics Module is Active, and providing valid readings.

```
<xs:RuleDescription Name="ttr:RadiometryTemperatureRule">
   <xs:Parameters>
     <xs:ElementItemDescription Name="RadiometryTemperatureRule" Type="ttr:RadiometryTemperatureRuleConfig"/>
   </xs:Parameters>
   <xs:MessageDescription IsProperty="true">
     <xs:Source>
       <xs:SimpleItemDescription Name="VideoSourceToken" Type="tt:ReferenceToken"/>
```

```
 <xs:SimpleItemDescription Name="VideoAnalyticsConfigurationToken" Type="tt:ReferenceToken"/>
       <xs:SimpleItemDescription Name="RuleName" Type="xs:string"/>
     </xs:Source>
     <xs:Key>
       <xs:SimpleItemDescription Name="RadiometryModuleID" Type="tt:ReferenceToken"/>
     </xs:Key>
     <xs:Data>
       <xs:SimpleItemDescription Name="AlarmActive" Type="xs:boolean"/>
       <tt:SimpleItemDescription Name="TimeStamp" Type="xs:dateTime"/>
       <xs:ElementItemDescription Name="AlarmGeoLocation" Type="tt:GeoLocation" minOccurs=0/>
     </xs:Data>
     <xs:ParentTopic>
      tns1:RuleEngine/Radiometry/TemperatureAlarm
     </xs:ParentTopic>
   </xs:MessageDescription>
</xs:RuleDescription>
```
The above rule description defines that a Temperature Rule instance produces Temperature Alarm Events (when temperature conditions, as specified in the rule, are met), attached to the topic **tns1:RuleEngine/Radiometry/TemperatureAlarm**.

| <b>Parameter Name</b>        | <b>Description</b>                                                                                                    |
|------------------------------|----------------------------------------------------------------------------------------------------|
| RadiometryModuleID           | Reference Token to the Measurement Analytics Module on which output the<br>rule is defined.                                                                                                    |
| TemperatureType              | Indicates which of the temperature values provided by the Analytics Module<br>shall be used by the rule. For Analitics Modules that provide a single Temper-<br>ature output, this parameter shall be ignored, and therefore is optional. |
| <b>RuleCondition</b>         | Indicates the type of temperature condition to check.                                                                                                    |
| ThresholdTemperature         | Indicates the temperature value the rule shall be checked against.                                                                                                    |
| ThresholdTime                | Indicates the time interval during which the rule condition shall be met to trigger<br>an event.                                                                                                    |
| <b>HysteresisTemperature</b> | Indicates the width in Kelvin of the temerature hysteresis band to be consid-<br>ered by the rule.                                                                                                    |
| Enabled                      | Indicates if the Temperature Rule is enabled to provide temperature alarms.                                                                                                    |

**Table D.9: RadiometryTemperatureRule configuration parameters in ttr:RadiometryTemperatureRuleConfig**

### **Table D.10: Description of the Radiometry Temperature Rule event fields**

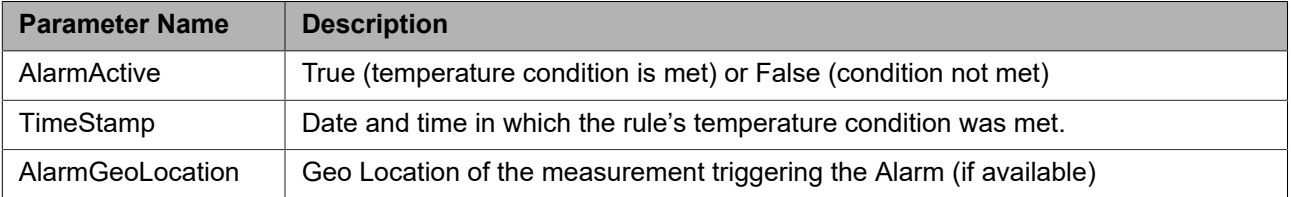

# **D.2.2 TemperatureMeasurementRule**

TemperatureMeasurementRule is a basic rule that is applicable for both Spot and Box Temperature rules. This rule works on the output of Temperature Measurement Module ([D.1.3\)](#page-65-0), when the mode is configured as Spot or Box.

TemperatureMeasurementRule and options follows the generic description language defined in [5.3.13](#page-21-0). For description of parameters refer [Table](#page-69-0) D.11.

<xs:RuleDescription Name="ttr:TemperatureMeasurementRule">

```
 <xs:Parameters>
  <tt:SimpleItemDescription Name="TemperatureType" Type="xs:string"/>
  <tt:SimpleItemDescription Name="RuleCondition" Type="xs:string"/>
  <tt:SimpleItemDescription Name="ThresholdTemperature" Type="xs:float"/>
  <tt:SimpleItemDescription Name="HysteresisTemperature" Type="xs:float"/>
  <tt:SimpleItemDescription Name="Duration" Type="xs:duration"/>
  <tt:SimpleItemDescription Name="TemperatureMeasurementModule" Type="xs:string"/>
   </xs:Parameters>
   <xs:MessageDescription IsProperty="true">
     <xs:Source>
       <xs:SimpleItemDescription Name="VideoSourceToken" Type="tt:ReferenceToken"/>
       <xs:SimpleItemDescription Name="RuleName" Type="xs:string"/>
     </xs:Source>
     <xs:Data>
       <xs:SimpleItemDescription Name="AlarmActive" Type="xs:boolean"/>
       <xs:ElementItemDescription Name="AlarmGeoLocation" Type="tt:GeoLocation" minOccurs=0/>
     </xs:Data>
     <xs:ParentTopic>
       tns1:RuleEngine/Radiometry/TemperatureMeasurementAlarm
     </xs:ParentTopic>
   </xs:MessageDescription>
</xs:RuleDescription>
```
### **Table D.11: TemperatureMeasurementRule configuration parameters**

<span id="page-69-0"></span>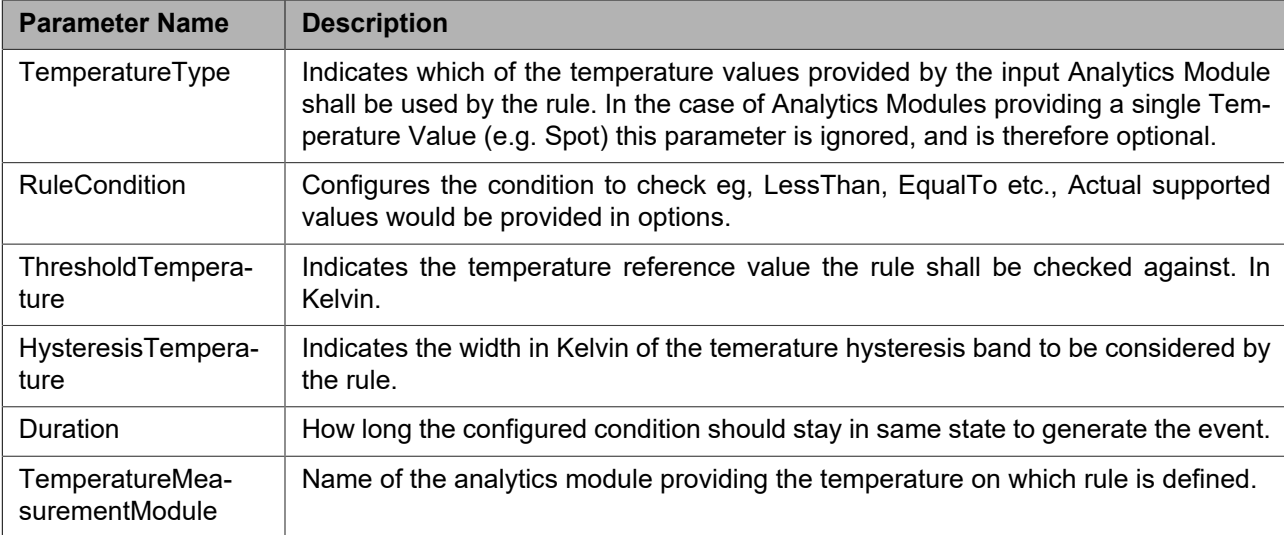

### **Table D.12: Description of the TemperatureMeasurementAlarm event fields**

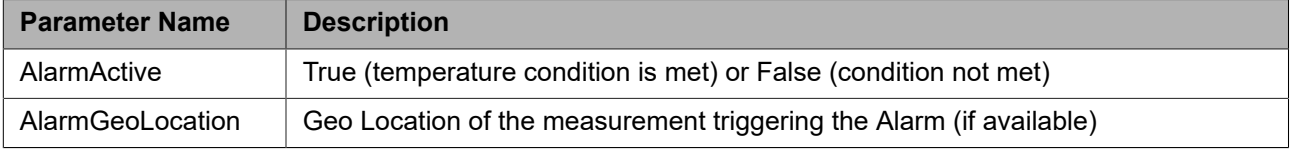

### **D.2.3 BodyTemperatureRule**

BodyTemperatureRule rule works on the output of Temperature Measurement Module ([D.1.3\)](#page-65-0), when the mode is configured as BodyTemperature.

BodyTemperatureRule and options follows the generic description language defined in [5.3.13](#page-21-0). For description of parameters refer [Table D.13](#page-70-0).

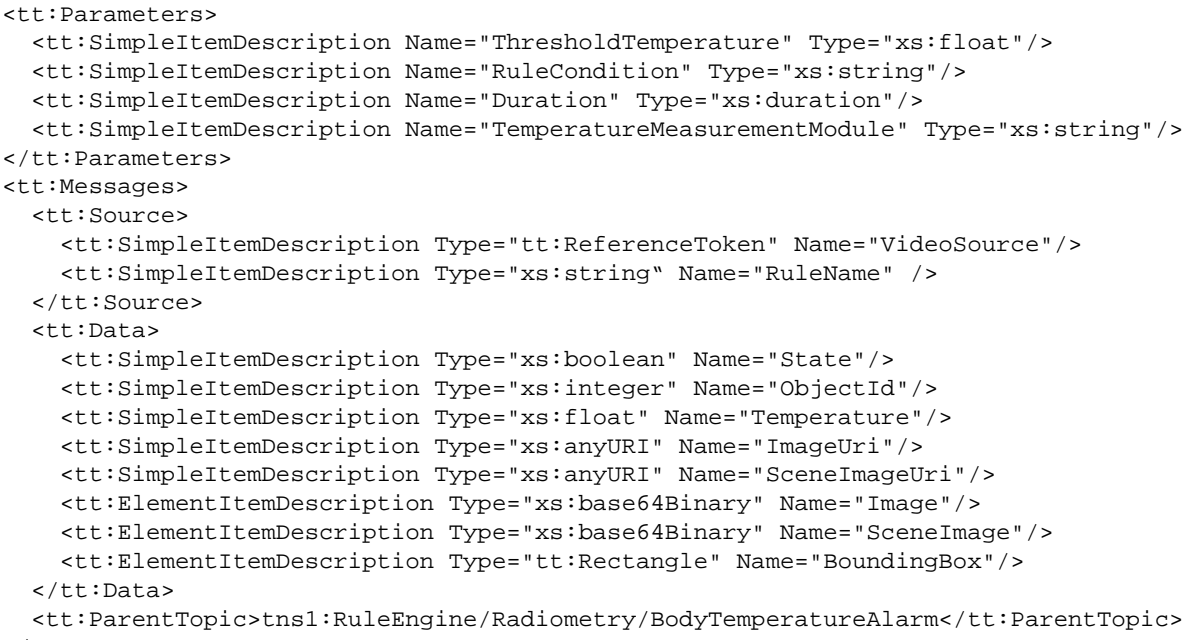

</tt:Messages>

<span id="page-70-0"></span>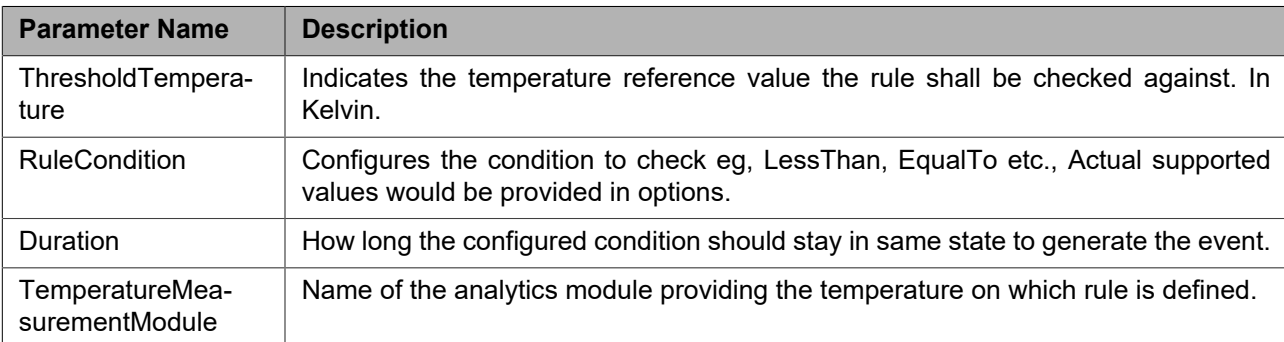

# **Table D.13: BodyTemperatureRule configuration parameters**

# **Table D.14: Description of the BodyTemperature event fields**

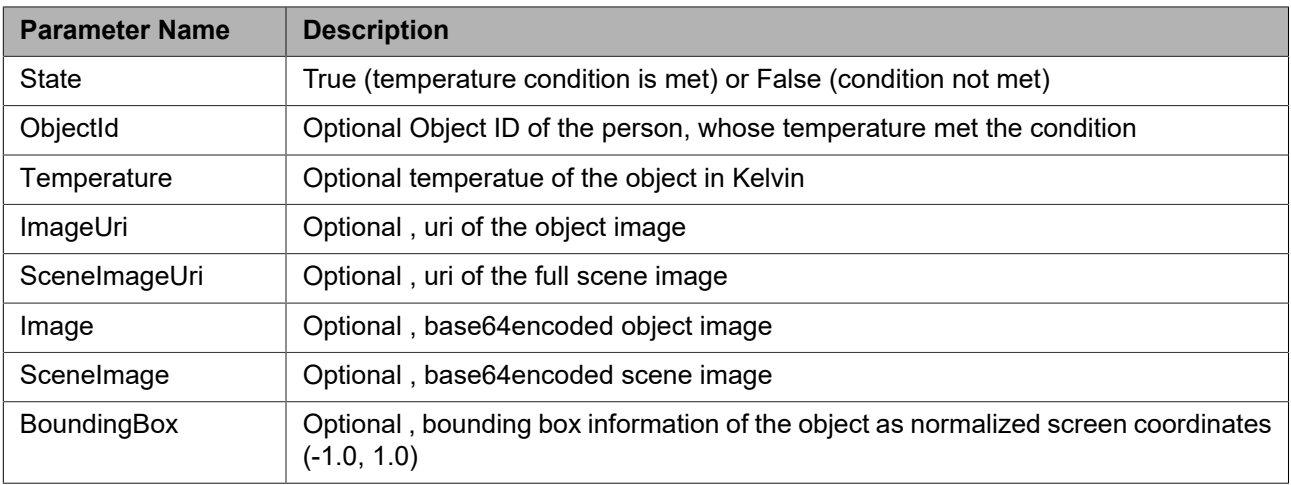

# **Annex E. Tampering Detection (normative)**

### **E.1 Tampering Detection**

Tampering detection rule detects any kind of tampering to the image sensor, the Mode paramer defines the tampering detection type, tampering detection rule and options follows the generic description language defined in [5.3.13](#page-21-0). For description of parameters refer [Table E.1.](#page-72-0)

```
<tt:RuleDescription Name="tt:TamperingDetection">
   <tt:Parameters>
     <tt:SimpleItemDescription Name="Mode" Type="xs:string"/>
     <tt:SimpleItemDescription Name="Threshold" Type="xs:float"/>
     <tt:SimpleItemDescription Name="Duration" Type="xs:duration"/>
   </tt:Parameters>
</tt:RuleDescription>
```
It can generate any of the following events based on the Mode parameter,

```
<tt:Messages>
   <tt:Source>
     <tt:SimpleItemDescription Type="tt:ReferenceToken" Name="VideoSource"/>
     <tt:SimpleItemDescription Type="xs:string" Name=" RuleName" />
   </tt:Source>
   <tt:Data>
    <tt:SimpleItemDescription Type="xsd:boolean" Name="State"/>
   </tt:Data>
   <tt:ParentTopic>tns1:VideoSource/GlobalSceneChange/AnalyticsService</tt:ParentTopic>
</tt:Messages>
<tt:Messages>
   <tt:Source>
     <tt:SimpleItemDescription Type="tt:ReferenceToken" Name="VideoSource"/>
     <tt:SimpleItemDescription Type="xs:string" Name=" RuleName" />
   </tt:Source>
   <tt:Data>
     <tt:SimpleItemDescription Type="xsd:boolean" Name="State"/>
  \langle/tt:Data>
   <tt:ParentTopic>tns1:VideoSource/ImageTooDark/AnalyticsService</tt:ParentTopic>
</tt:Messages>
<tt:Messages>
   <tt:Source>
    <tt:SimpleItemDescription Type="tt:ReferenceToken" Name="VideoSource"/>
     <tt:SimpleItemDescription Type="xs:string" Name=" RuleName" />
   </tt:Source>
   <tt:Data>
     <tt:SimpleItemDescription Type="xsd:boolean" Name="State"/>
   </tt:Data>
   <tt:ParentTopic>tns1:VideoSource/ImageTooBlurry/AnalyticsService</tt:ParentTopic>
</tt:Messages>
<tt:Messages>
   <tt:Source>
    <tt:SimpleItemDescription Type="tt:ReferenceToken" Name="VideoSource"/>
    <tt:SimpleItemDescription Type="xs:string" Name=" RuleName" />
   </tt:Source>
   <tt:Data>
    <tt:SimpleItemDescription Type="xsd:boolean" Name="State"/>
  \epsilon/\pm\pm:Da\pma\rightarrow <tt:ParentTopic>tns1:VideoSource/ImageTooBright/AnalyticsService</tt:ParentTopic>
</tt:Messages>
<tt:Messages>
   <tt:Source>
     <tt:SimpleItemDescription Type="tt:ReferenceToken" Name="VideoSource"/>
```
```
 <tt:SimpleItemDescription Type="xs:string" Name=" RuleName" />
   </tt:Source>
   <tt:Data>
    <tt:SimpleItemDescription Type="xsd:boolean" Name="State"/>
   </tt:Data>
   <tt:ParentTopic>tns1:VideoSource/SignalLoss</tt:ParentTopic>
</tt:Messages>
```

| <b>Parameter Name</b> | <b>Description</b>                                                                                                    |
|-----------------------|----------------------------------------------------------------------------------------------------|
| Mode                  | Indicates any of the supported modes listed in the GetRuleOptionsResponse.                                                                                                    |
| Threshold             | Indicates the threshold level of the tampering detection algorithm, when the thresh-<br>old crosses the specified value event is generated. The value is set according to<br>the limits specified in the GetRuleOptionsResponse. |
| <b>Duration</b>       | How long the detection values stays over the threshold to generate the event. This<br>duration value is set according to the DurationRange specified in the GetRuleOp-<br>tionsResponse.                                         |

**Table E.1: Tampering rule configuration parameters**

Sample options for the tampering detection, based on description language parameter options defined in [6.1.3.2](#page-31-0).

```
<tan:GetRuleOptionsResponse>
   <tan:RuleOptions Name="Mode" RuleType="tt:TamperingDetection">
    <tt:StringItems>
      <tt:Item>GlobalSceneChange</tt:Item>
       <tt:Item>ImageTooDark</tt:Item>
       <tt:Item>ImageTooBright</tt:Item>
       <tt:Item>SignalLoss</tt:Item>
       <tt:Item>ImageTooBlurry</tt:Item>
    </tt:StringItems>
   </tan:RuleOptions>
   <tan:RuleOptions Name="Threshold" RuleType="tt:TamperingDetection">
     <tt:FloatRange>
       <tt:Min>0.0</tt:Min>
       <tt:Max>100.0</tt:Max>
     </tt:FloatRange>
   </tan:RuleOptions>
   <tan:RuleOptions Name="Duration" RuleType="tt:TamperingDetection">
     <tt:DurationRange >
       <tt:Min>PT1S</tt:Min>
       <tt:Max>PT1M</tt:Max>
     </tt:DurationRange>
   </tan:RuleOptions>
</tan:GetRuleOptionsResponse>
```
# **Annex F. Face metadata values samples (informative)**

### **F.1 Face metadata values samples**

The main purpose for generating face descriptions is to be able to compare the output to manually generated characteristics. Note that these manually generated characteristics may differ between countries and are not calibrated by ONVIF.

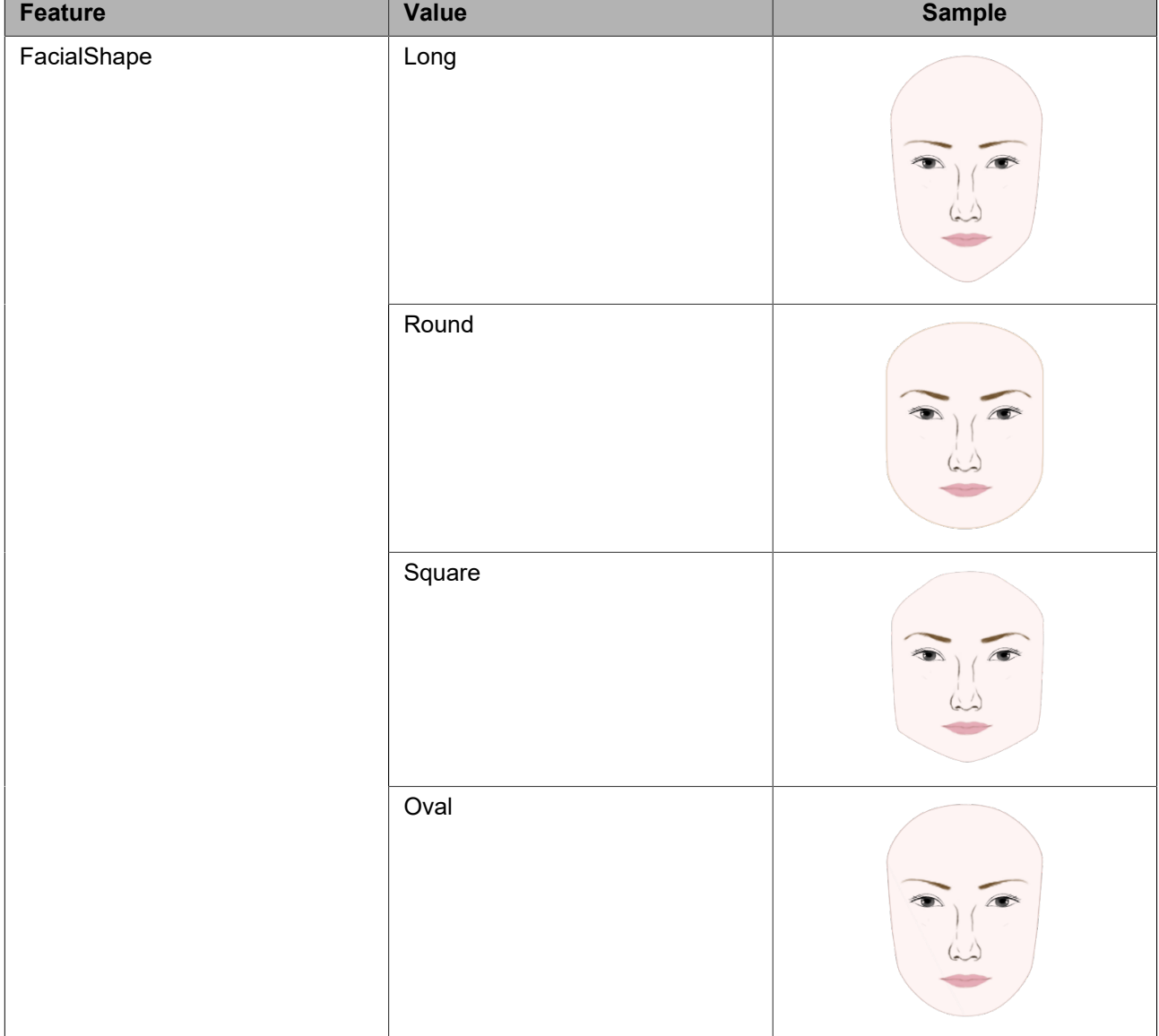

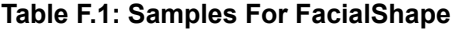

**Table F.2: Samples For HairStyle**

| Feature   | <b>Value</b> | <b>Sample</b> |
|-----------|--------------|---------------|
| HairStyle | Straight     |               |
|           | Wave         |               |
|           | Curly        |               |
|           | CrewCut      |               |
|           | Bald         | ESTE.         |

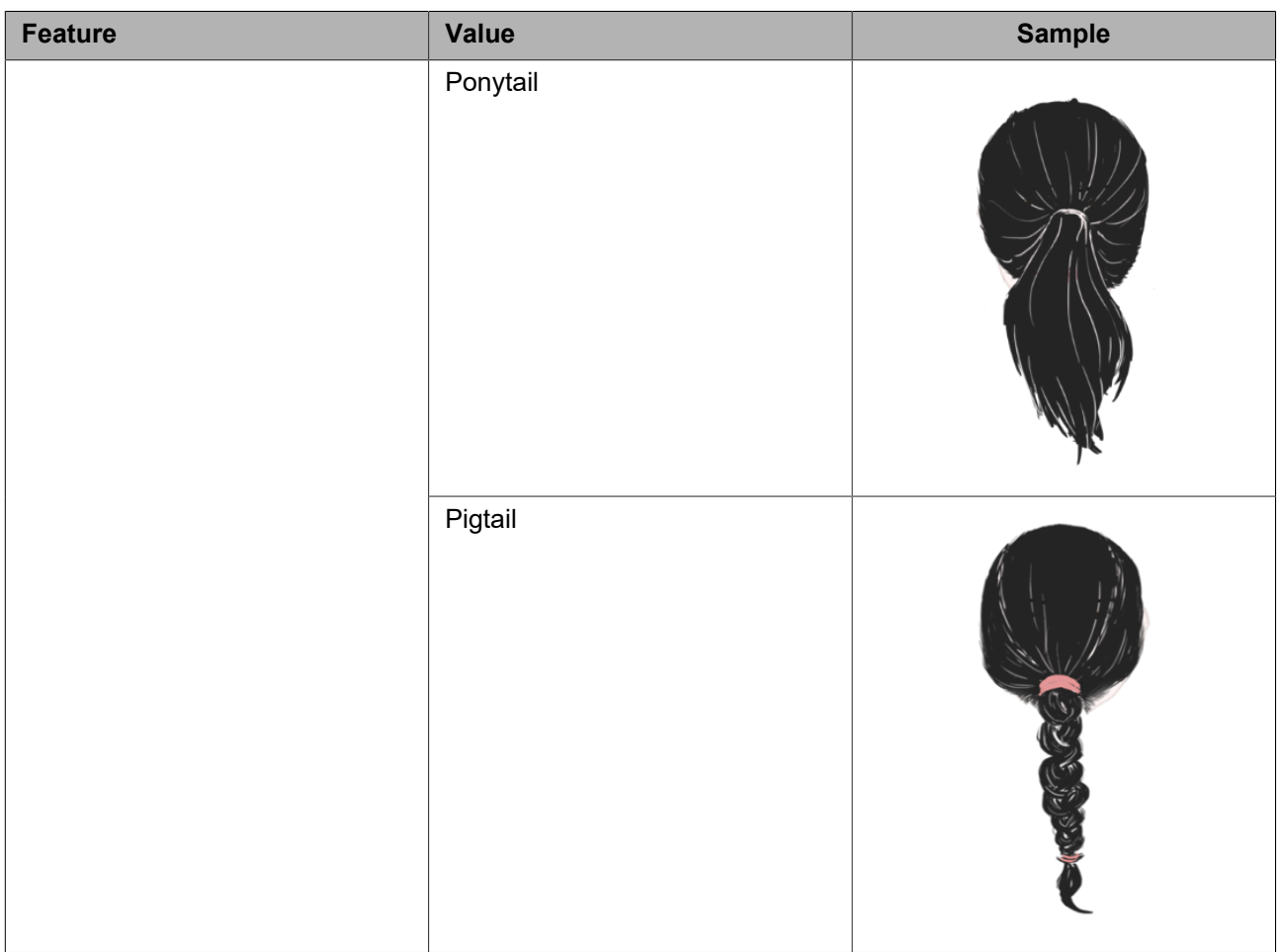

## **Table F.3: Samples For EyebrowSpace**

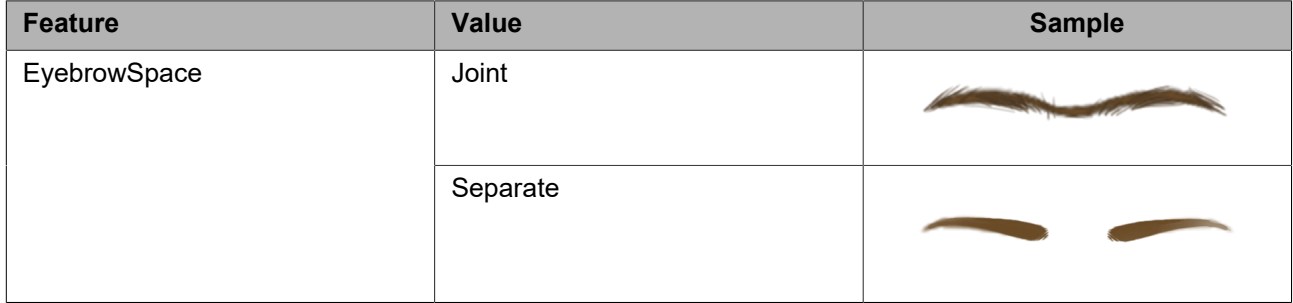

## **Table F.4: Samples For EyeShape**

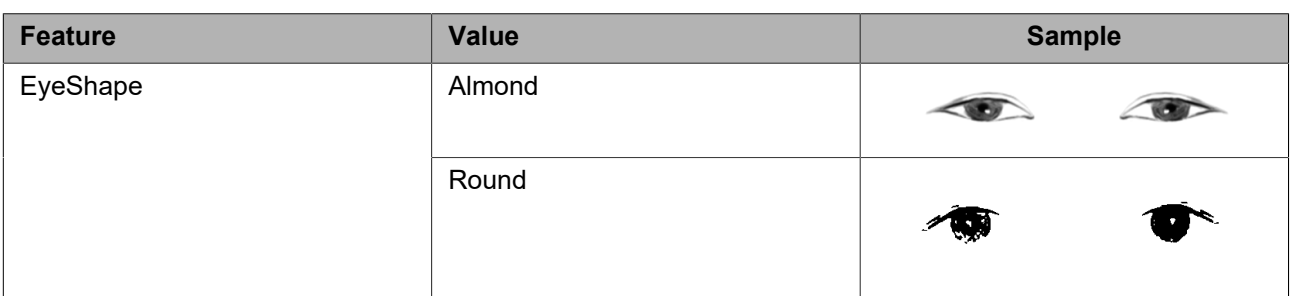

**Table F.5: Samples For Ear**

| Feature | <b>Value</b> | <b>Sample</b> |
|---------|--------------|---------------|
| Ear     | Round        |               |
|         | Pointed      |               |
|         | Narrow       |               |
|         | BroadLobe    |               |

## **Table F.6: Samples For NoseEnd**

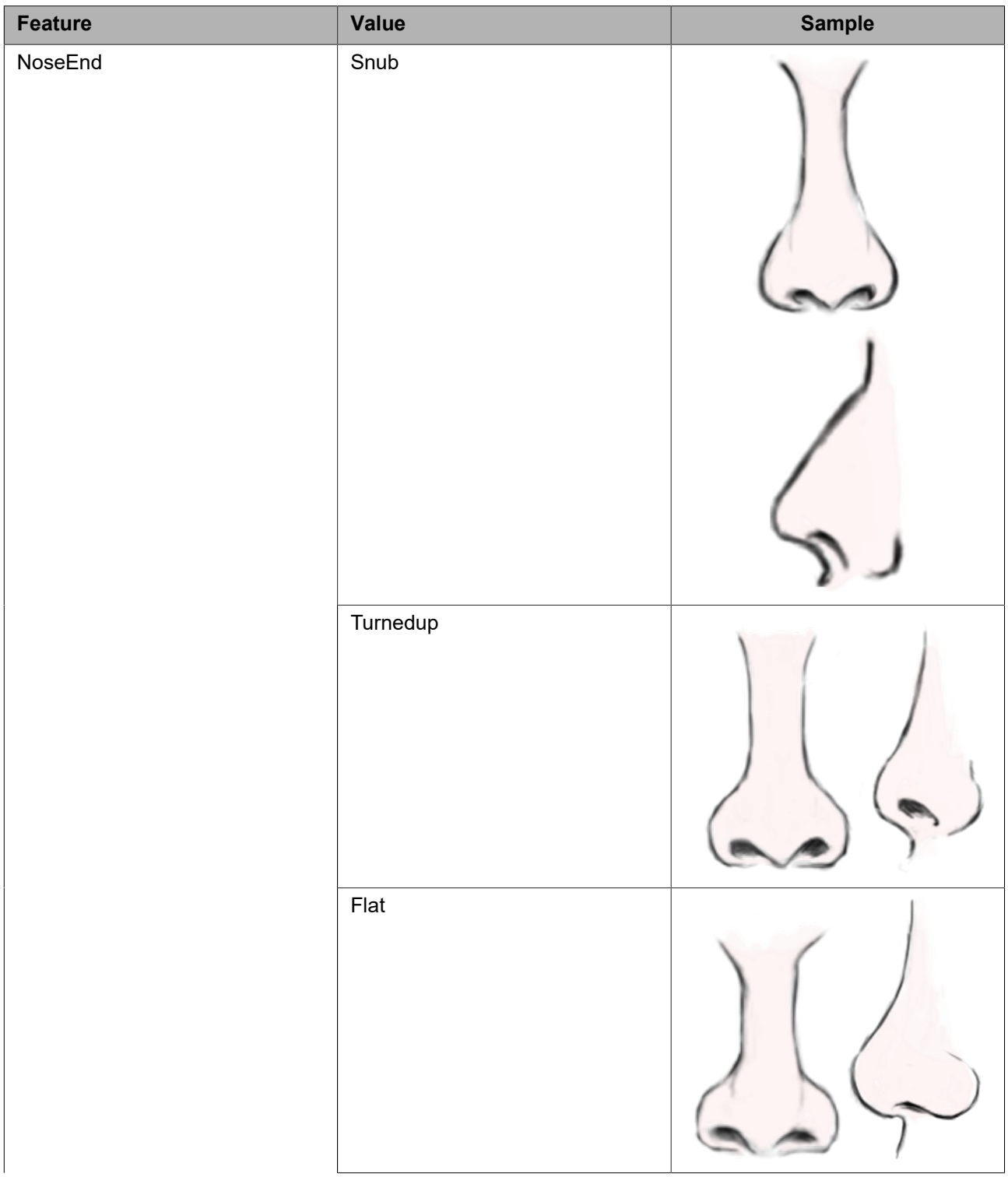

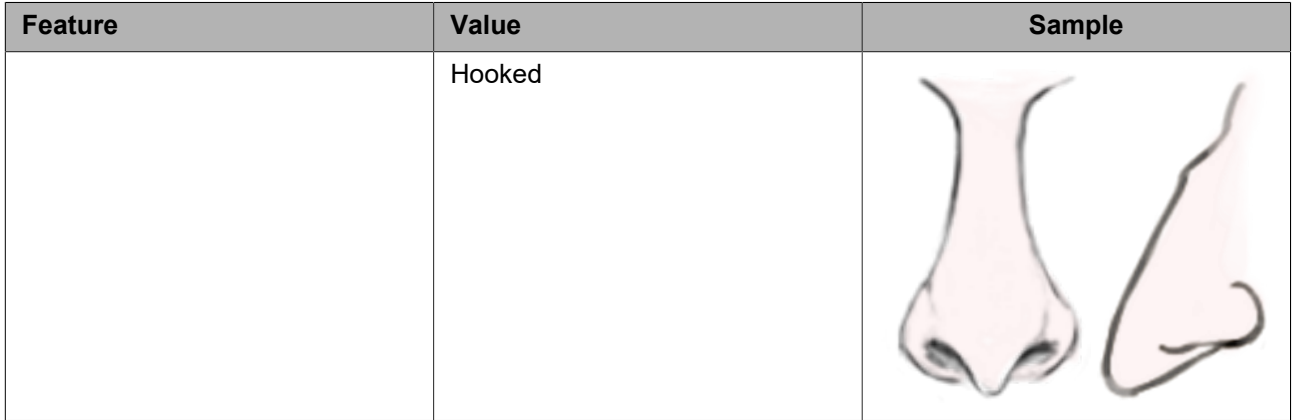

# **Table F.7: Samples For FacialHair**

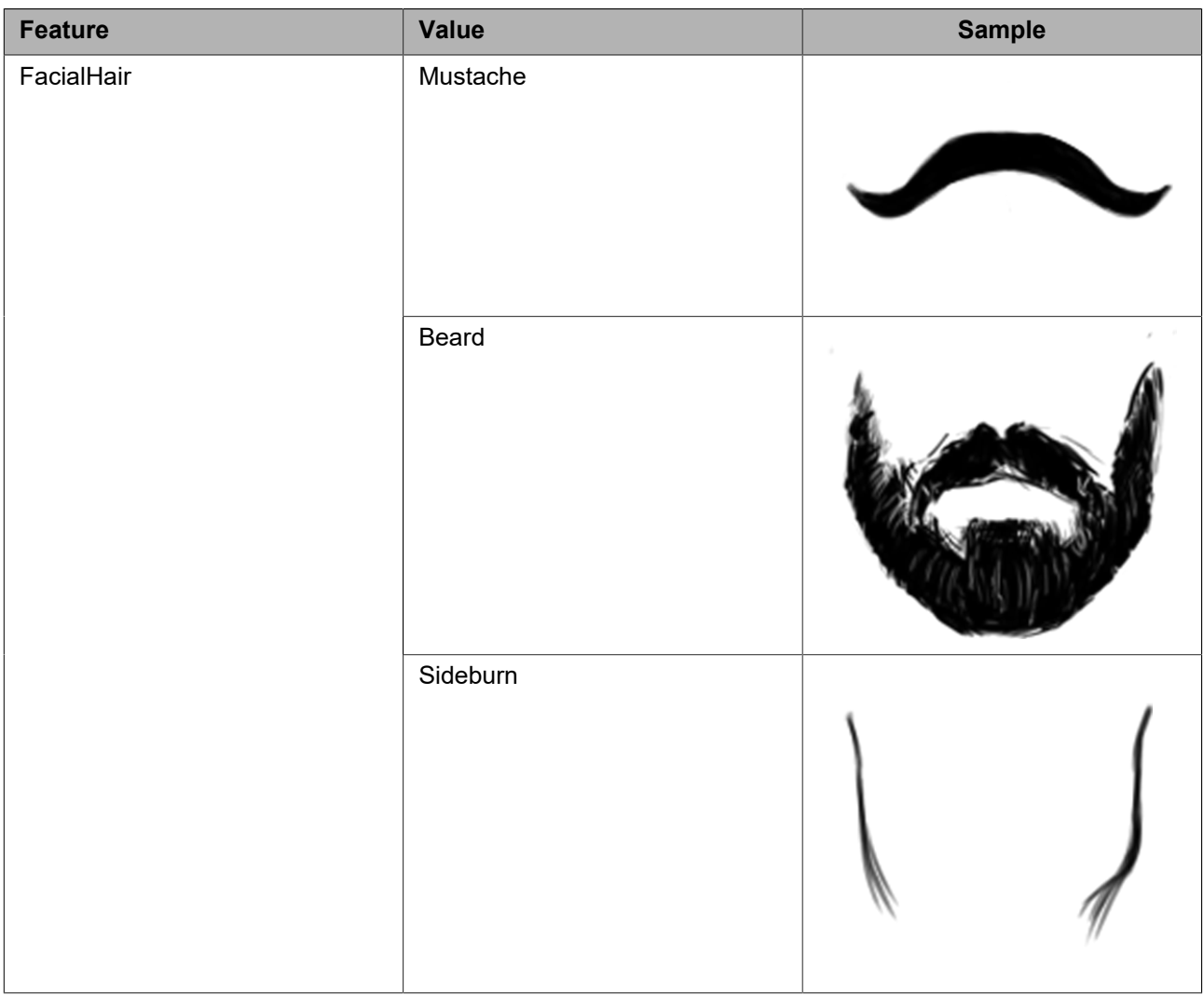

# **Table F.8: Samples For Chin**

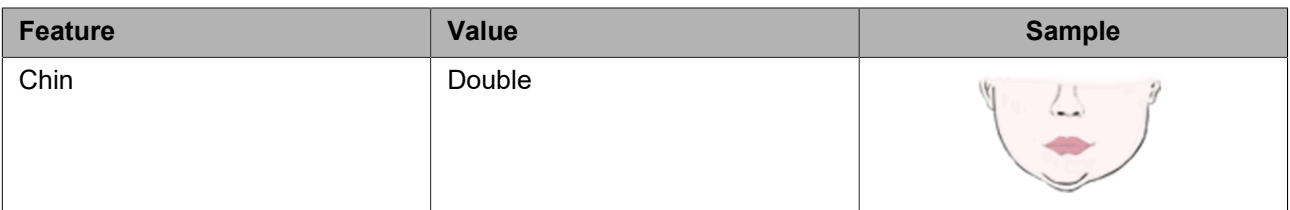

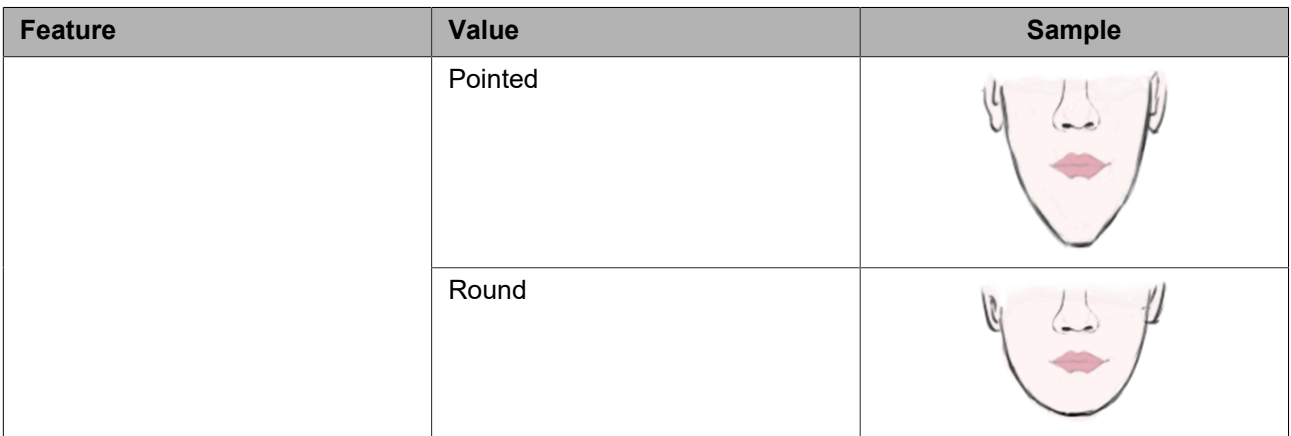

## **Table F.9: Samples For Accessory**

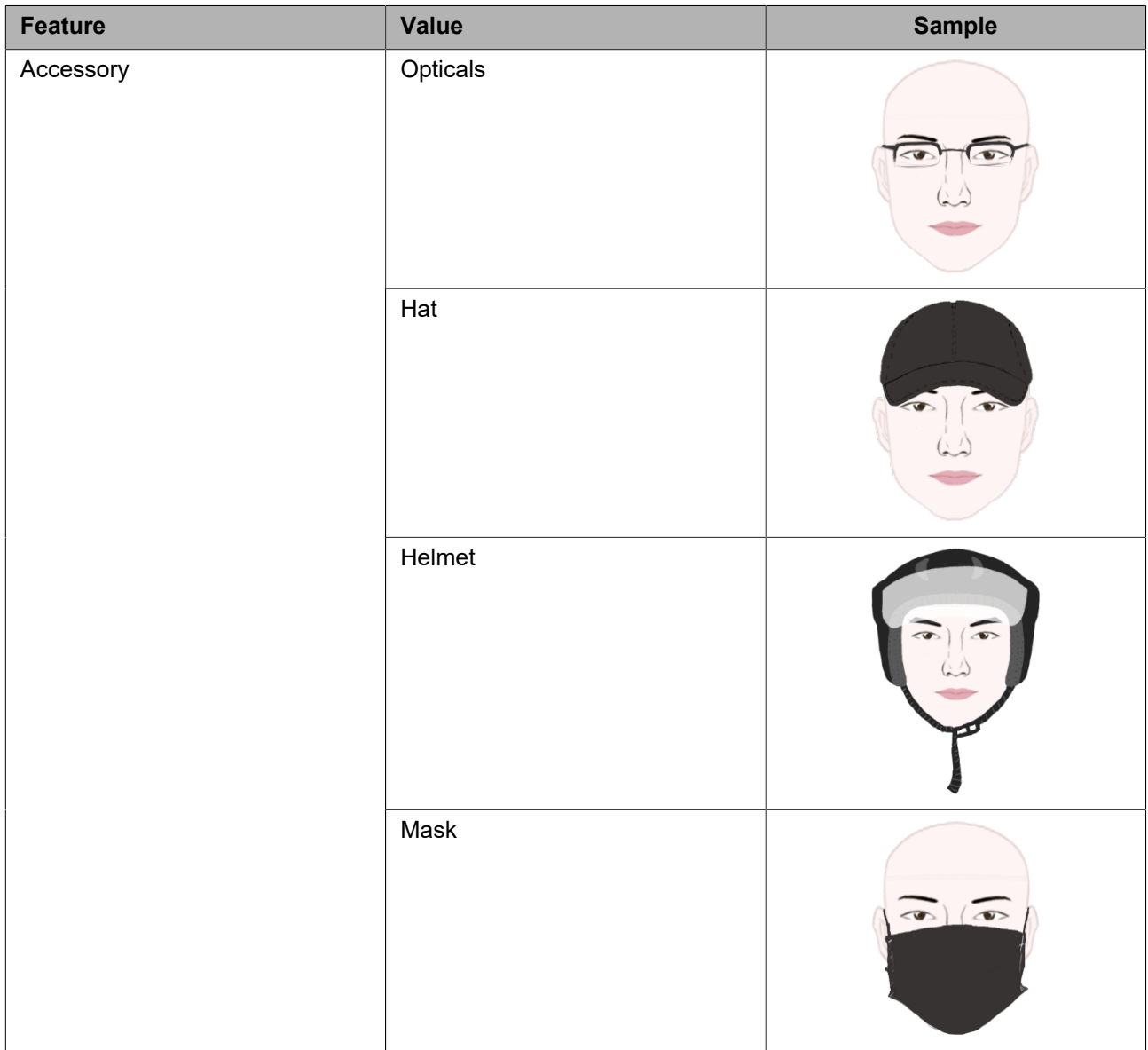

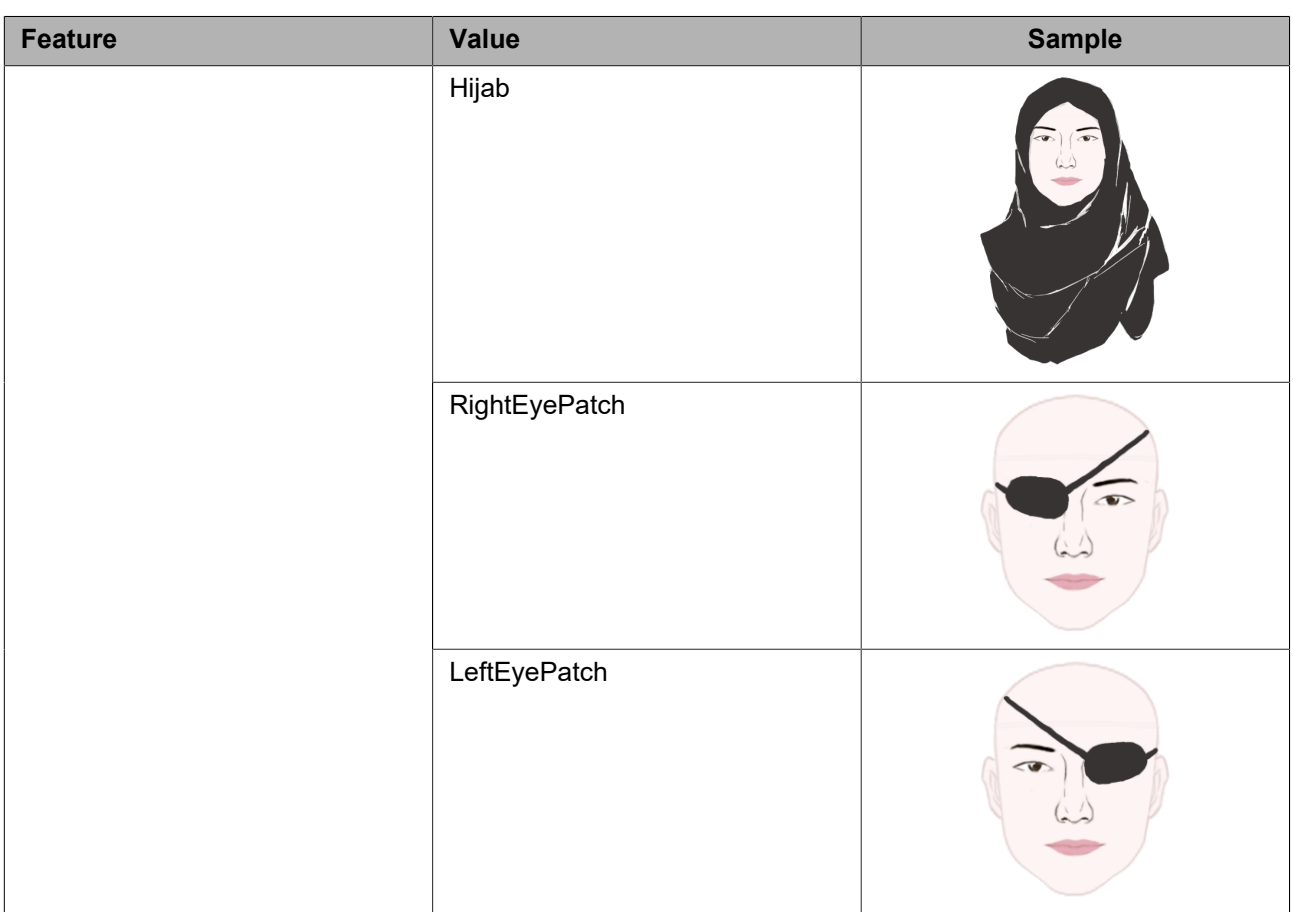

## **Table F.10: Samples For AdditionalFeatures**

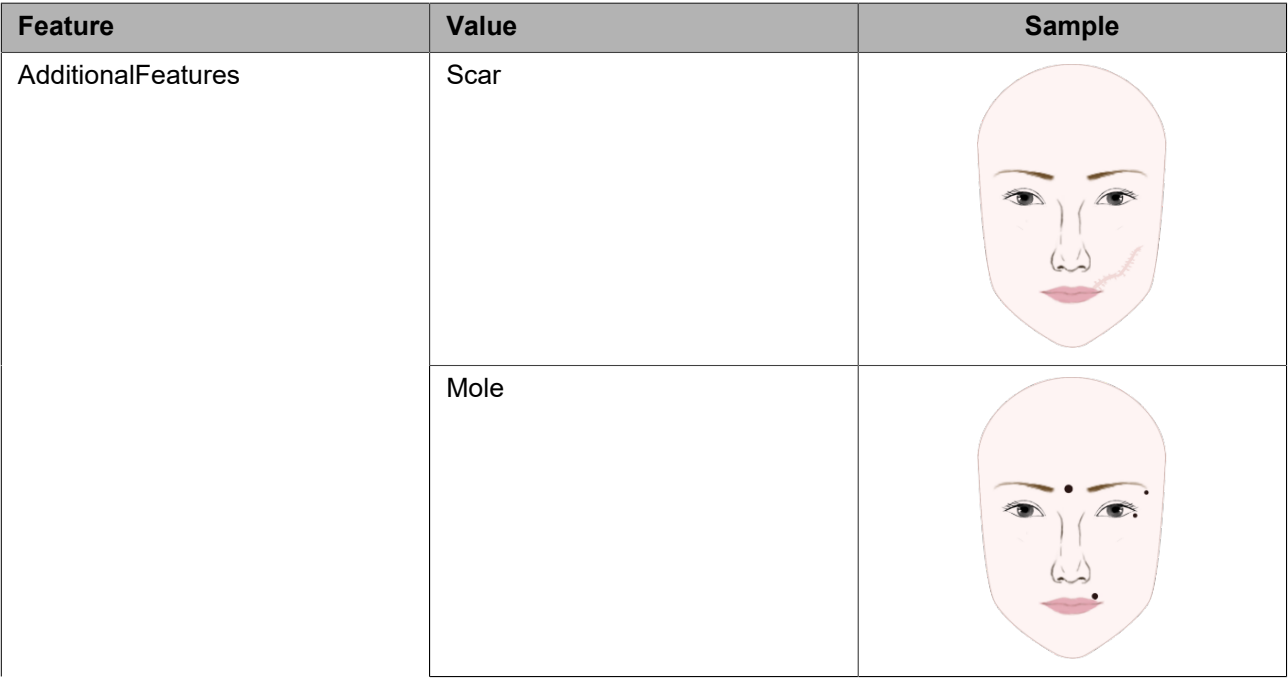

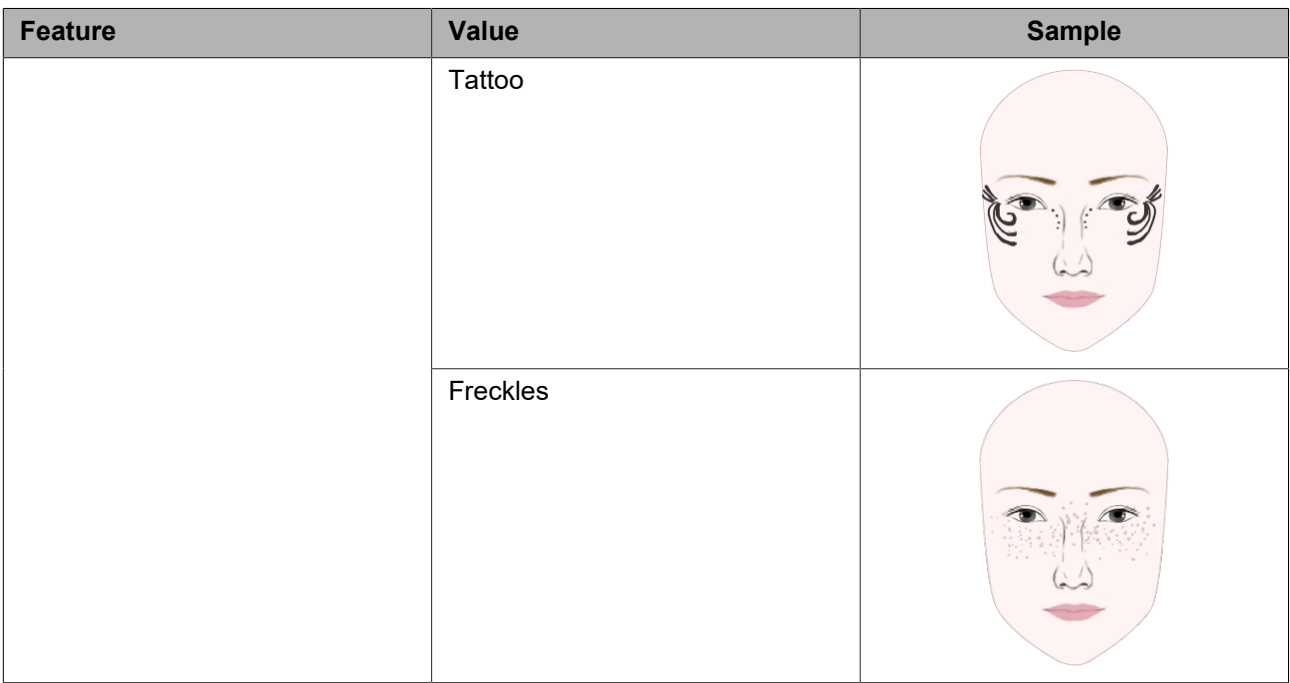

# **Annex G. Recognition rule engines (normative)**

This annex describes rule engines related to recognition in video analytics, e.g. Face Recognition and License Plate Recognition.

For the definition of the message source refer to [A.1.1.](#page-44-0)

### **G.1 Generic parameters for recognition rule engines**

This section describes generic parameters for configuration of a recognition rule engine. It also describes common event fields included in an event produced by a recogition rule engine. For concrete examples of how these parameters are used, please look at subsequent sections about Face Recognition and License Plate Recognition.

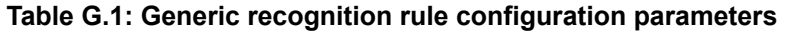

<span id="page-82-1"></span>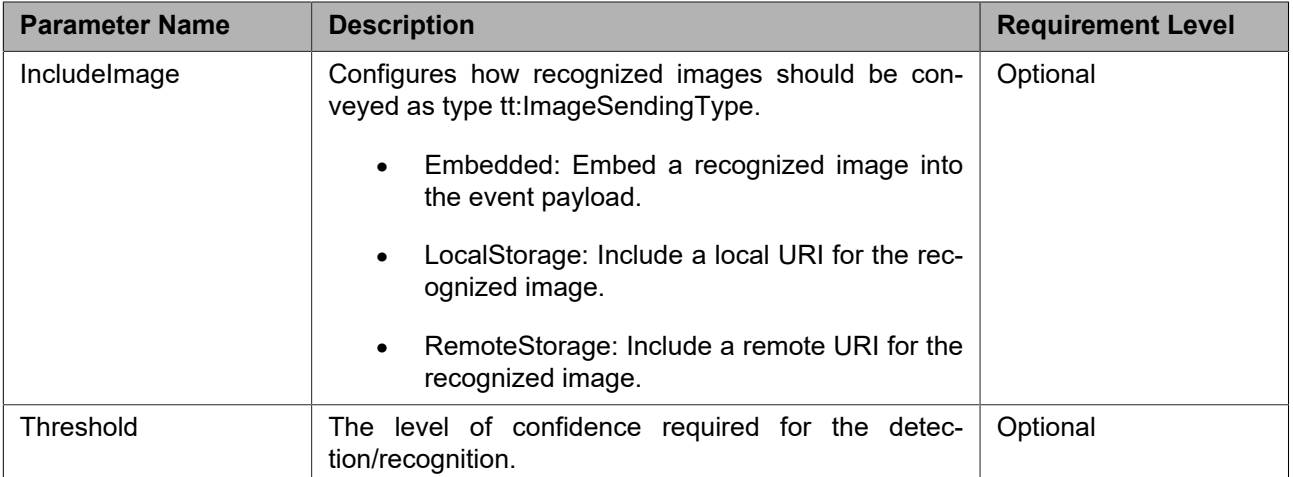

<span id="page-82-0"></span>Options for the rule parameters are described by the generic mechanism defined in section [6.1.3](#page-31-1).

#### **Table G.2: Generic recognition event fields**

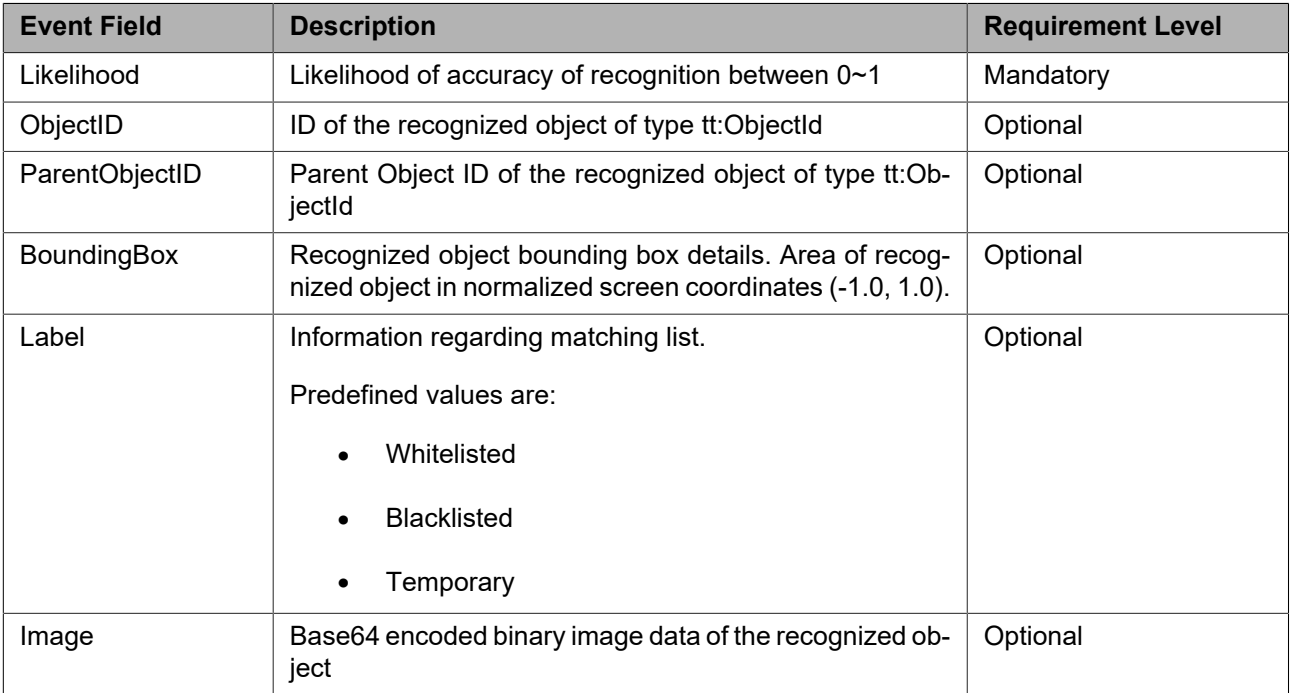

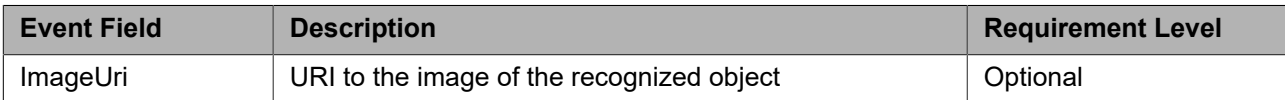

If the IncludeImage configuration parameter is set to an empty string, device shall not include Image and ImageUri event fields in the event message.

If the IncludeImage configuration parameter is set to Embedded, device shall include the Image event field in the event message.

If the IncludeImage configuration parameter is set to LocalStorage or RemoteStorage, device shall include the ImageUri event field in the event message.

#### **G.2 Face Recognition**

This section describes Face Recognition rule engine that produces an event with the topic "tns1:RuleEngine/ Recognition/Face. The Face Recognition rule engine triggers the event when the identified face matches with a reference face image, which is described using the Rule Description Language as:

```
<tt:RuleDescription Name="tt:FaceRecognition">
   <tt:Parameters>
     <tt:SimpleItemDescription Name="IncludeImage" Type="xs:string"/>
   </tt:Parameters>
   <tt:Messages>
     <tt:Source>
       <tt:SimpleItemDescription Name="VideoSource" Type="tt:ReferenceToken"/>
       <tt:SimpleItemDescription Name="Rule" Type="xs:string"/>
     </tt:Source>
     <tt:Data>
       <tt:SimpleItemDescription Name="Likelihood" Type="xs:float"/>
       <tt:ElementItemDescription Name="ObjectId" Type="tt:ObjectId"/>
       <tt:ElementItemDescription Name="ParentObjectId" Type="tt:ObjectId"/>
       <tt:SimpleItemDescription Name="Label" Type="xs:string "/>
       <tt:SimpleItemDescription Name="ImageUri" Type="xs:anyURI"/>
       <tt:SimpleItemDescription Name="EnrollmentID" Type="xs:string"/>
       <tt:SimpleItemDescription Name="RefImageUri" Type="xs:anyURI"/>
       <tt:ElementItemDescription Name="Image" Type="xs:base64Binary"/>
       <tt:ElementItemDescription Name="BoundingBox" Type="tt:Rectangle"/>
     </tt:Data>
     <tt:ParentTopic>
       tns1:RuleEngine/Recognition/Face
     </tt:ParentTopic>
   </tt:Messages>
</tt:RuleDescription>
```
<span id="page-83-0"></span>The Face Recognition event consists of the generic event fields from [Table G.2](#page-82-0) as well as the specific event fields listed in [Table G.3](#page-83-0) .

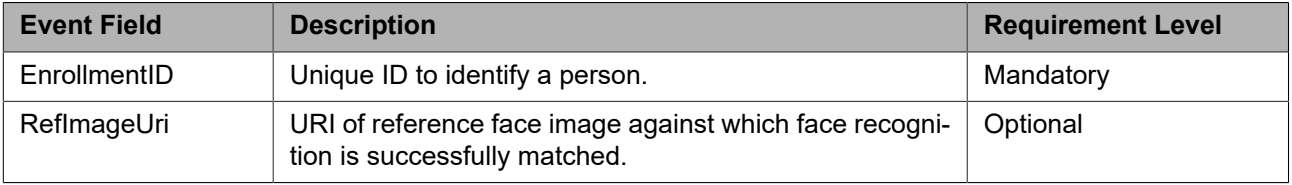

#### **Table G.3: Face Recognition event fields**

#### **G.3 License Plate Recognition**

This section describes License Plate Recognition rule engine that produces an event with the topic "tns1:RuleEngine/Recognition/LicensePlate". License Plate Recognition detects vehicles' features or behaviours against specified region or direction. The rule can be configured to detect vehicle in lane/region or driving direction of interest on the image source.

License Plate Recognition rule engine triggers an event which is described using the Rule Description Language as :

```
<tt:RuleDescription Name="tt:LicensePlateRecognition">
   <tt:Parameters>
     <tt:SimpleItemDescription Name="IncludeImage" Type="xs:string"/>
     <tt:SimpleItemDescription Name="PlateLocation" Type="xs:string"/>
     <tt:ElementItemDescription Name="Region" Type="tt:Polygon"/>
     <tt:ElementItemDescription Name="SnapLine" Type="tt:Polyline"/>
     <tt:SimpleItemDescription Name="Country" Type="xs:string"/>
     <tt:SimpleItemDescription Name="Sensitivity" Type="xs:float"/>
     <tt:SimpleItemDescription Name="Threshold" Type="xs:float"/>
     <tt:SimpleItemDescription Name="PlateMinWidth" Type="xs:float"/>
     <tt:SimpleItemDescription Name="PlateMaxWidth" Type="xs:float"/>
     <tt:SimpleItemDescription Name="EventInterval" Type="xs:int"/>
   </tt:Parameters>
   <tt:Messages>
     <tt:Source>
       <tt:SimpleItemDescription Name="VideoSource" Type="tt:ReferenceToken"/>
       <tt:SimpleItemDescription Name="Rule" Type="xs:string"/>
     </tt:Source>
     <tt:Data>
       <tt:SimpleItemDescription name="Likelihood" Type="xs:float"/>
       <tt:ElementItemDescription Name="ObjectId" Type="tt:ObjectId"/>
       <tt:ElementItemDescription Name="ParentObjectId" Type="tt:ObjectId"/>
       <tt:SimpleItemDescription Name="Label" Type="xs:string"/>
       <tt:SimpleItemDescription Name="ImageURI" Type="xs:anyURI"/>
       <tt:SimpleItemDescription Name="VehicleImageURI" Type="xs:anyURI"/>
       <tt:ElementItemDescription Name="BoundingBox" Type="tt:Rectangle"/>
       <tt:ElementItemDescription Name="Image" Type="xs:base64Binary"/>
       <tt:ElementItemDescription Name="LicensePlateInfo" Type="tt:LicensePlateInfo"/>
       <tt:ElementItemDescription Name="VehicleInfo" Type="tt:VehicleInfo"/>
       <tt:ElementItemDescription Name="VehicleImage" Type="xs:base64Binary"/>
       <tt:SimpleItemDescription Name="Speed" Type="xs:float"/>
       <tt:SimpleItemDescription Name="Direction" Type="tt:Direction"/>
     </tt:Data>
     <tt:ParentTopic>
       tns1:RuleEngine/Recognition/LicensePlate
     </tt:ParentTopic>
   </tt:Messages>
</tt:RuleDescription>
```
<span id="page-84-0"></span>License Plate Recognition configuration parameters consists of the generic configuration parameters listed in [Table G.1](#page-82-1) as well as the specific configuration parameters listed in [Table G.4.](#page-84-0)

| <b>Parameter Name</b> | <b>Description</b>                                                                                                  | <b>Requirement Level</b> |
|-----------------------|----------------------------------------------------------------------------------------------------|--------------------------|
| Region                | Defines a region that should be analyzed.                                                                           | Optional                 |
| SnapLine              | Defines a polyline to indicate the best snap location in the<br>camera's field of view.                             | Optional                 |
| PlateLocation         | License plate to be analyzed. Predefined values are 'Front'<br>and 'Rear'.                                          | Optional                 |
| Country               | Specifies the country for which LPR should be processed.                                                            | Optional                 |
| Sensitivity           | Detection sensitivity which provides compromise between<br>detection rate and false alarms. Higher the sensitivity, | Optional                 |

**Table G.4: License Plate Recognition rule configuration parameters**

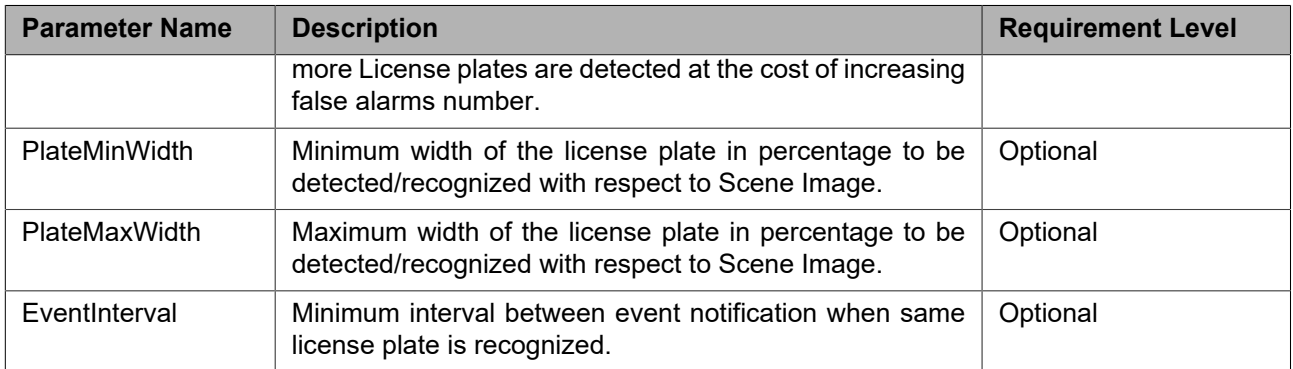

Options for the rule parameters are described by the generic mechanism defined in section [6.1.3](#page-31-1).

<span id="page-85-0"></span>The License Plate Recognition event consists of the generic event fields from [Table G.2](#page-82-0) as well as the specific event fields listed in [Table G.5.](#page-85-0)

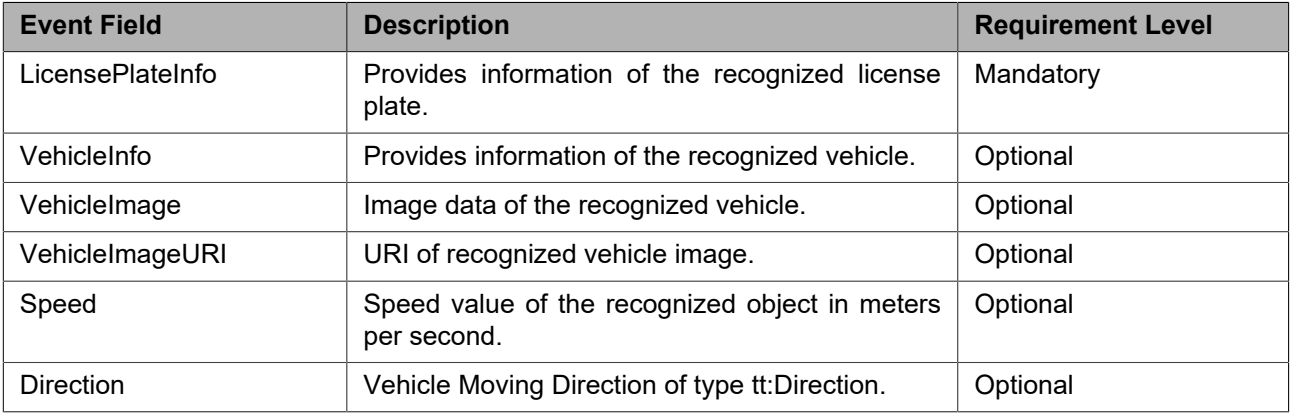

#### **Table G.5: License Plate Recognition event fields**

If the IncludeImage configuration parameter is set to an empty string, device shall not include VehicleImage and VehicleImageURI event fields in the event message.

If the IncludeImage configuration parameter is set as Embedded, device shall include VehicleImage event field in the event message.

If the IncludeImage configuration parameter is set as LocalStorage or RemoteStorage, device shall include VehicleImageURI event field in the event message.

## **Annex H. Audio analytics (normative)**

## **H.1 Audio Classification**

A rule engine can send the following event for detected audio classes.

```
<tt:RuleDescription Name="tt:AudioClassDetector">
   <tt:Parameters>
     <tt:SimpleItemDescription Name="ClassFilter" Type="tt:StringList"/>
     <tt:SimpleItemDescription Name="ConfidenceLevel" Type="xs:float"/>
   </tt:Parameters>
   <tt:Messages>
    <tt:MessageDescription IsProperty="false">
       <tt:Source>
         <tt:SimpleItemDescription Name="AudioSource" Type="tt:ReferenceToken"/>
         <tt:SimpleItemDescription Name="AnalyticsConfiguration" Type="tt:ReferenceToken"/>
         <tt:SimpleItemDescription Name="Rule" Type="xs:string"/>
       </tt:Source>
       <tt:Data>
         <tt:SimpleItemDescription Name="Class" Type="tt:StringList"/>
         <tt:SimpleItemDescription Name="Score" Type="tt:FloatList"/>
         <tt:SimpleItemDescription Name="Loudness" Type="xs:float"/>
       </tt:Data >
       <tt:ParentTopic>tns1:RuleEngine/AudioDetector/Class</tt:ParentTopic>
     </tt:MessageDescription>
   <tt:Messages>
</tt:RuleDescription>
```
#### PARAMETERS:

- **• ClassFilter optional [tt:StringList]** List of classes that the rule should operate on chosen from tt:AudioClassification.
- **• ConfidenceLevel optional [xs:float]** Minimum confidence level for accepting a classification.

TOPIC:

tns1:RuleEngine/AudioDetector/Class

#### SOURCE:

- **• AudioSource [tt:ReferenceToken]** The token of the audio source.
- **• AnalyticsConfiguration optional [tt:ReferenceToken]** Optional token of the analytics configuration this rule belongs to.
- **• Rule optional [xs:string]** Optional name of the Rule that generated the event.

### DATA:

- **• Class [tt:StringList]** List of detected audio classifications of type tt:AudioClassification.
- **• Score optional [tt:FloatList]** Optional list of scores of detected audio classifications.
- **• Loudness optional [xs:float]** Optional loudness of the detected sound in dB.

# **Annex I. Revision History**

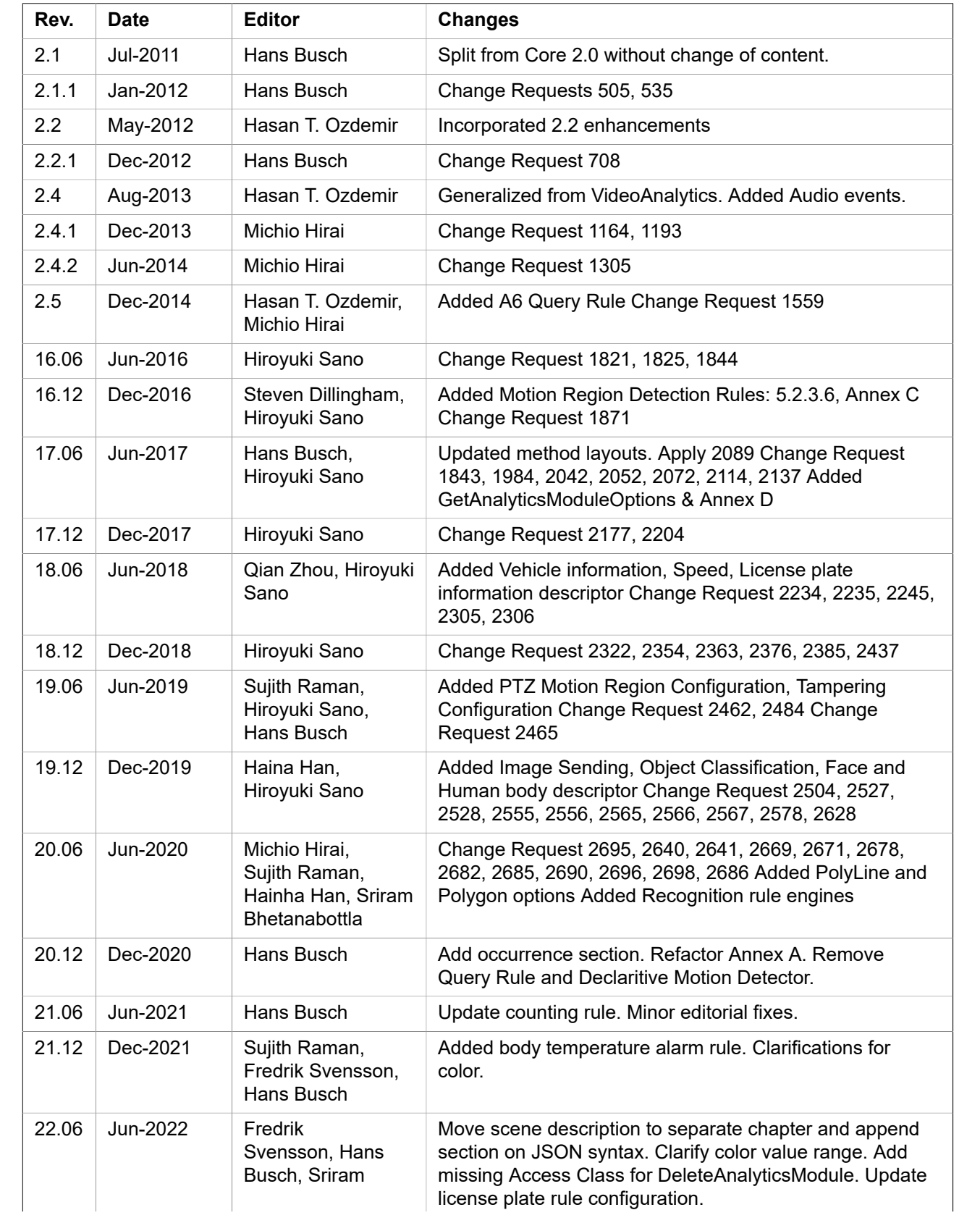

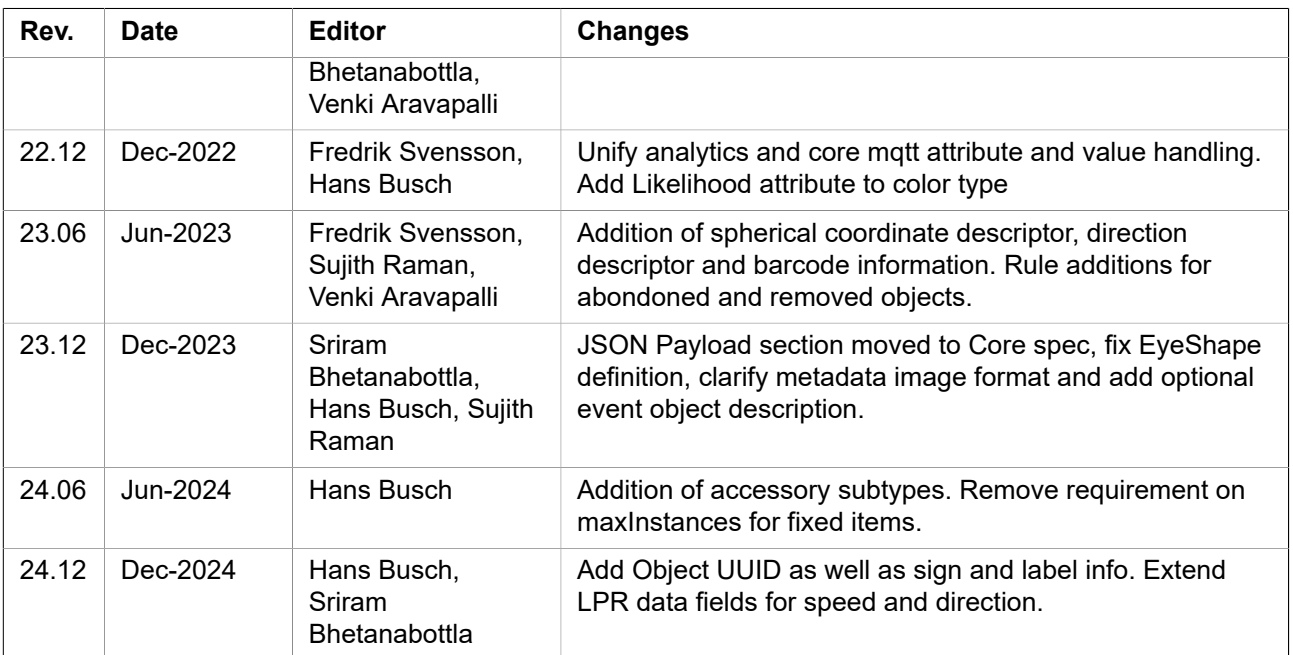